# **UNIVERSIDAD SAN PEDRO**

## **FACULTAD DE INGENIERÍA**

ESCUELA DE INGENIERÍA INFORMÁTICA Y DE SISTEMAS

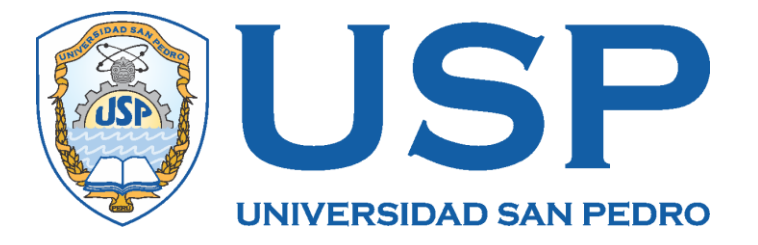

# **Sistema de Información de Gestión de Almacén para la Municipalidad Provincial de Yungay, 2016**

Tesis para obtener el título profesional de Ingeniero en Informática y de Sistemas

**AUTOR**

**Contreras Sánchez, Joel Leandro ASESOR**

**Ing. Marlene Paredes Jacinto**

**Chimbote – Perú**

**2019**

# ÍNDICE

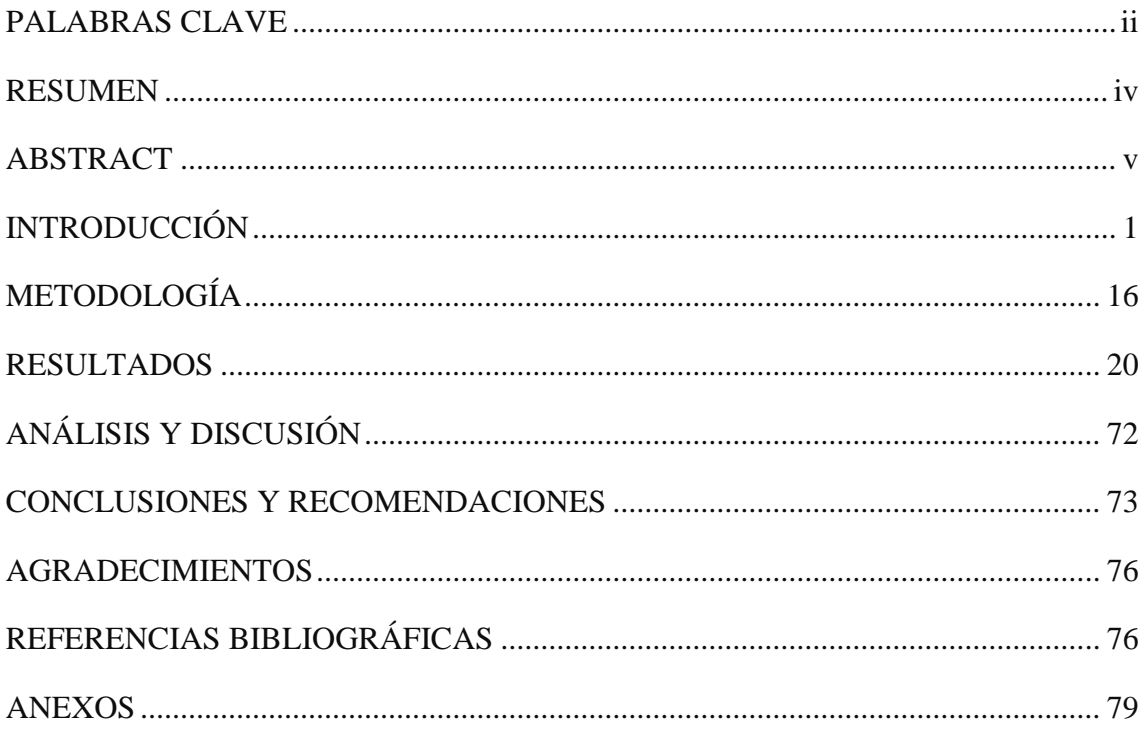

## **PALABRAS CLAVE**

<span id="page-2-0"></span>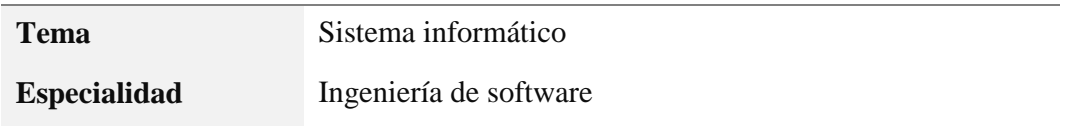

### **KEYWORDS**

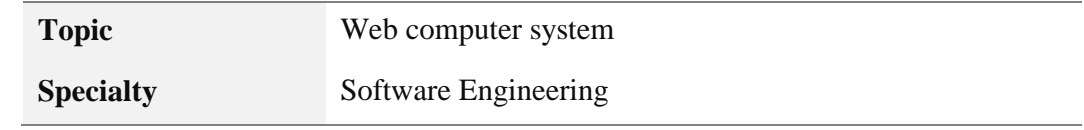

## **LÍNEA DE INVESTIGACIÓN**

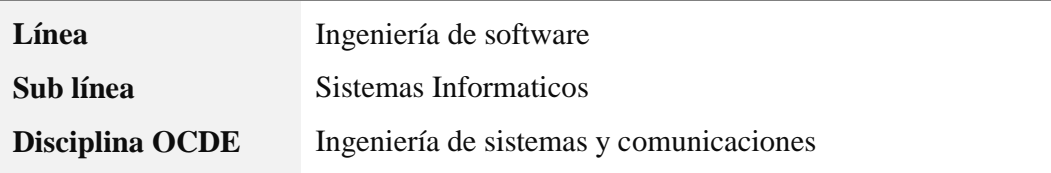

**Sistema de Información de Gestión de Almacén para la Municipalidad Provincial de Yungay, 2016**

## **RESUMEN**

<span id="page-4-0"></span>La era de la información y los rápidos cambios de la Tecnología de Información, el Área de desarrollo de sistemas de informáticos ha evolucionado enormemente teniendo como finalidad la obtención, procesamiento y distribución de la información en todo los niveles de la organización, la tendencia a futuro es la integración en forma automatizada de las diferentes áreas de una organización, de tal manera que los proceso automatizados presenten información inteligente para una buena toma de decisión a nivel de alta dirección para el curso de la organización se constituya en una gran ventaja que ahora las tecnologías de la información ofrecen.

El presente proyecto se basó en el desarrollo de un sistema informático de almacén aplicando la metodología Orientado a Objetos: RUP (Rational Unified Process), UML (Lenguaje de Modelamiento unificado), para la municipalidad Provincial de Yungay " siendo el objetivo tener un control adecuado del manejo de almcacen basdos en las buenas practicas y gestion de servivios tecnologico.

La investigación es de tipo aplicado tecnológico y el diseño de investigación descriptivo no experimental de corte transversal.

Como resultado de este trabajo, se presentó una solución informática para la gestión de almacén de la Municipalidad Provincial de Yungay .

## **ABSTRACT**

<span id="page-5-0"></span>The information age and the rapid changes in information technology, the area of computer systems development evolved enormously as a function for obtaining, processing and distributing information at all levels of the organization, the Future trend is the integration in the automated way of the different areas of an organization, in this way that the automated process presents an intelligent information for a good decision of a senior management level for the course of the organization of a great advantage that now Information Technologies exist.

The present project was based on the development of a warehouse computer system applying the Object Oriented methodology: RUP (Unified Rational Process), UML (Unified Modeling Language), for the Yungay Provincial Municipality "being the objective to have an adequate control of the management of basal slabs in good practices and management of technological services.

The research is of a type of technology and the design of non-experimental descriptive cross-sectional research.

As a result of this work, a computer solution for the management of warehouses of the Provincial Municipality of Yungay was pre

## <span id="page-6-0"></span>**1. INTRODUCCIÓN**

De los antecedentes encontrados se han abordado los trabajos más relevantes a esta investigación:

En la tesis de Goicochea (2009), se realizó la tesis " Sistema de control de inventarios del almacén de productos terminados en un empresa metal mecánica", que define el objetivo principal es la reducción de reclamos por la atención de sus pedidos en forma incompleta, es decir, elevar el nivel de atención al cliente del mercado nacional, tanto en variedad como en calidad de producto, priorizando la fabricación de modelos de baja y media rotación frente a los de alta para poder atender al 100% los pedidos. Diseñar un sistema de inventarios para todos los productos en función a sus ventas (demanda histórica); para estar preparado y poder atender el 100% de los pedidos. También menciona que el manejo de Inventarios en una empresa de cualquier tipo, está determinado por variables, que van a afectar el resultado final de la cantidad de inventario que se quiere controlar, por ende, requiere definir las variables que se emplearán para poder tener un mejor conocimiento y control de las mismas. Se hizo uso de dos metodologías de investigación como son el método cualitativo y cuantitativo, con esto se pudo cuantificar los valores necesarios para poder realizar el proyecto sin dejar de lado otros factores (blandos), que también son de importancia. Además, que el empleo de ambos procedimientos ayudo a corregir los sesgos propios de cada método. Asimismo, recopilaron información tanto del sector público como del sector privado realizando entrevistas con diversas personas que laboran en la empresa "Llaves Peruanas SAC", de las cuales obtuvieron sustentos prácticos que brindo un mejor campo de acción para su investigación.

De igual forma Moreno (2009), en su investigación "propuesta de mejora de operación de un sistema de gestión de almacenes en un operador logístico" se orienta en mejorar del sistema de gestión de almacenes de una empresa que se dedica al servicio de operador logístico, que incluye el almacenaje de mercadería y la correcta distribución de ésta a los diversos puntos que son requeridos por sus clientes. Se analiza la información proporcionada por las diversas fuentes de la empresa a fin de poder plantear una mejora

1

en el sistema actual de gestión del almacén. En función de ahorro de recursos, reducción de la rotación de personal, muestreo estratificado y la aplicación de nuevos sistemas de trabajos tales como el JIT o el método de las 5S, con esto logró estructurar un óptimo sistema de gestión de almacenes en el que eliminó las debilidades que presentaba la empresa, así como inducciones deficientes al personal nuevo o problemas en el servicio de distribución que la empresa ofrece. Lograndose optimizar el sistema de gestión de almacenes, en el que se eliminó las debilidades que presentó el actual, así como inducciones deficientes a personal nuevo o problemas en el servicio de distribución que la empresa ofrece.

Finalmente, en la tesis de Arévalo (2011) se traza desarrollar un sistema de gestión del inventario del almacén de la empresa Rodillos Industriales Guayana, C.A , el cual surge en respuesta a las deficiencias que se presentaban en dicha área, y que permitirá obtener un mayor control del inventario con que se cuenta. El tipo de investigación corresponde a la Descriptiva, teniendo como base fundamental un diseño de campo, para realizar con mayor claridad un análisis de la realidad y así poder determinar las causas que estaban perjudicando a dicha instalación. Se aplica el método de las 5s como técnica de mejoramiento.

De acuerdo a lo revisado en los antecedentes se justifica la presente investigación en los aspectos social y del conocimiento:

**Desde el punto de vista social**, El uso de un sistema informático de Gestión de Almacén es una herramienta que facilitará el proceso en las actividades de los usuarios del almacén. Dentro de este proyecto los beneficiados con esta investigación serán el personal que ahí labora quienes otorgan atención y servicio de abastecimiento de bienes y productos a las diferentes áreas de la Municipalidad Provincial de Yungay, los cuales contarán con un servicio de atención más rápida , eficiente, oportuna para cubrir sus necesidades básicas.

La presente investigación contribuirá a la mejora de la actualización de la información en el almacén de la Municipalidad Provincial de Yungay, así como facilitar al personal de almacén con una herramienta que le permita un seguimiento actualizado y en tiempo real de control de stock de almacén, al mismo tiempo los trabajadores de la municipalidad provincial de Yungay ya no tendrán el problema de no contar con los productos requeridos en el momento requerido.

Considerando que es de suma importancia llevar el control del almacén, para tener registrado a ciencia cierta las entradas, salidas de material en sus diversas categorías, la implementación del sistema tendrá muchos beneficios, entre los cuales citaremos algunos:

- Controlar el proceso de requisiciones de las diferentes áreas de la Municipalidad Provincial de Yungay.
- Brindar seguridad al usuario para no permitir la manipulación de la base de datos.
- Generar aquellos reportes correspondientes para cada uno de los procesos del almacén.

La presente investigación tiene justificación científica, porque permitió establecer conocimientos selectivos y sistematizados para explicar racionalmente el desarrollo de un sistema informático para la gestión de manejo adecuadamente de almacén de la municipalidad, de esta manera es posible automatizar dichos procesos mediante un producto de software, el cual fue desarrollado aplicando la metodología RUP. El aporte es el producto de software el cual ayudará a resolver diversos problemas de administración, gestión de entrada, y salida de los bienes de almacén o y procesamiento de datos dentro de la empresa, asi mismo la presente investigación se enfocó en la problemática de la municipalidad provincial en base a las actividades de trabajo que realiza diariamente.

La Municipalidad Provincial de Yungay, es una institución pública, que brinda servicios, promueve el desarrollo sostenible y el mejoramiento de la calidad de vida de la ciudadanía.

El problema radica en que los trabajadores de la Municipalidad Provincial de Yungay, requieren constantemente de materiales, productos y equipos para realizar las labores diarias, para ello tienen que hacer sus pedidos al área de almacén ya sea diario, semanal o mensual, se observó que al realizar los requerimientos al área de almacén se dan con la sorpresa de que el producto requerido no se encuentra en la cantidad requerida o simplemente no existía, creando consigo retrasos o en extremos que algunas oficinas dejen de laborar.

Este problema nace en el momento en que el área de almacén de la Municipalidad Provincial de Yungay no lleva un control estricto de Ingresos, Salidas y Stock, generando caos al momento de proveer de productos a las diferentes áreas y/o oficinas con las que cuenta la Municipalidad Provincial de Yungay.

¿Cómo desarrollar un sistema informático para el control del almacén de la Municipalidad Provincial de Yungay - 2016?

La presente investigación, en su búsqueda de responder a la problemática encontrada, se sustentó en las siguientes bases teórico científicas:

### **Sistema informático.**

Un sistema informático es un conjunto de elementos orientados al tratamiento y administración de datos e información, organizados y listos para su posterior uso, generados para cubrir una necesidad y objetivo. Dichos elementos formarán parte de alguna de las siguientes categorías:

- Personas
- Datos
- Actividades o técnicas de trabajo
- Recursos materiales en general (recursos informáticos y de comunicación)

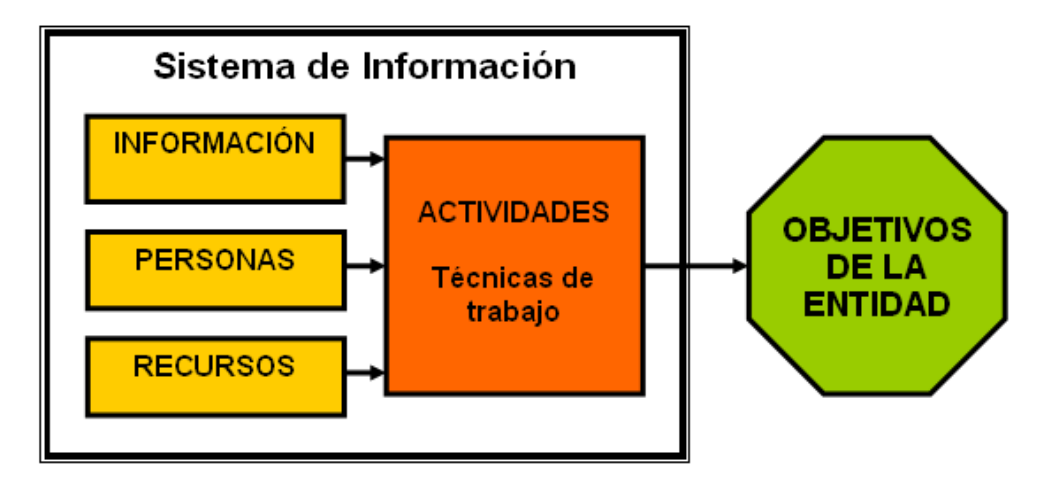

**Fig. 01:** Sistema de Información **Fuente:** Elaboración Propia

Todos estos elementos interactúan para procesar los datos y dan lugar a información más elaborada, que se distribuye de la manera más adecuada posible en una determinada organización, en función de sus objetivos.

Según el autor Laudon (1999), profesor de Administración de Empresas, un sistema de información es un organismo que recolecta, procesa, almacena y distribuye información. Esta definición es una de las únicas que manifiesta la exigencia de que un sistema de información tenga componentes, aunque no especifica cuáles deban ser, posiblemente porque intenta englobar todas las posibles variantes de este concepto.

Cabe resaltar que el concepto de sistema de información suele ser utilizado como sinónimo de sistema de información informático, aunque no son lo mismo. De todas formas, se dice que los sistemas de información tratan el desarrollo y la administración de la infraestructura tecnológica de una organización.

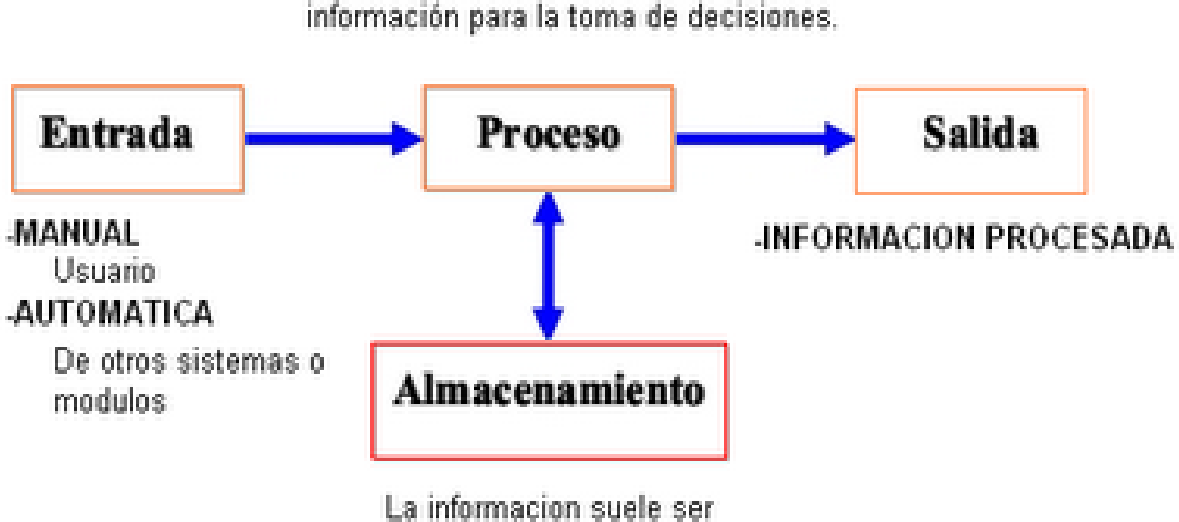

Permite la transformación de datos en información para la toma de decisiones.

almacenada en archivos.

**Fig. 02:** Sistema de Información para toma de decisiones.  **Fuente:** Laudon

Según James A. (1992), un sistema informático. Puede ser definido como un sistema de información que basa la parte fundamental de su procesamiento, en el empleo de la [computación,](http://www.ecured.cu/index.php/Computaci%C3%B3n) como cualquier [sistema,](http://www.ecured.cu/index.php/Sistema) es un conjunto de funciones interrelacionadas, [hardware,](http://www.ecured.cu/index.php/Hardware) [software](http://www.ecured.cu/index.php/Software) y de [Recurso Humano.](http://www.ecured.cu/index.php?title=Recurso_Humano&action=edit&redlink=1) Un sistema informático normal emplea un sistema que usa dispositivos que se usan para programar y almacenar programas y datos.

Si además de la [información,](http://www.ecured.cu/index.php/Informaci%C3%B3n) es capaz de almacenar y difundir los conocimientos que se generan sobre cierta temática, tanto dentro, como en el entorno de la entidad, entonces está en presencia de un [sistema de gestión de información y conocimientos.](http://www.ecured.cu/index.php?title=Sistema_de_gesti%C3%B3n_de_informaci%C3%B3n_y_conocimientos&action=edit&redlink=1) Como utilizador final emplea esa información en dos actividades fundamentales: la toma de decisiones y el control.

### **Base de datos.**

Según Piattini (2006), una base de datos es una colección o depósito de datos integrados, almacenados en soporte secundario (no volátil) y con redundancia controlada.

Los datos, que han de ser compartidos por diferentes usuarios y aplicación, deben mantenerse independientes de ellos, y su definición (estructura de base de datos) única y almacenada juntos con los datos, se ha de apoyar en un modelo de datos, el cual ha de permitir captar las interrelaciones y restricciones existentes en el mundo real. Los procedimientos de actualización y recuperación, comunes y bien determinados, facilitarán la seguridad del conjunto de los datos.

Según Christopher J. (2012), un sistema de base de datos es básicamente un sistema computarizado para llenar registros. Es posible considerar a la propia base de datos como una especie de armario electrónico para archivar, es decir, es un depósito o contenedor de una colección de archivo de datos computarizados.

Es un sistema computarizado cuya finalidad general es almacenar información y permitir a los usuarios recuperar y actualizar esa información con base en peticiones. La información en cuestión puede ser cualquier cosa que se dé importancia para el individuo u organización; en otras palabras, todo lo que sea necesario para auxiliarse en el proceso general de su administración.

Los usuarios del sistema pueden realizar una variedad de operaciones sobre dichos archivos, por ejemplo:

- Agregar nuevos archivos a la base de datos.
- Insertar datos dentro de los archivos existentes.
- Recuperar datos de los archivos existentes.
- Modificar datos en los archivos existentes.
- Eliminar datos de los archivos existentes.
- Eliminar archivos existentes de la base de datos.

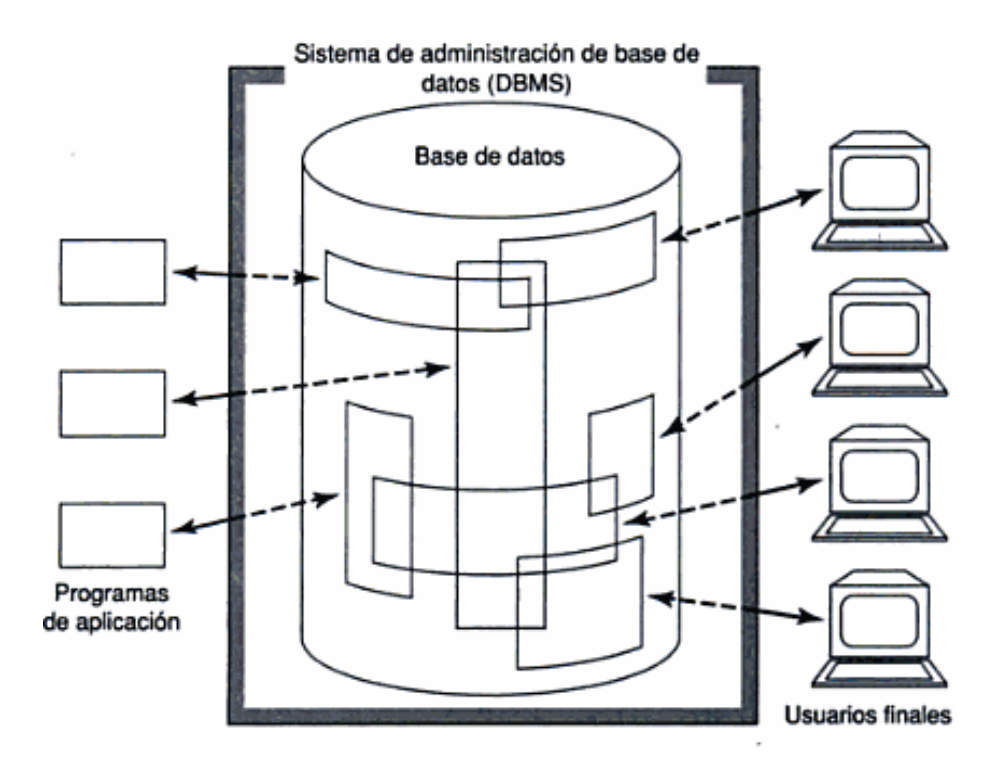

**Figura 03**: Sistema de administración de base de datos **Fuente:** Tesis Sosa & Yucyuc

## **SQL Server.**

SQL Server es el sistema de Base de Datos profesional de Microsoft. Contiene una variedad de características y herramientas que se puede utilizar para desarrollar y administrar base de datos y soluciones de todo tipo basadas en ellas.

El motor de base de datos es el servicio principal para almacenar, procesar y proteger datos. Asimismo, proporciona acceso controlado y procesamiento rápido de transacciones para cumplir requisitos de las aplicaciones de base de datos más exigentes. Dependiendo del motor de base de datos tenemos las componentes Service Broker y Replicación.

*Service Broker* ayuda a los desarrolladores de software a crear aplicaciones de base de datos escalables y segura. Esta nueva tecnología de Motor de base de datos proporciona una plataforma de comunicación basada en mensajes que permite a los componentes de

aplicación independiente trabajar como un conjunto funcional, también incluye infraestructura para programación asincrónica que se puede utilizar para aplicaciones en una base de datos única o instancia única, y también para aplicaciones distribuidas.

*La Replicación* es un conjunto de tecnologías destinadas a la copia y distribución de datos y objetos de base de datos a otra, para luego sincronizar ambas bases de datos con el fin de mantener su coherencia. La réplica permite distribuir datos a diferentes ubicaciones y a usuarios remotos o móviles mediantes redes de área local y de área extensa, conexiones de acceso telefónico, conexiones inalámbricas e internet.

#### **Rational Rose**

Según, ibm rational rose (2003), Rational Rose es una orientada a objetos Lenguaje de Modelado Unificado (UML) software de herramienta de diseño previsto para el modelado visual y componente de construcción de aplicaciones de software a nivel empresarial. De la misma manera que algunos bloques director de teatro a cabo una obra de teatro, un diseñador de software de Rational Rose utiliza para crear visualmente (modelo) el marco para una aplicación mediante el bloqueo de las clases con los actores (monigotes), de casos de uso los elementos (óvalos), objetos (rectángulos) y los mensajes o las relaciones (flechas) en un diagrama de secuencia usando arrastrar y soltar. Rational Rose documentos el diagrama, ya que se está construyendo y luego genera el código en la elección del diseñador de C + +, Visual Basic, Java, Oracle8, CORBA o Lenguaje de definición de datos. Dos funciones más populares de Rational Rose son su capacidad para proporcionar el desarrollo iterativo e ingeniería de ida y vuelta. Rational Rose permite a los diseñadores para aprovechar el desarrollo iterativo (a veces llamado desarrollo evolutivo), ya que la nueva aplicación se pueden crear por etapas, con la salida de una iteración convirtiéndose en la entrada del siguiente. (Esto está en contraste con el desarrollo de la cascada, donde todo el proyecto se completa de principio a fin antes de que un usuario llegue a probarlo.) Luego, cuando el desarrollador comienza a comprender cómo interactúan los componentes y hace modificaciones en el diseño, Rational Rose puede realizar lo que se denomina "ingeniería de ida y vuelta" por volver y actualizar el resto del modelo para asegurar el código sigue siendo coherente.

#### **Almacén**

Según García A. (1991), se define almacén como una unidad de servicio en la estructura organizativa y funcional de una empresa comercial o industrial, con objetivos bien definidos.

En otras palabras se puede definir como todos aquellos lugares destinados a guardar los diferentes tipos de mercaderías, herramientas, materiales, materias primas, suministros y piezas de una organización, dentro de un marco de condiciones y estándares necesarios para controlar su inventario y mantenerlos en buen estado para que esté disponible en el momento que necesiten en un proceso productivo.

#### **Gestión de almacén**

Según Ferrín (2003) almacenamiento se pude definir, como aquel proceso organizacional que consiste en tomar las medidas necesarias para la custodia del sotck, evitar su deterioro, ya sean de estos, insumos o productos terminados necesarios para las ventas, producción o servicios. Esta necesidad surge para poder equilibrar la producción con la demanda, puesto que ésta última suele, en muchos casos, presentar una curva irregular y en otros casos y en otros casos puede ser estacional, mientras que la producción suele efectuarse atendiendo a los ritmos de grandes series.

El almacenamiento tiene lugar, primordialmente, en los nodos de la red de distribución. Así, a veces se hace referencia al almacenamiento como un transporte a 0 millas por hora.

#### **Funciones del almacén**

Para Ballou (1991), un sistema de almacenamiento o manejo de mercancías distingue tres actividades principales, estas son:

**Carga y Descarga**: para que un almacén funcione, de manera adecuada, es necesario que tengo un buen control sobre todo lo que en él se ingresa y despacha. Esto se refiere a mantener ubicaciones físicas bien definidas: qué clase de mercadería se podrá almacenar en cada una, así como también, conocer su capacidad y cualquier otra característica necesaria. En el proceso de carga, muchas veces, está incluido el proceso de ubicación de la mercadería dentro del almacén, aunque en otros almacenes ambos procesos se encuentran separados, como en los que se requieren de un equipo especial para la descarga y otro para la ubicación. El proceso de carga puede llegar a ser un poco más complicado que el de la descarga, pues en algunos almacenes, se realiza la inspección previa a los materiales que se están retirando, además según sea la naturaleza de la mercadería, en ciertas ocasiones, se deberá pasar por un proceso de empaquetado.

**Programación Efectiva:** como todo sistema bien organizado un almacén debe saber de antemano, que actividades va a realizar, para de esta manera preparar los recursos necesarios, calcular el tiempo que necesitará para realizarlos y prevenir cualquier eventualidad. Las actividades que se deben de programar, con la debida anticipación, son las compras, despachos e inventariados.

**Traslación dentro del Almacén:** Esta función se ubica entre la carga y la descarga, ser refiere a lo que es el traslado físico de la mercadería dentro de las instalaciones del almacén, es decir de una ubicación a otra. Esta es la función en la que más cuidado se debe tener, ya que es en la que se genera mayor cantidad de perdidas, sea por manipuleo interno, un mal ingreso no verificado o ubicación errada. Esta actividad suele ser realizada con ayuda de los equipos de los cuales el almacén dispone como carretillas, montacargas, etc.

#### **Municipalidad Provincial de Yungay**

Ser una entidad con miras de fortalecer las capacidades de los recursos humanos y brindar mejores condiciones en cuanto a su infraestructura, equipamiento y tecnología que permita modernizarse y estar en condiciones de mejorar sus procesos y ser más eficiente y eficaz.

Lograr que los servicios públicos locales, brindados por esta entidad sean de estándares altos en calidad, optimizando sus recursos logísticos, financieros y humanos para beneficio de los usuarios, contribuyentes y vecinos en general.

#### **Lenguaje Unificado de Modelado (UML)**

Es un lenguaje grafico para visualizar, especificar, construir y documentar un sistema, UML ofrece un estándar para describir un "plano" del sistema (modelo), incluyendo aspectos conceptuales tales como procesos, funciones del sistema, y aspectos concretos como expresiones de lenguajes de programación, esquemas de base de datos y compuestos relacionados.

Es importante remarcar que UML es un "lenguaje de modelado" para especificar o describir métodos o procesos. Se utiliza para definir un sistema, para detallar los artefactos en el sistema y para documentar y construir. En otras palabras, es el lenguaje en el que esta descrito el modelo.

Se puede aplicar en el desarrollo del software gran variedad de formas para dar soporte a una metodología de desarrollo de software (tal como el Proceso Unificado Racional RUP), pero no especifica en sí mismo que metodología o proceso usar.

Un modelo es una simplificación de la realidad esencial en la construcción de software para:

- Comunicar la estructura de un sistema complejo.
- Especificar el comportamiento deseado del sistema.
- Comprender mejor lo que estamos construyendo.
- Descubrir oportunidades de simplificación y reutilización.

Un modelo proporciona los "planos" de un sistema y pude ser más o menos detallado, en función de los elementos que sean relevantes en cada momento, el modelo ha de capturar "lo esencial". Todo sistema puede describirse de distintos puntos de vista:

- Modelos estructurales (organización del sistema)
- Modelos de comportamiento (dinámica del sistema)

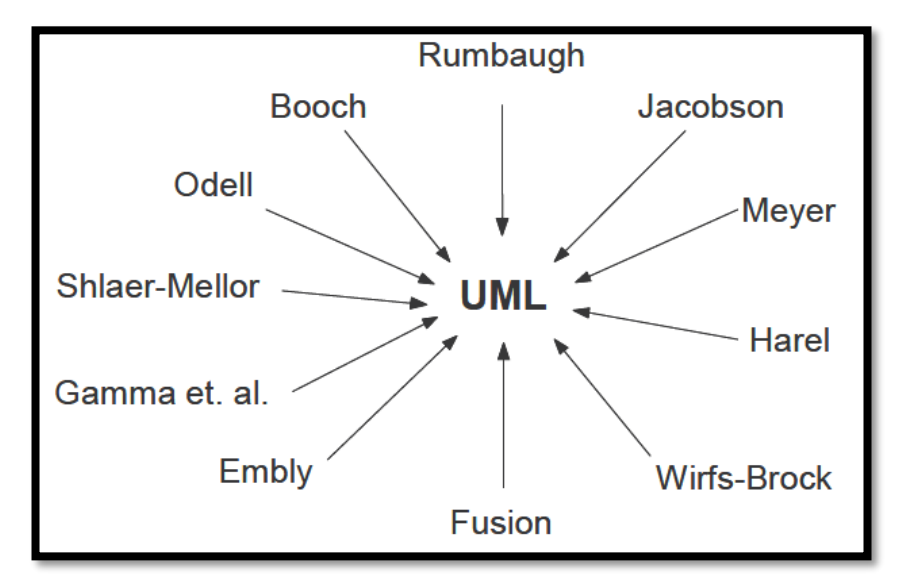

La ventaja principal de UML es que unifica distintas dotaciones previas:

 **Fig. 04:** unificación del UML **Fuente:** Grady Booch

#### **Ventajas**

- Ayuda a asegurar la arquitectura del sistema
- Identificar fallas durante una etapa temprana del desarrollo
- Evitar aumento de los tiempos y costos del proyecto
- Apoya al planteamiento del negocio(diagramas)
- Ayuda en los trabajados de análisis de la funcionalidad del sistema (casos de uso)
- Facilita la visualización de los elementos del sistema y sus relaciones(diagrama de clases )

UML estandariza 9 tipos de diagramas para representar gráficamente un sistema desde distintos tipos de vista:

#### **Diagrama de clases.**

Describen la estructura estática de un sistema. Las cosas que existen y que nos rodean se agrupan naturalmente en categorías, una clase es una categoría o grupo de cosas que tienen atributos (propiedades) y acciones similares, un rectángulo es el símbolo que representa a la clase, y se divide en tres áreas. Un diagrama de clases está formado por varios rectángulos de este tipo conectados por líneas que representan las asociaciones o maneras en que las clases se relacionan entre sí.

#### **Diagrama de objetos.**

Los diagramas de objetos están vinculados con los diagramas de clases. Un objeto es una instancia de una clase, por lo que un diagrama de objetos puede ser visto como una instancia de un diagrama de clases. Los diagramas de objeto describen la estructura estática de un sistema en un momento particular y son usados para probar la precisión de los diagramas de clases.

#### **Diagrama de casos de uso.**

Un caso de uso es una descripción de las acciones de un sistema desde el punto de vista de un usuario. Es una herramienta valiosa dado que es una técnica de aciertos y errores para obtener los requerimientos de un sistema, justamente desde el punto de vista de un usuario. Los diagramas de caso de uso modelan la funcionabilidad de un sistema usando actores y caso de uso. Los casos de uso son servicios o funciones provistas por el sistema para el usuario.

#### **Diagrama de estado.**

En cualquier momento, un objeto se encuentra en un estado particular, la luz está encendida o apagada, el auto en movimiento o detenido, la persona leyendo o caminando; el diagrama de estados UML captura esa pequeña realidad.

#### **Diagrama de secuencias.**

Los diagramas de clases y los de objetos representan información estática, no obstante, en un sistema funcional, los objetos interactúan entre sí, y tales interacciones suceden con el tiempo, el diagrama de secuencias UML muestra la mecánica de la interacción con base en tiempos.

#### **Diagrama de actividades.**

Un diagrama de actividades ilustra la naturaleza dinámica de un sistema mediante el modelado del flujo ocurrente de actividad en actividad. Una actividad representa una operación en alguna clase del sistema y que resulta en un cambio en el estado del sistema. Típicamente, los diagramas de actividad son utilizados para modelar el flujo de trabajo interno de una operación.

#### **Diagrama de colaboraciones.**

El diagrama de colaboraciones describe las interacciones entre los objetos en términos de mensajes secuenciados. Los diagramas de colaboración representan una combinación de información tomada de los diagramas de clases, de secuencias y de casos de uso, describiendo el comportamiento, tanto de la estructura estática, como la de la estructura dinámica de un sistema.

#### **Diagrama de componentes.**

Un diagrama de componentes describe la organización de los componentes físicos de un sistema.

*Componentes*: es un bloque de construcción física del sistema.

*Interface:* describe a un grupo de operaciones usada o creada por componentes. *Dependencias*: las dependencias entre componentes se grafican usando flechas de puntos.

#### **Diagrama de distribución.**

El diagrama de distribución UML muestra la arquitectura física de un sistema informático. Puede representar a los equipos y a los dispositivos, y también mostrar sus interconexiones y el software que se encontrará en cada máquina.

La metodología RUP Es una metodología cuyo fin es entregar un producto de software. Se estructura todos los procesos y se mide la eficiencia de la organización.

## <span id="page-21-0"></span>**2. METODOLOGÍA**

El presente trabajo a nivel de **tipo de investigación** y de acuerdo a la orientación de la investigación fue de tipo aplicado tecnológico. Una investigación es aplicada porque basa en la utilización del conocimiento para aplicarlo en situaciones prácticas concretas, en la mayoría de los casos, en provecho de la sociedad y es tecnológica cuando emplea el conocimiento científico para el desarrollo de tecnologías (Prieto, 2014).

Los conocimientos aplicados se enfoca a la ingeniería de software para el desarrollo de un sistema informático que da solución a la problemática de la municipalidad provincial de Yungay en relación a los procesos de gestión de almacén.

Respecto del **diseño de la investigación**, se aplicó el diseño descriptivo no experimental de corte transversal. En un estudio descriptivo, la información es recolectada sin cambiar el entorno, es decir, no hay manipulación; los estudios descriptivos en que el investigador interactúa con el participante puede involucrar encuestas o entrevistas para recolectar la información necesaria, y es transversal cuando implica la recolección de información en una sola ocasión (The Office of Research Integrity, 2018).

En este sentido la presente investigación realizó la recopilación de la información en un solo tiempo para el desarrollo del sistema informático y como resultado de dicha investigación se describen los procesos de la empresa y la problemática involucrada.

Diseño descriptivo:

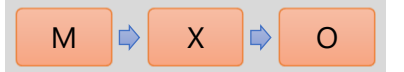

- M: Trabajadores de la empresa
- X: Variables de estudio
- O: Observaciones

**La población** de estudio estuvo conformada por el todo el personal que labora en area de Almacen  $(N = 4)$  y para **la muestra** se ha seleccionado todos los trabajadores de la empresa, por ser una cantidad muy pequeña  $(M = 4)$ .

**El muestreo** utilizado para el presente proyecto de investigación fue no probabilístico, de tipo selectivo, debido a que se toma en la investigación toda la población.

#### **Tabla 1**

#### **Población de la investigación**

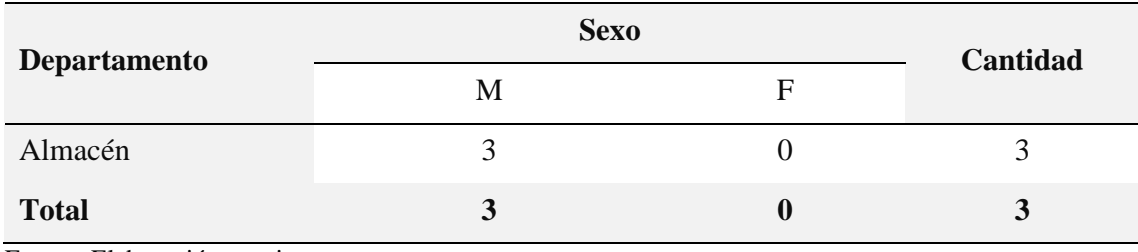

Fuente: Elaboración propia

#### **Tabla 2**

#### **Técnicas e instrumentos de investigación**

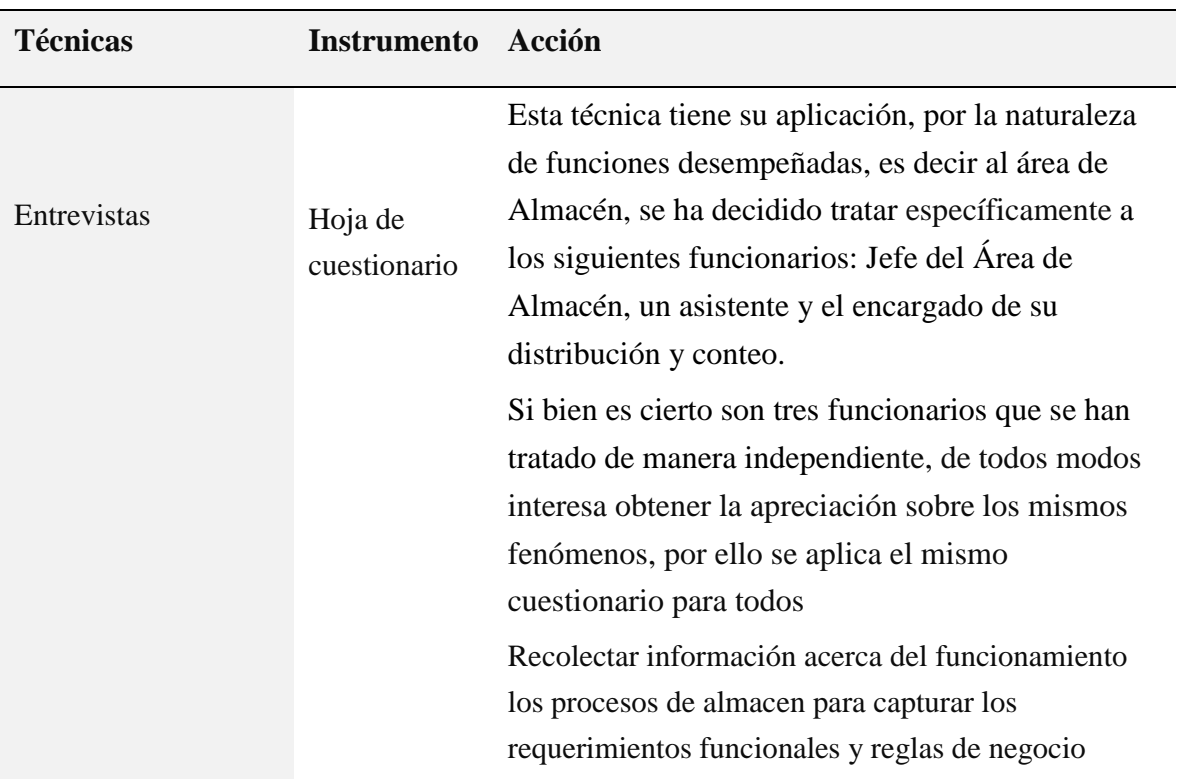

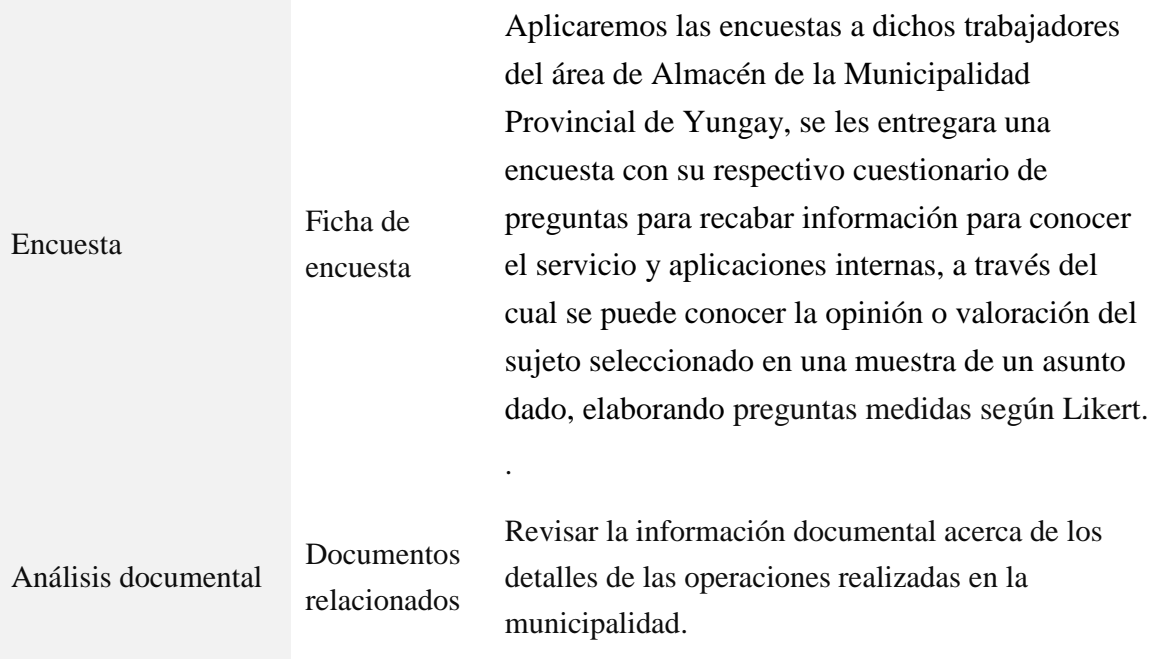

Fuente: elaboración propia

#### **Tabla 3**

#### **Variables e indicadores de investigación**

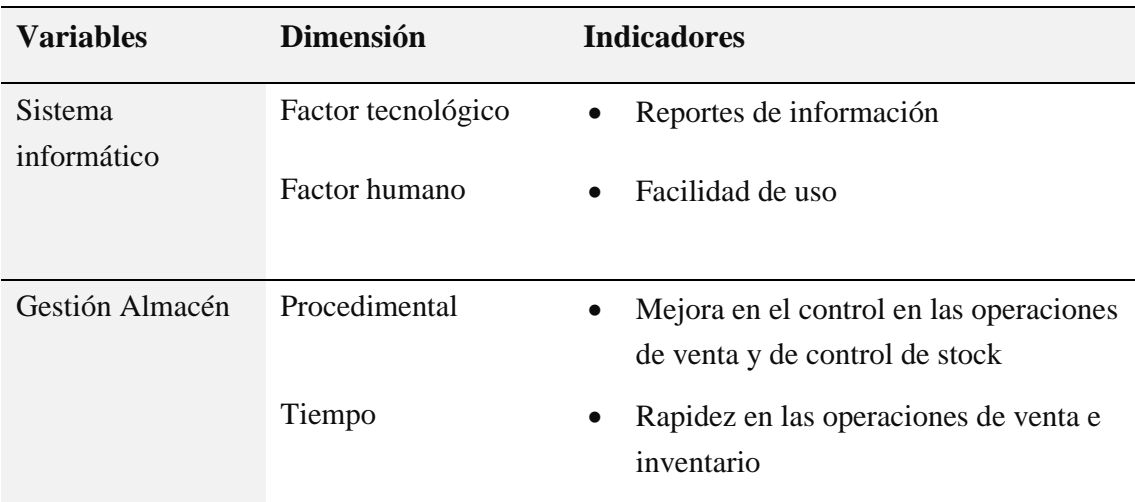

Fuente: elaboración propia

Al establecer el instrumento para la recolección de información, se definirán los procedimientos para obtener los mejores resultados, la cual se aplicarán los siguientes procedimientos:

 Las entrevistas y las encuestas serán contestadas por los sujetos en estudio de la información.

- Los datos de la información obtenida mediante las entrevistas y la guía de observación serán analizadas, de esta manera se tendrá la información necesaria para poder realizar la propuesta de solución para la situación problemática observada en la institución.
- La información obtenida mediante las encuestas serán analizadas, para asumir las respuestas y elaborar un informe descriptivo que servirá de guía para realizar el diseño de virtualización, tomando en cuenta las variables expuestas.

Las técnicas estadísticas que se utilizara para el procesamiento y el análisis de la información recolectada, se orientarán a tabular, analizar e interpretar la información correspondiente a la escala, a través del uso de la estadística descriptiva construyendo tablas de distribución de frecuencias de cada respuesta con sus respectivos valores porcentuales, luego se realizara los gráficos de barras respectivas con el propósito de visualizar mejor el comportamiento de la variable y por último se interpretaran dichos resultados obtenidos.

Se aplicará el método estadístico inferencial o inductiva (proyección) para inferir los resultados de la muestra a la población de estudio. Es así que permite realizar conclusiones o inferencias, basándose en los datos simplificados y analizados de una muestra hacia la población o universo, mediante la distribución normal.

En cuanto a la metodología de desarrollo del proyecto de software se determinó emplear la metodología RUP como metodología para desarrollo del sistema informático, se seguirán las fases del RUP a través de sus disciplinas de análisis, diseño y desarrollo.

## <span id="page-25-0"></span>**3. RESULTADOS**

**Acerca del primer objetivo** de la investigación, se ha recolectado información acerca de los procesos de gestión de almacén y a continuación se describen por medio del pictograma:

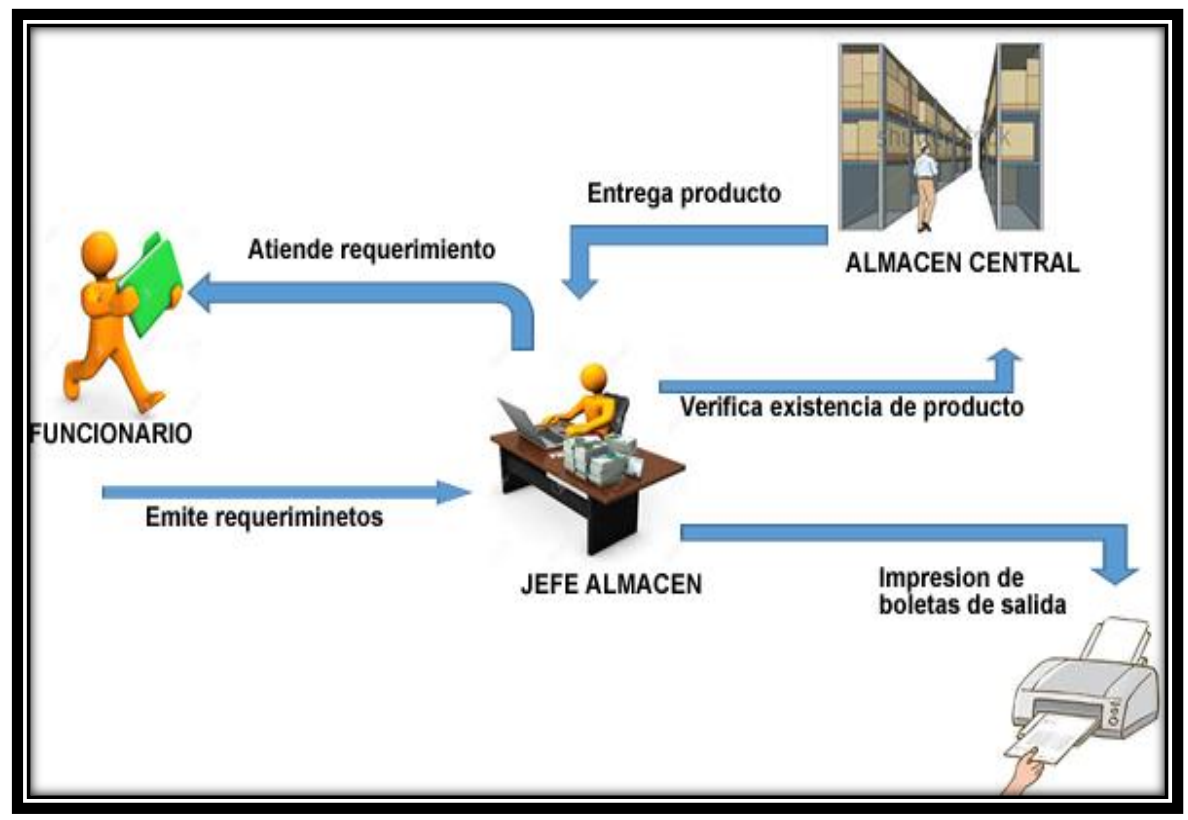

**Figura 5: Pictograma gestión de almacén** Fuente: Elaboración propia

**El proceso de gestión de almacén en** la municipalidad provincial de Yungay se inicia con el ingreso de bienes (productos, materiales) por las adquisiciones producto de los requerimientos de las diferentes áreas de la municipalidad por intermedio de los diferentes funcionarios; el Jefe de almacén se encarga de recepcionar la hoja de requerimiento; quien verifica la existencia de ellas en el almacén central; si se logra identificar los productos o bienes el Jefe de Almacen procede a imprimir una boleta de salida

**Del segundo objetivo** planteado en el informe se procede a desarrollar el **análisis** del sistema informático utilizando la metodología Rational Unified Process.

#### **MODELAMIENTO DEL NEGOCIO**

En la disciplina de modelamiento de negocio de la metodología RUP, se muestran los procesos de negocio: Gestión de Almacén

#### **Visión del negocio**

Tener un óptimo control del almacén con productos en stock necesario para poder atender a los usuarios en el momento indicado sin retrasar el funcionamiento de la entidad.

#### **Procesos de negocio:**

Los procesos de negocio se muestran a continuación:

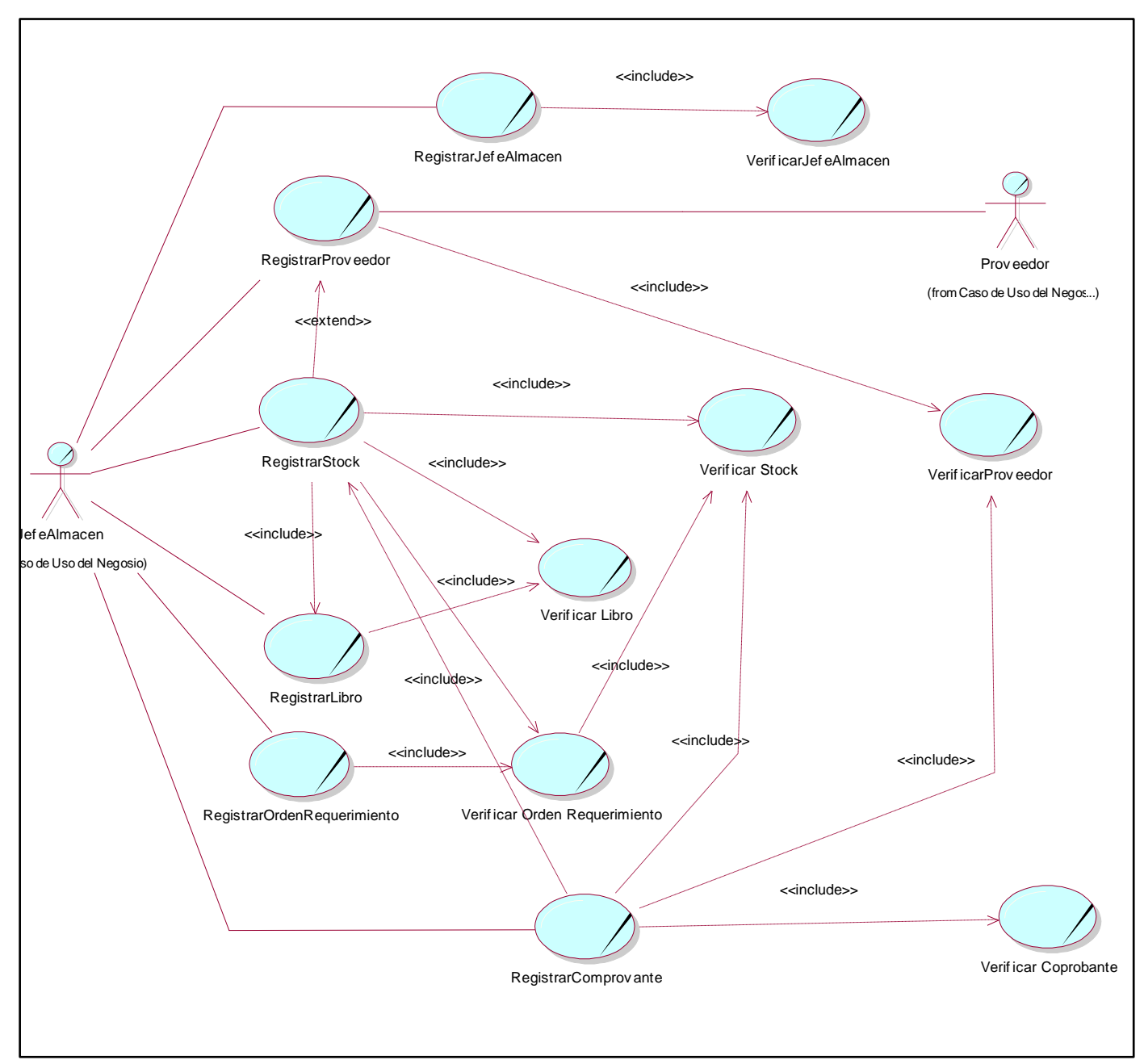

**Figura 5: Procesos del negocio de Gestión de Almacén de la Municipalidad Provincial de Yungay.**

Fuente: Elaboración propia

## **Reglas de negocio:**

### **Tabla 4**

## **Lista de reglas del negocio**

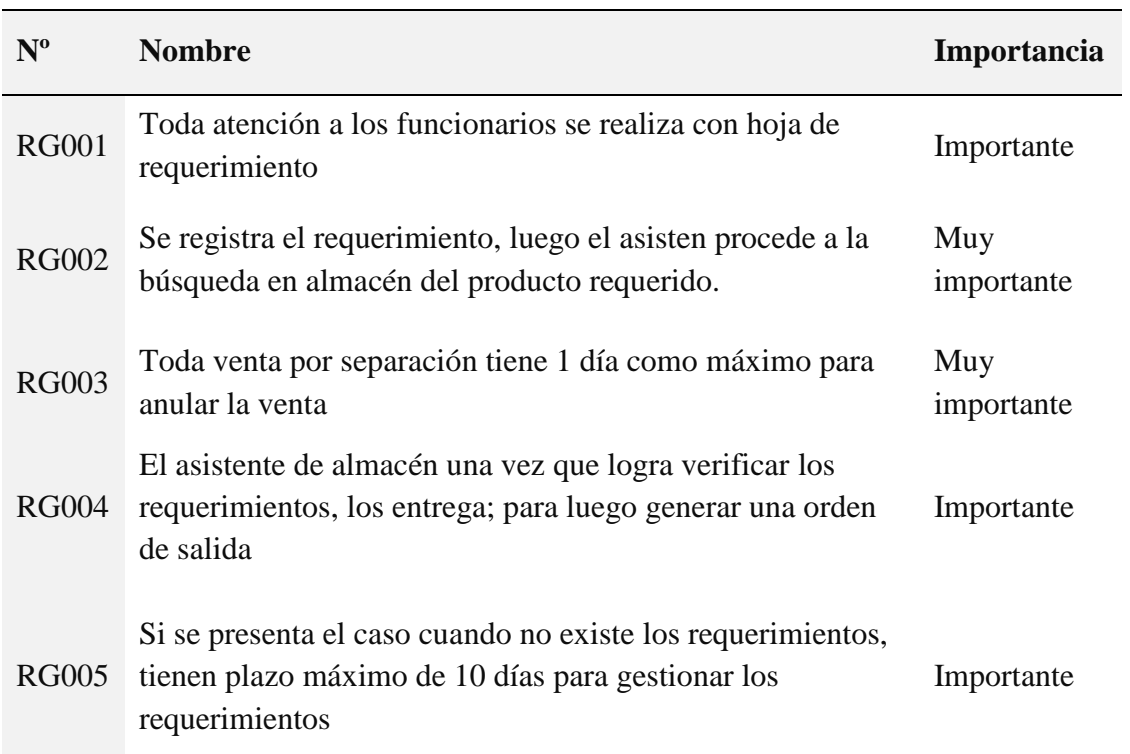

Fuente: elaboración propia a partir de las reuniones con el Jefe de Almacen

### **Tabla 5**

## **Especificación de Casos de uso del negocio: Gestión de Almacén**

En el siguiente diagrama se han considerado los casos de uso que generan valor para los actores de negocio:

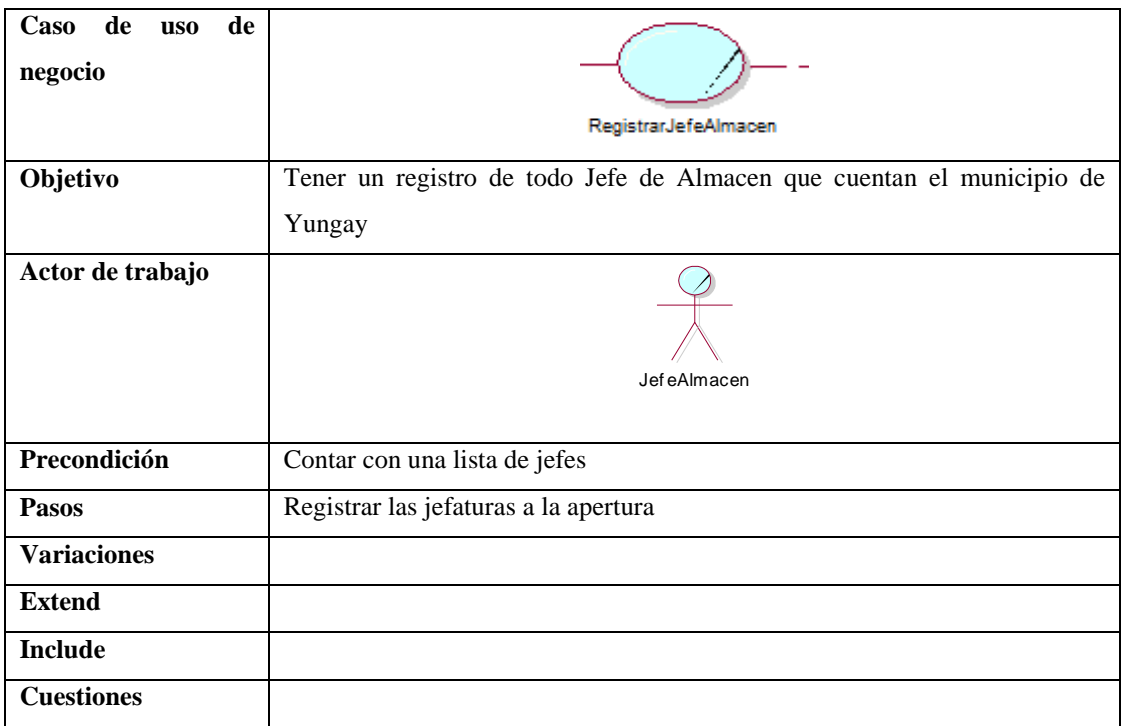

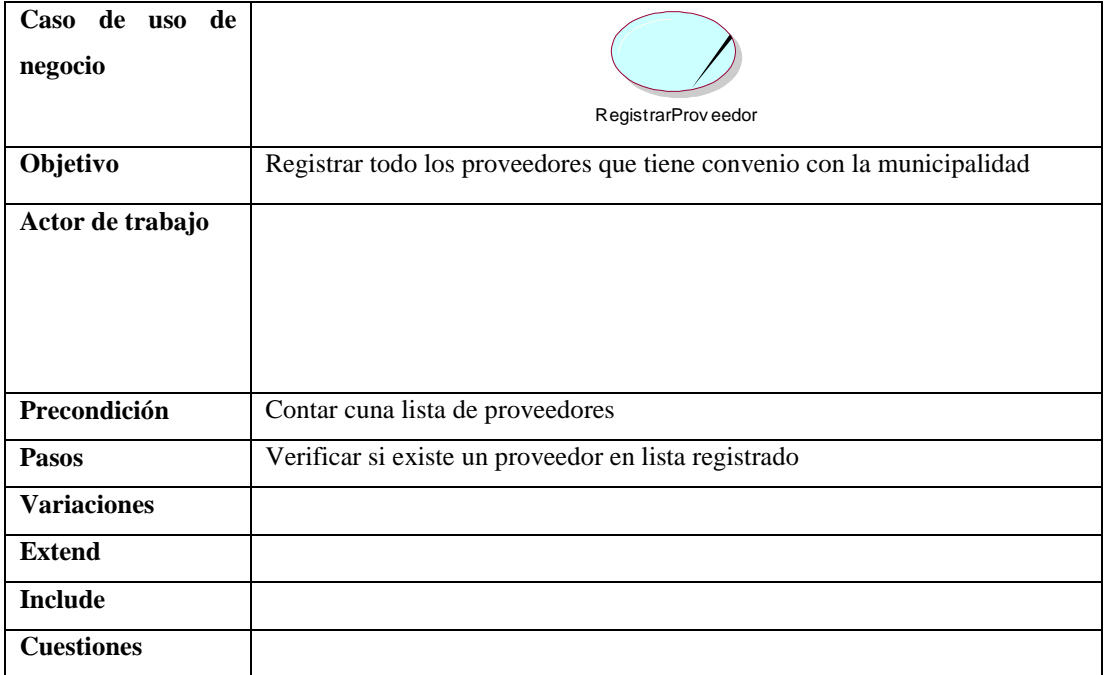

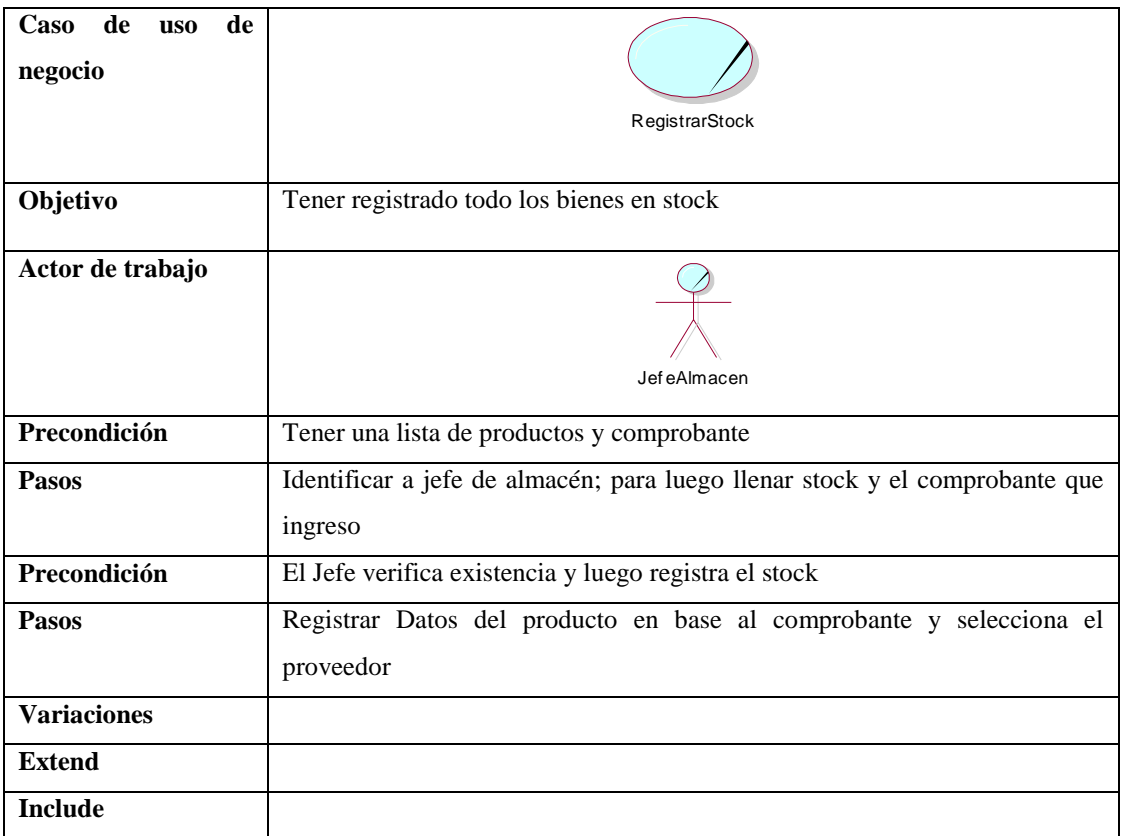

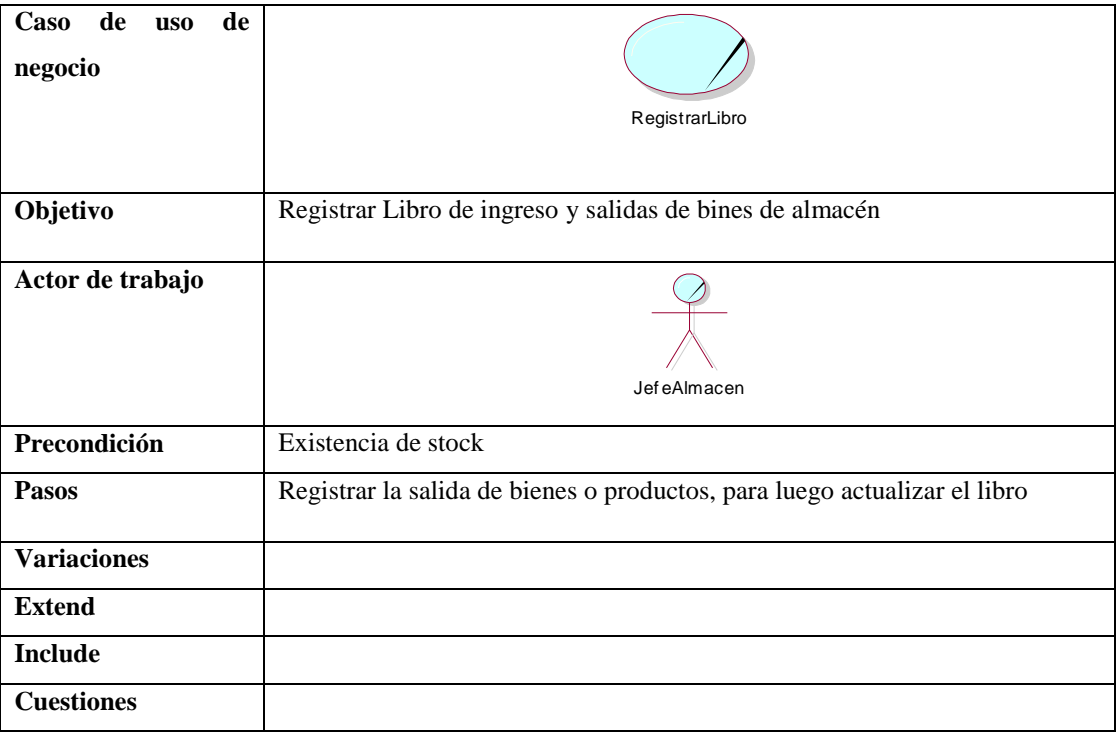

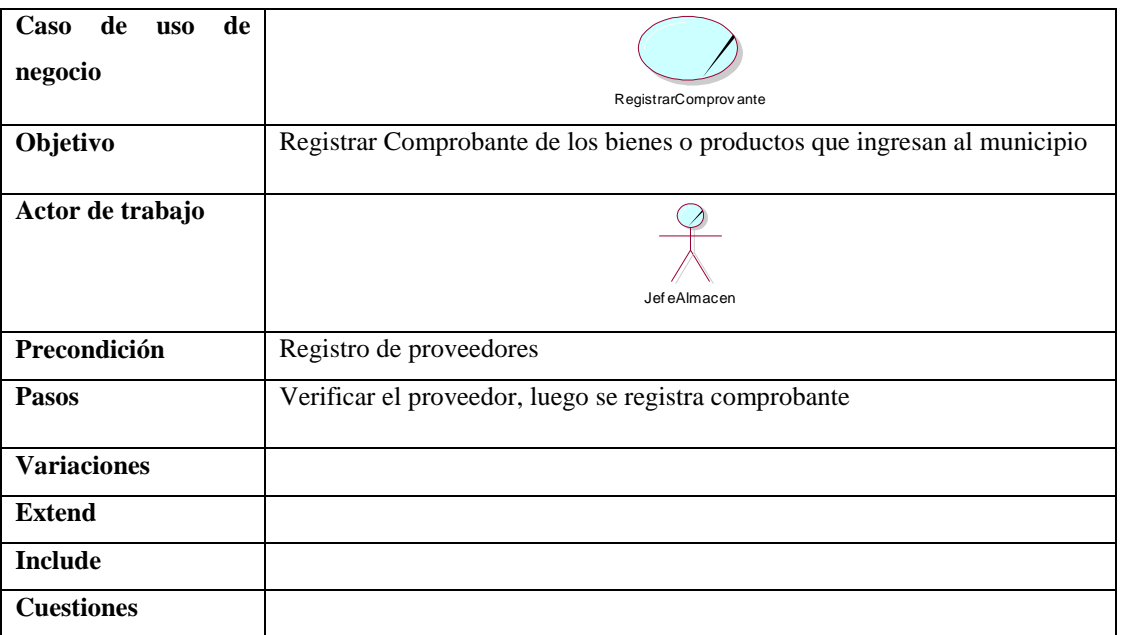

Fuente: Elaboración propia

### **Modelo de objetos del negocio**

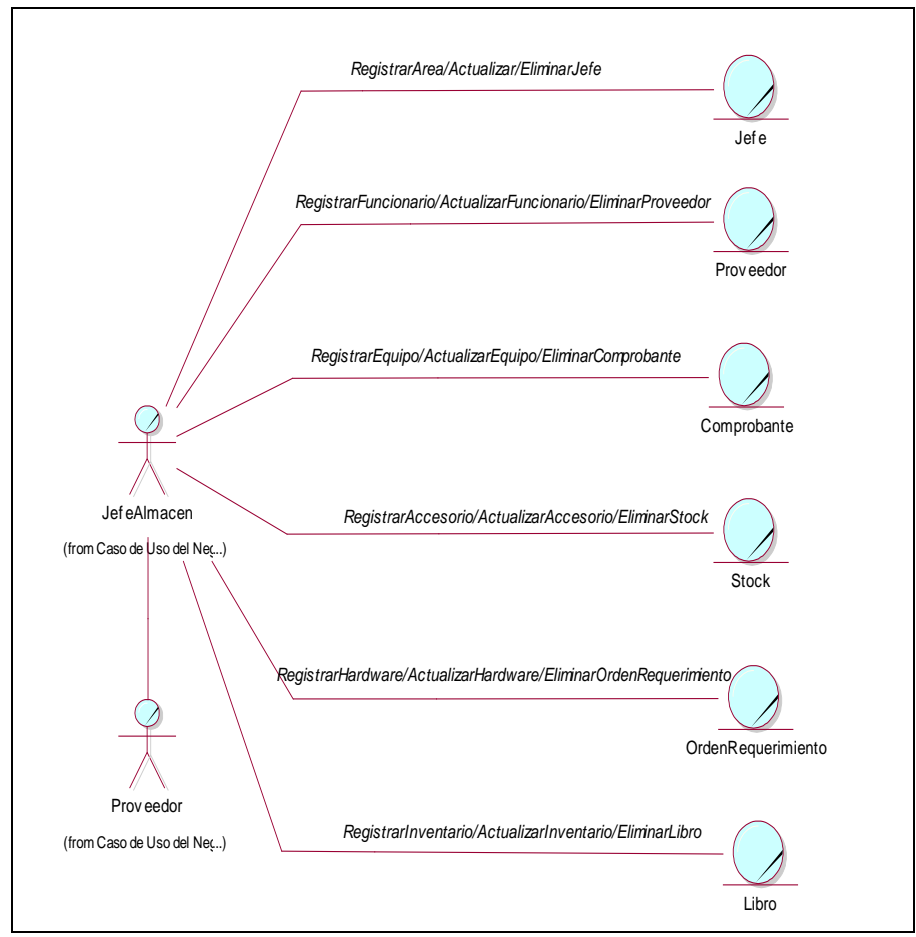

**Figura 6: MON Gestión de Almacén** Fuente: Elaboración propia

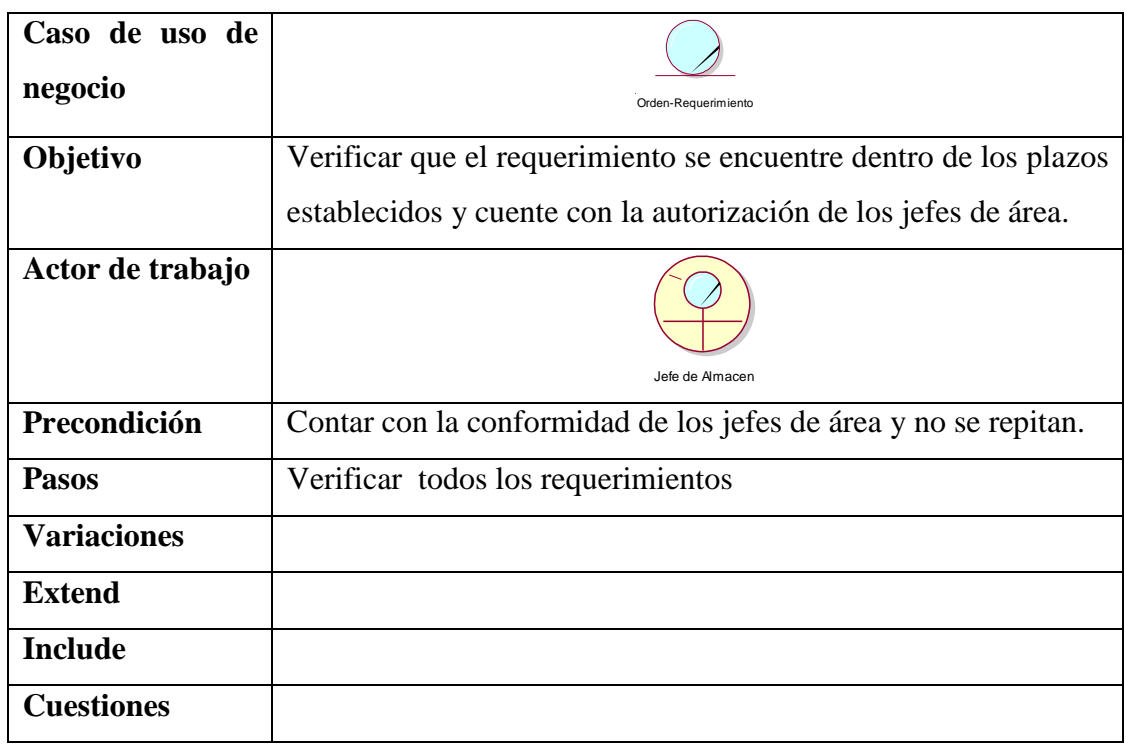

## **a. Especificación de casos de uso de negocio orden requerimiento**

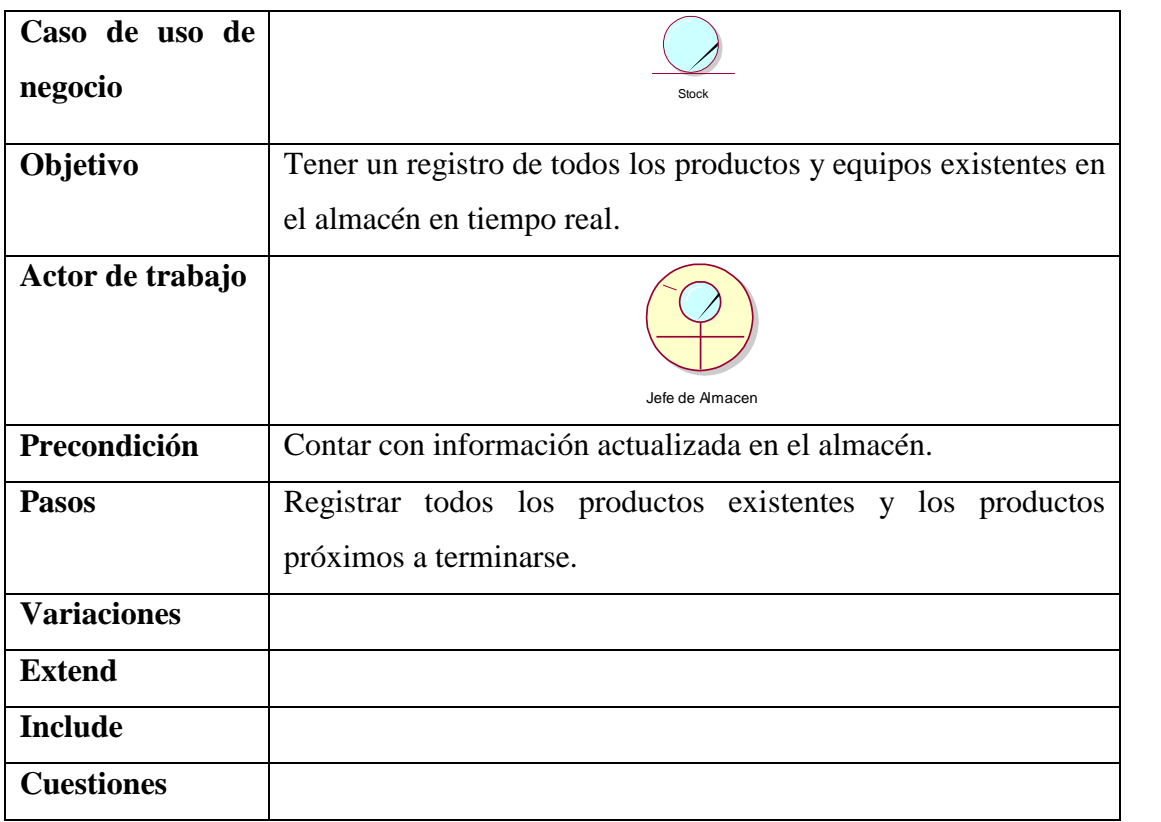

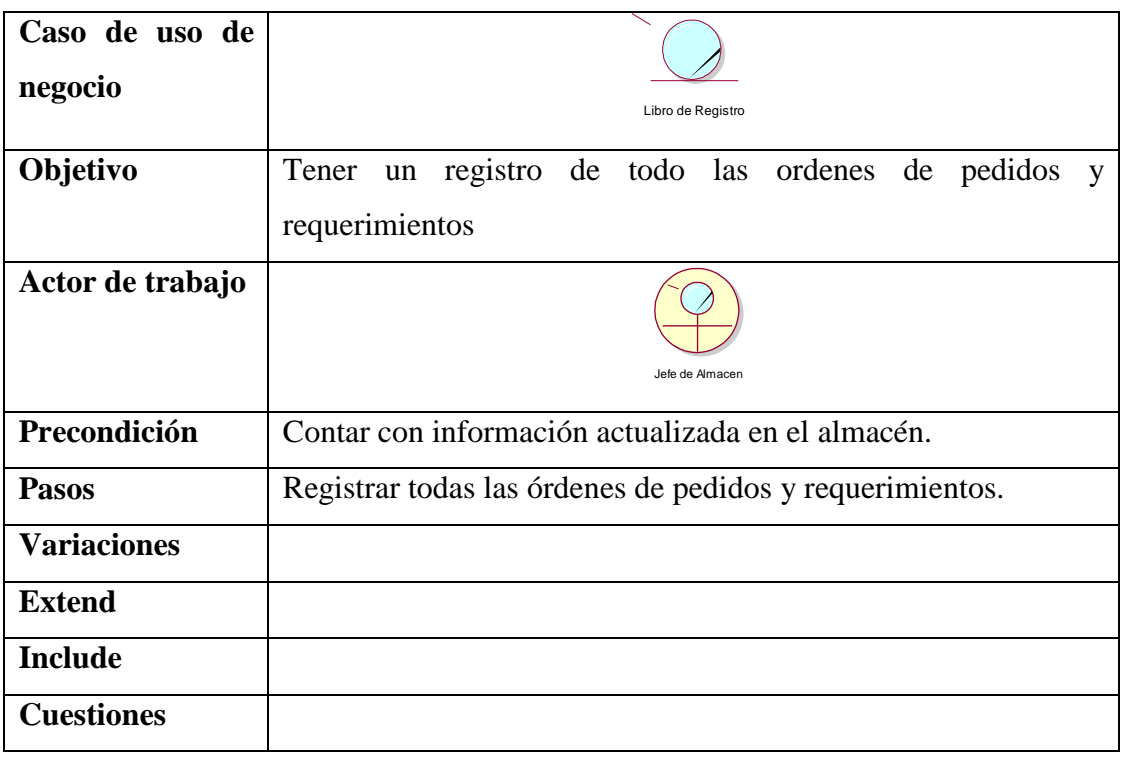

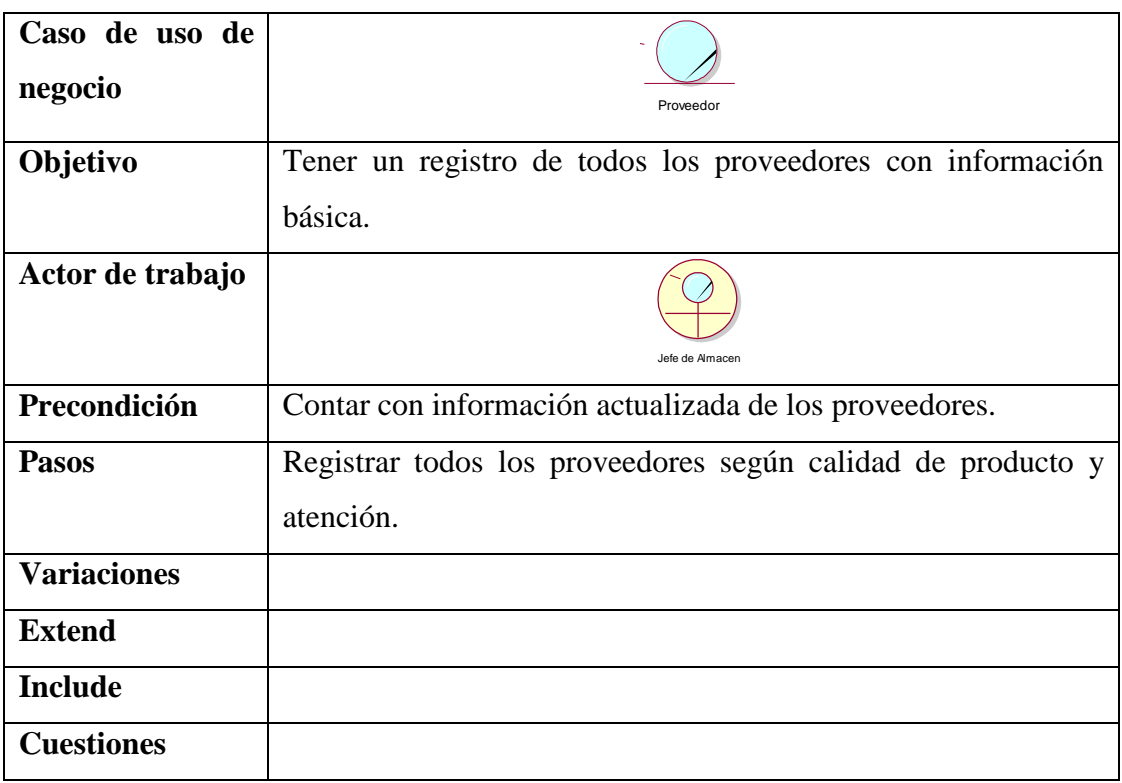

**Figura 1: MON Gestión de Almacén** Fuente: Elaboración propia

#### **DIAGRAMA DE ACTIVIDADES**

Los procesos de negocio antes descritos abarcan un subconjunto de actividades tales como se muestran a continuación:

#### **Tabla 5:**

#### **Actividades relacionadas**

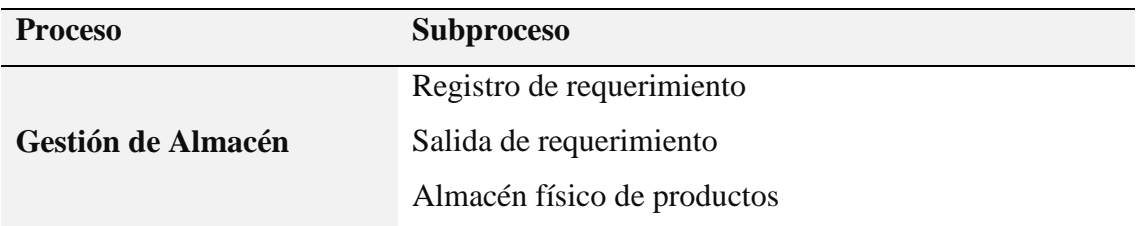

Fuente: Elaboración propia

#### **Diagrama de actividad: ingreso de productos**

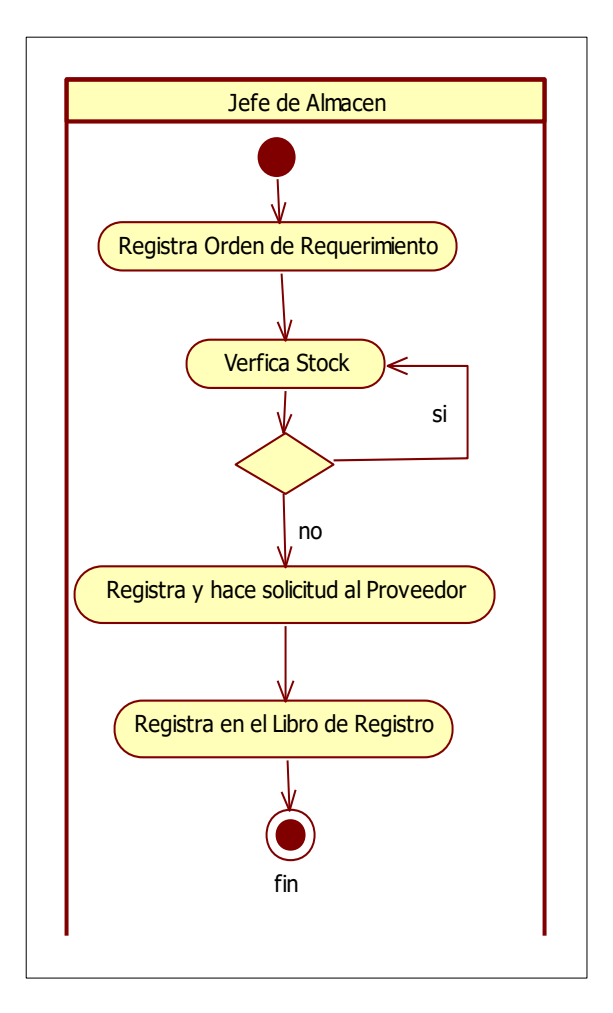

**Figura 7: Diagrama de actividad orden de requerimiento** Fuente: Elaboración propia

## **Diagrama de dominio**

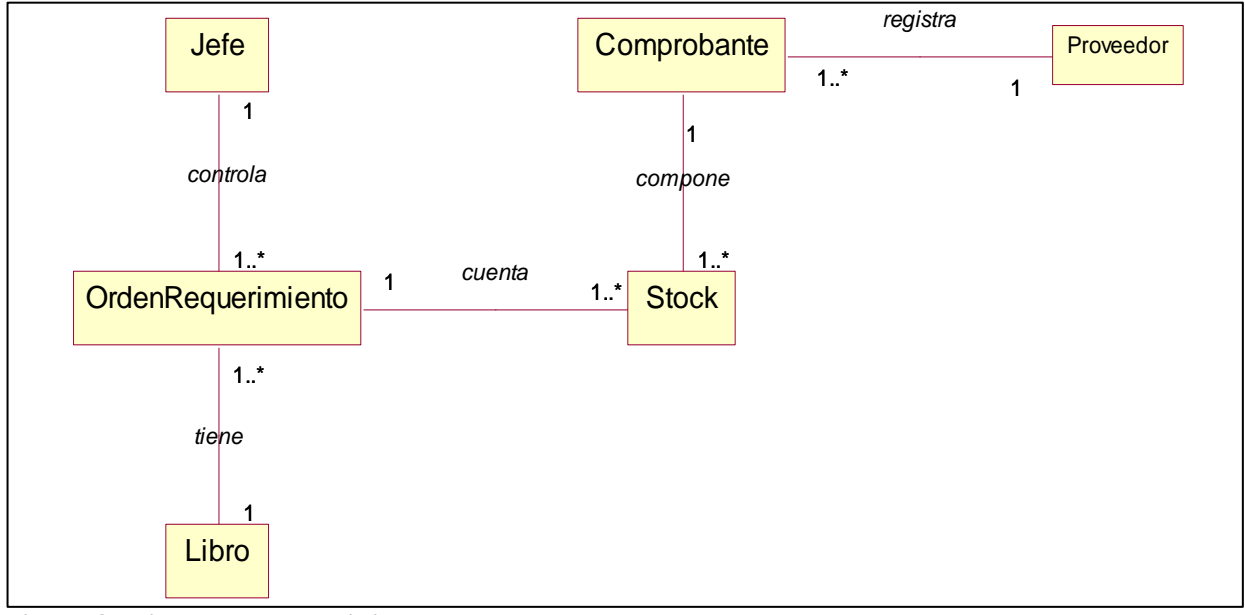

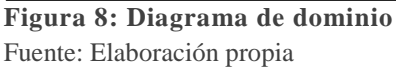
# **Requerimientos del sistema**

## **Tabla 6**

# **Lista de requerimientos funcionales**

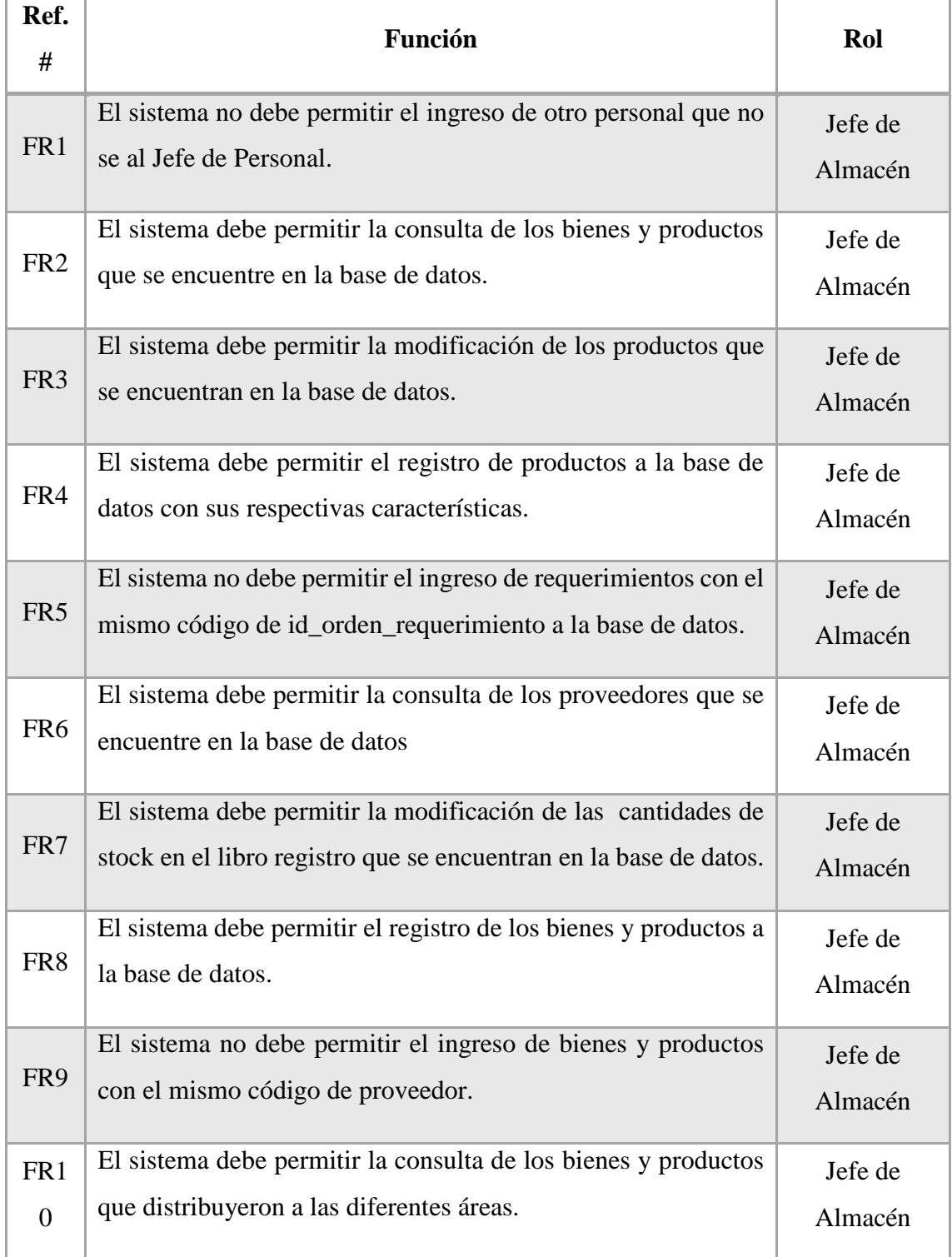

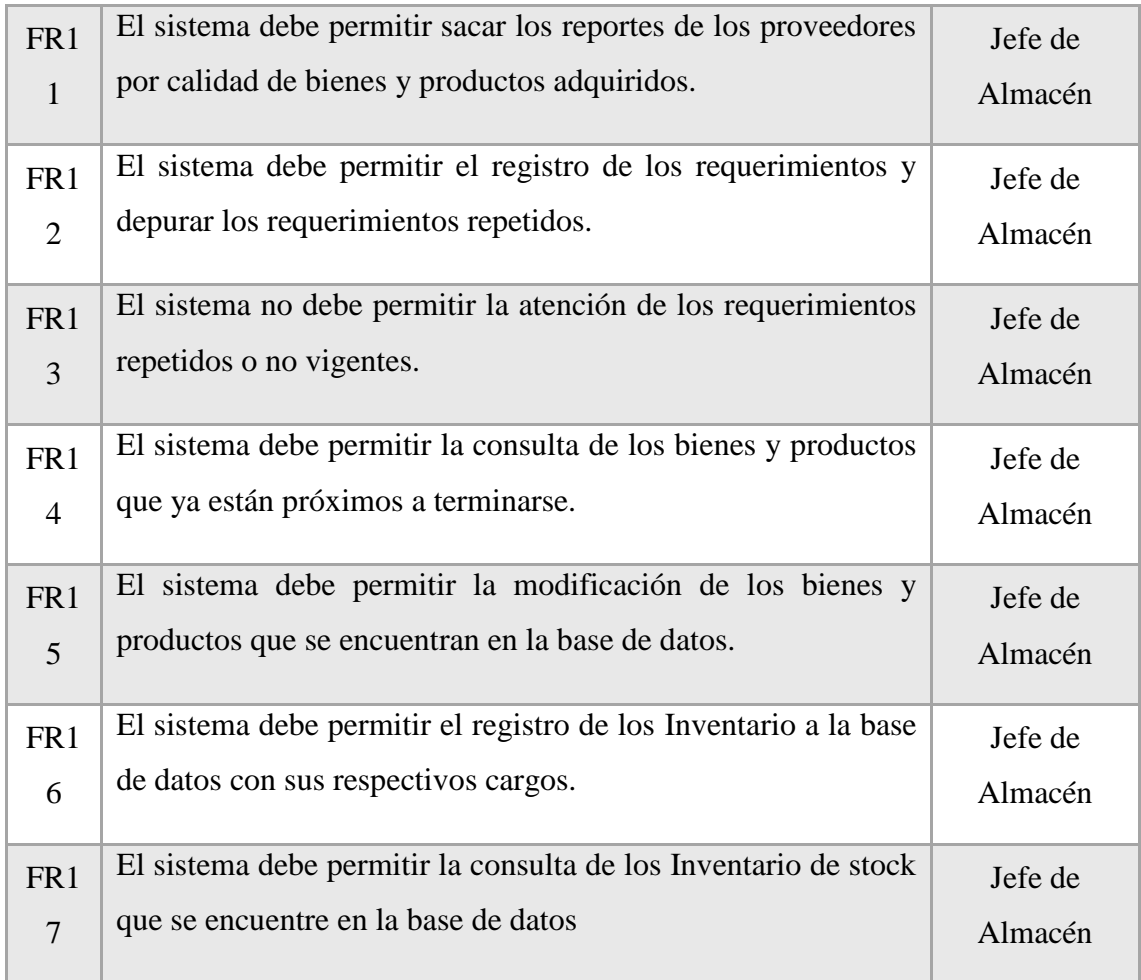

Fuente: elaboración a partir de las reuniones con el Jefe de Almace y dialogo con los funcionarios

## **Tabla 7**

**Lista de requerimientos no funcionales**

| $Ref. \#$        | <b>Función</b>                                                                  | Rol           |
|------------------|---------------------------------------------------------------------------------|---------------|
| NFR1             | El sistema permitirá crear cuentas de usuario para<br>accesibilidad al sistema. | Administrador |
| NFR <sub>2</sub> | El sistema validara usuario y contraseña ingresada.                             | Administrador |
|                  | La aplicación se desarrolla aplicando la metodología                            |               |
| NFR <sub>3</sub> | RUP con herramienta de modela Rational Rose.                                    |               |
|                  | El programa se desarrolla e bajo un entorno amigable                            |               |
| NFR4             | utilizando el Power Builder.                                                    |               |
|                  | El sistema operara en un entorno de sistema operativo                           |               |
| NFR <sub>5</sub> | Windows 7.                                                                      |               |

Fuente: elaboración propia a partir de las reuniones con el Jefe de Almacén

### **Diagrama de caso de uso**

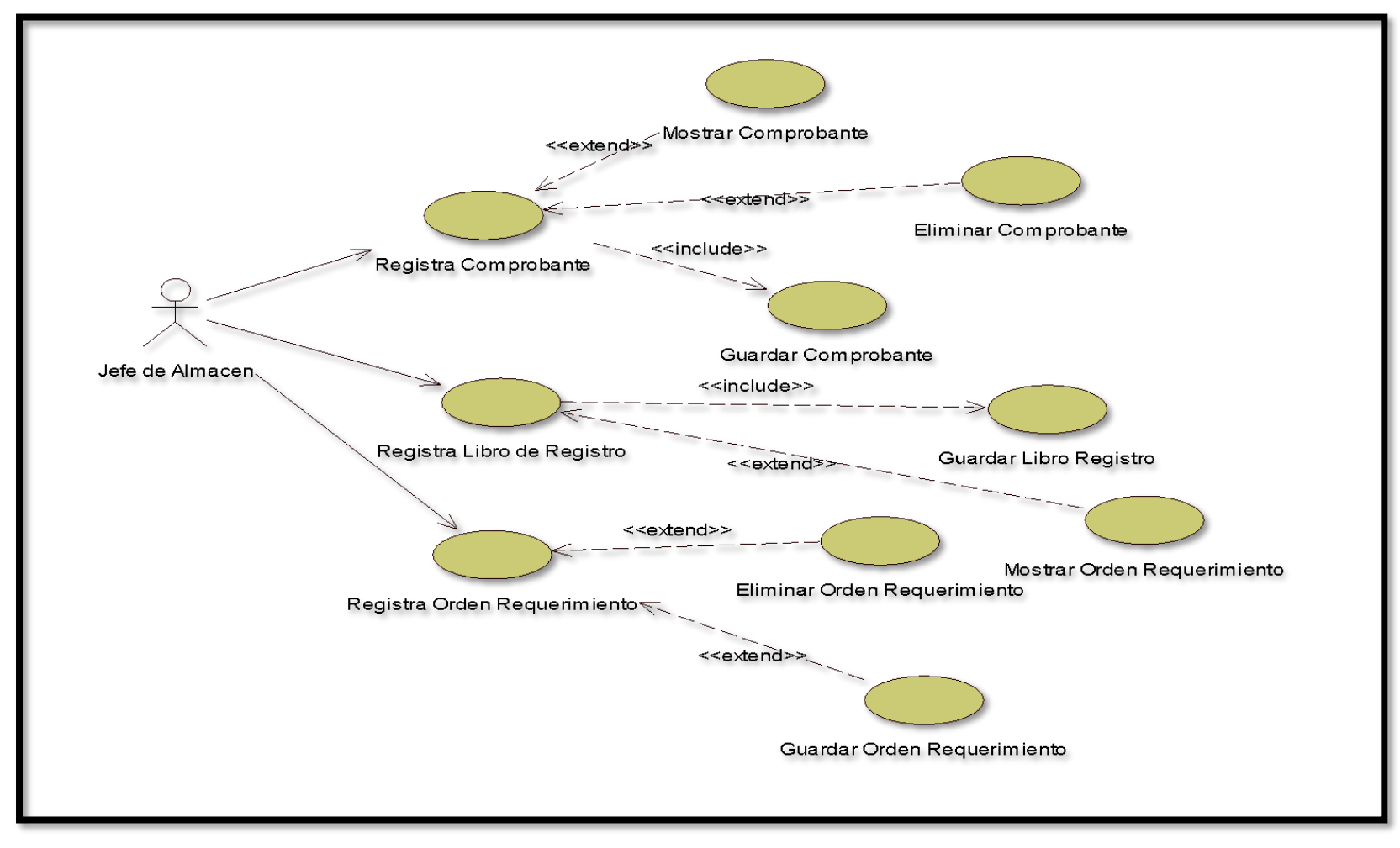

**Figura 8: Diagrama de caso de uso Registrar comprobante**

Fuente: Elaboración propia

### **Casos de uso de inventario**

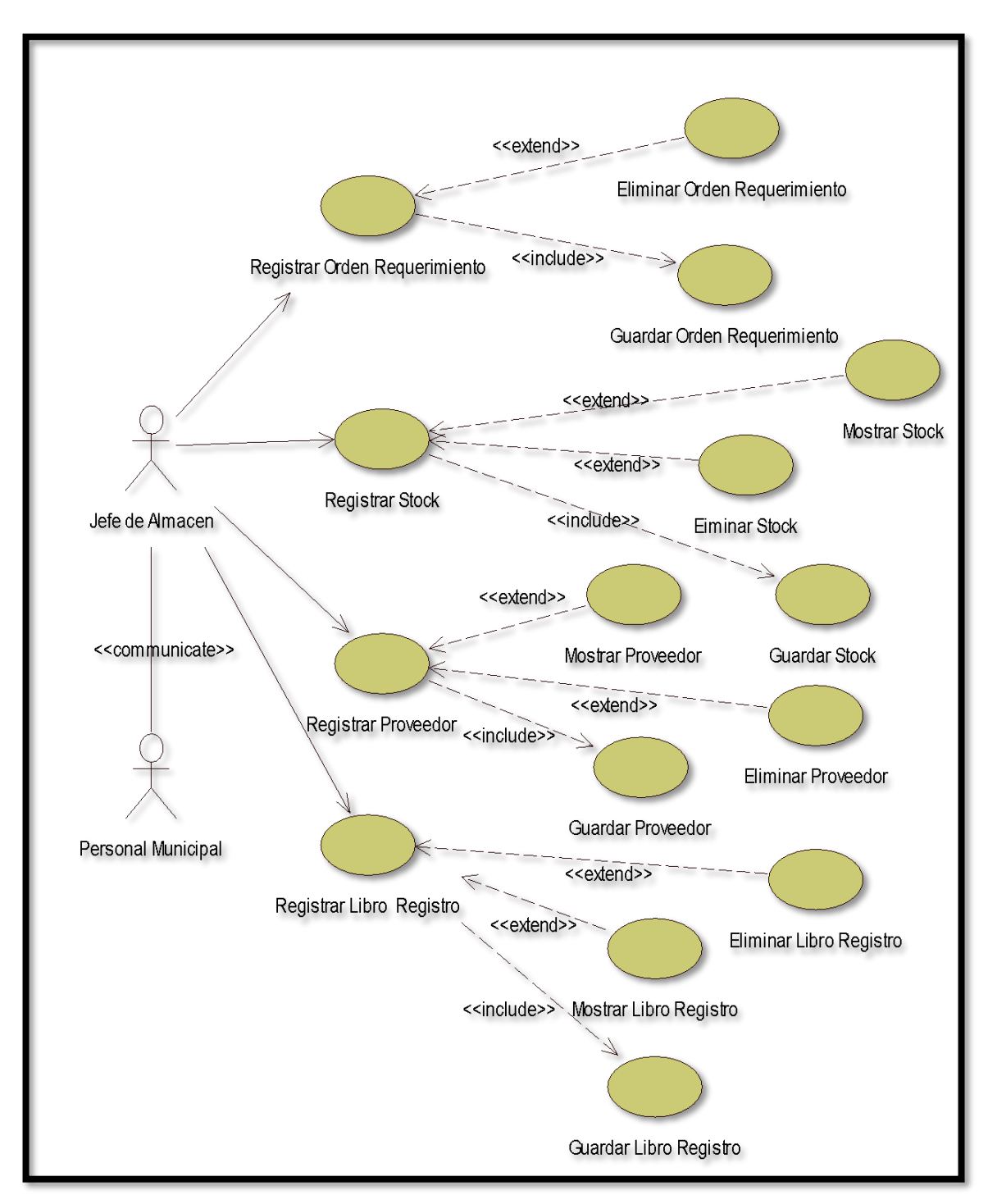

**Figura 9: Diagrama de caso de uso registrar almacén**  Fuente: Elaboración propia

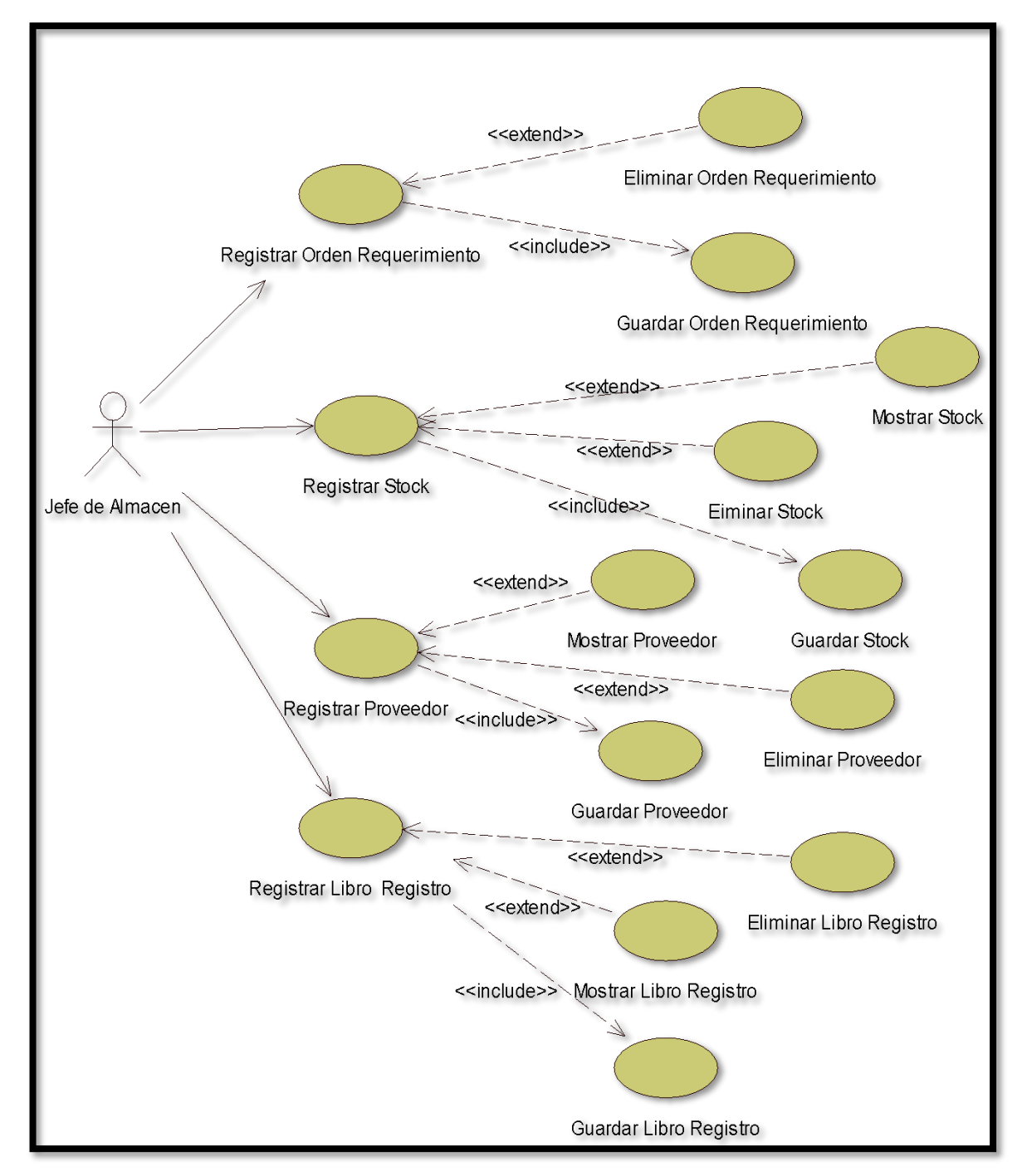

### **Casos de uso de Registrar requerimiento**

**Figura 10: Diagrama de caso de uso registrar requerimiento** Fuente: Elaboración propia

# **DESCRIPCIÓN DE LOS CASOS DE USO**

# **Tabla 8**

# *Caso de uso: Registrar Comprobante r*

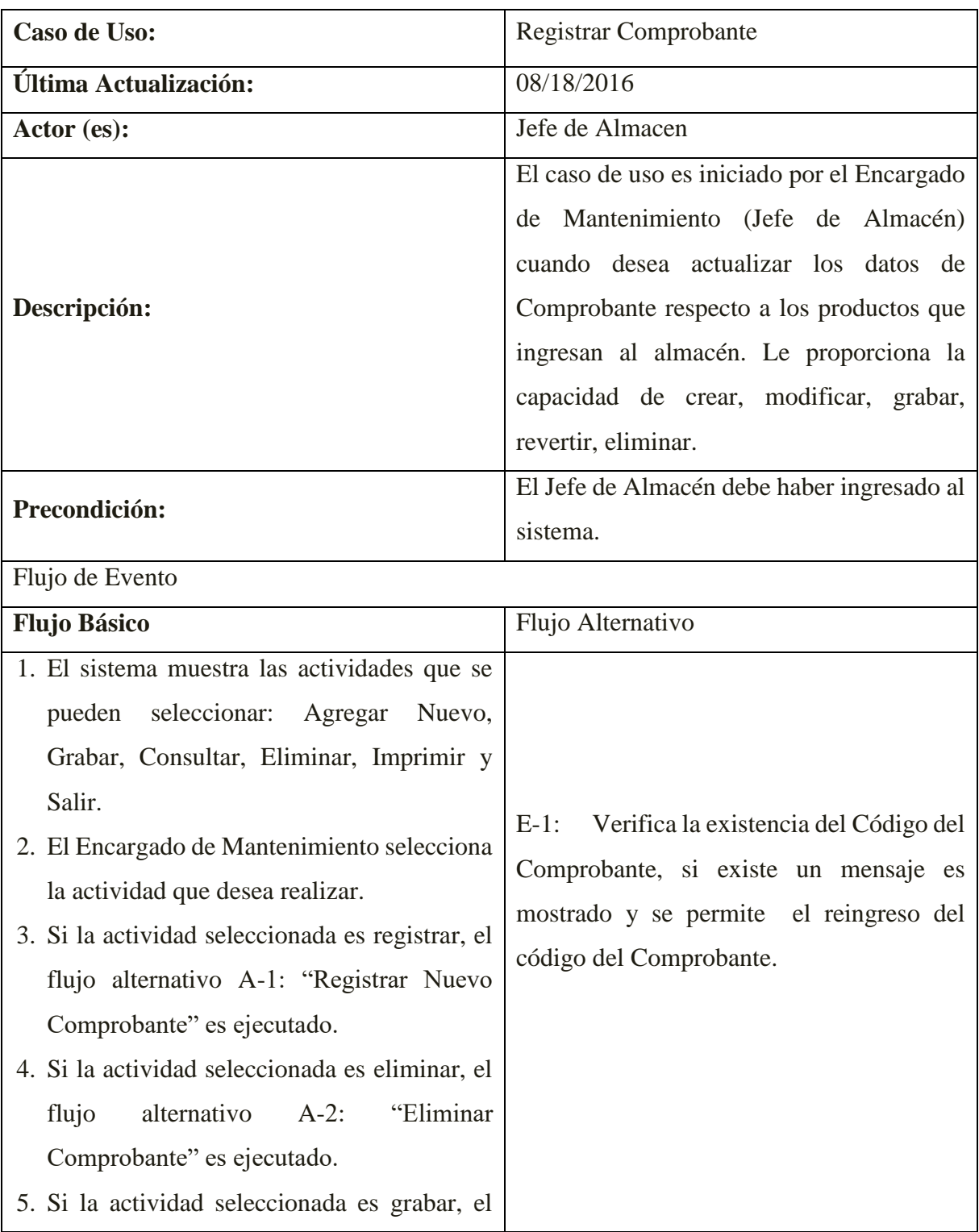

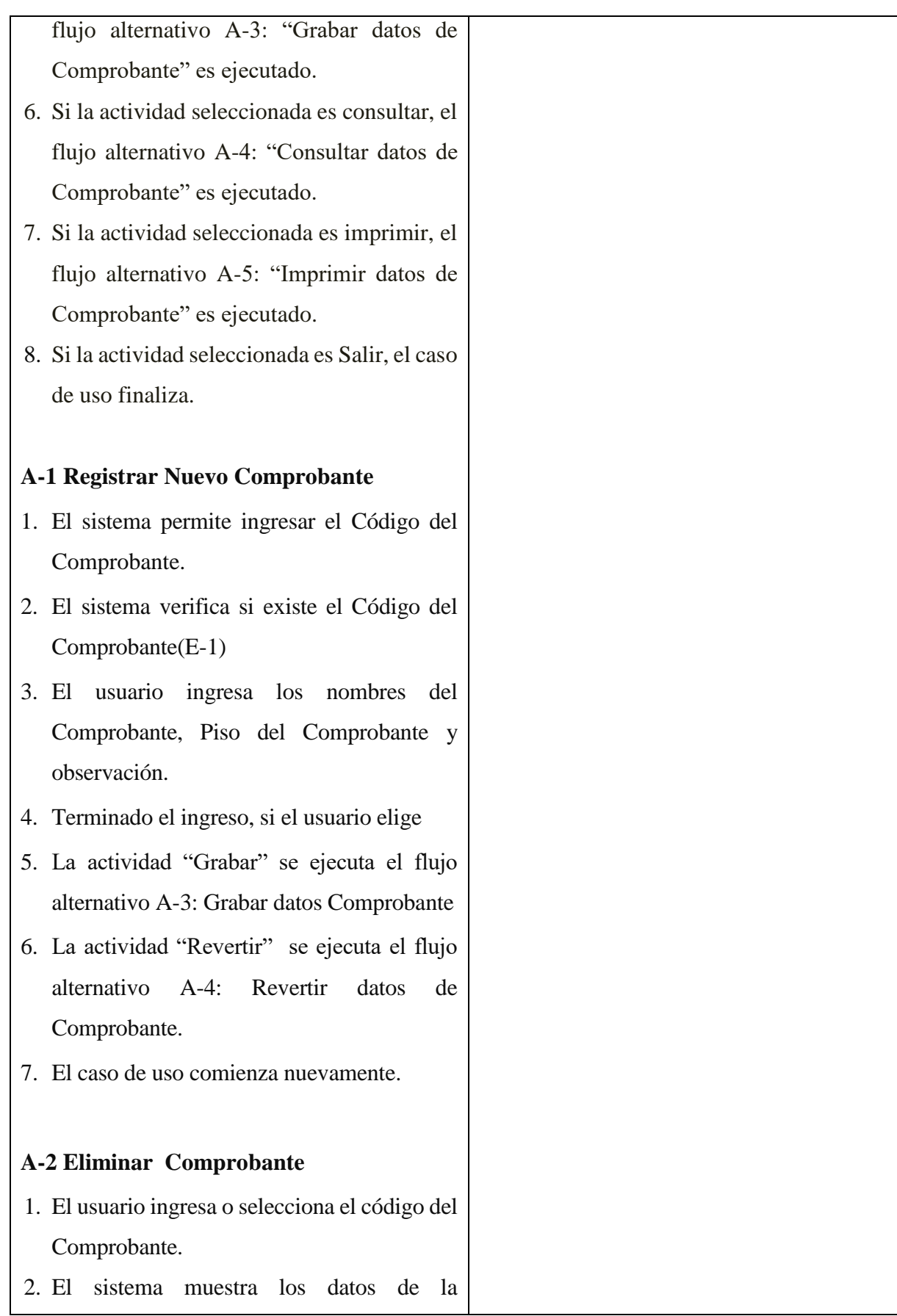

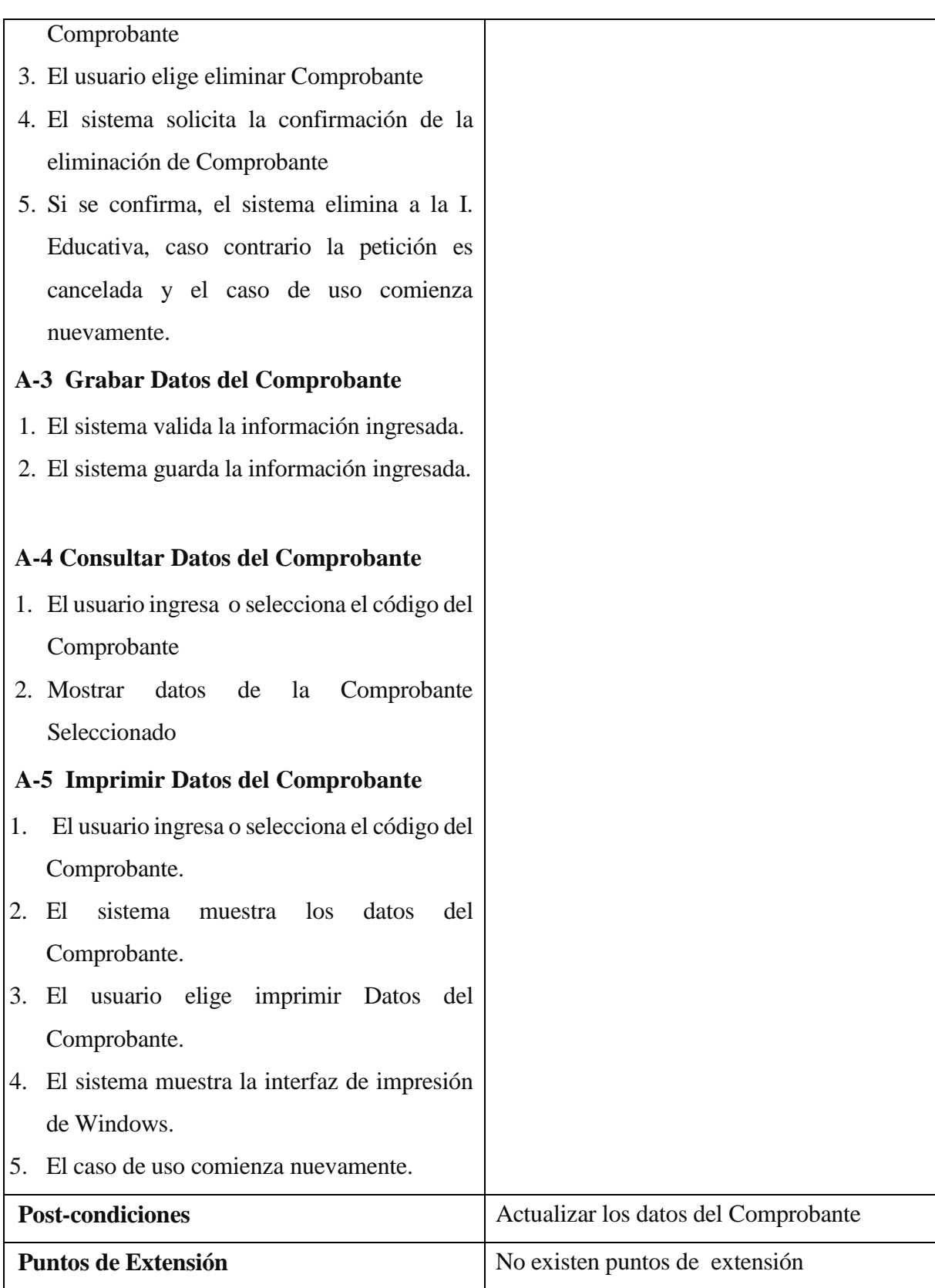

Fuente: Elaboración propia

# **Especificación del Caso de Uso Registrar Jefe**

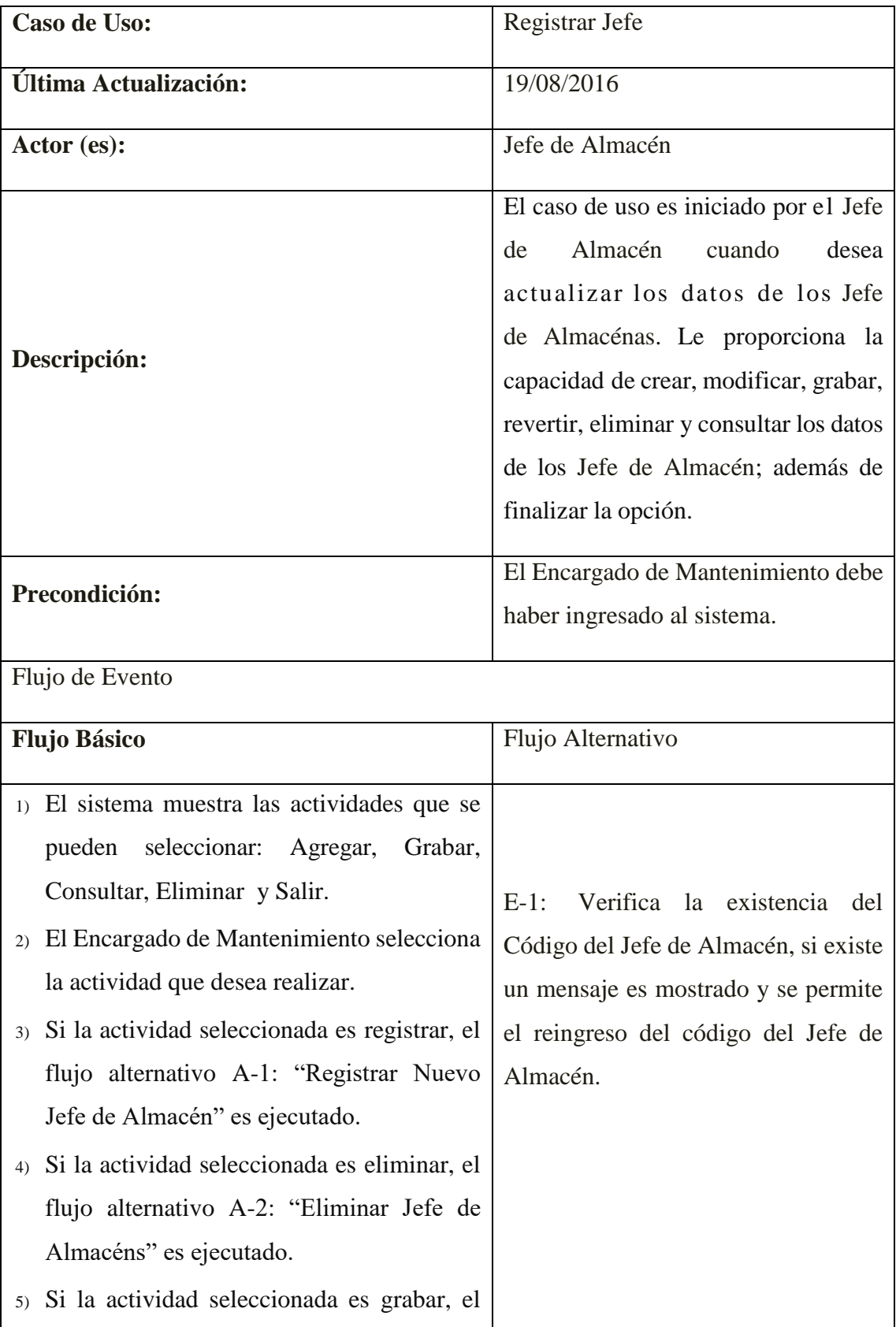

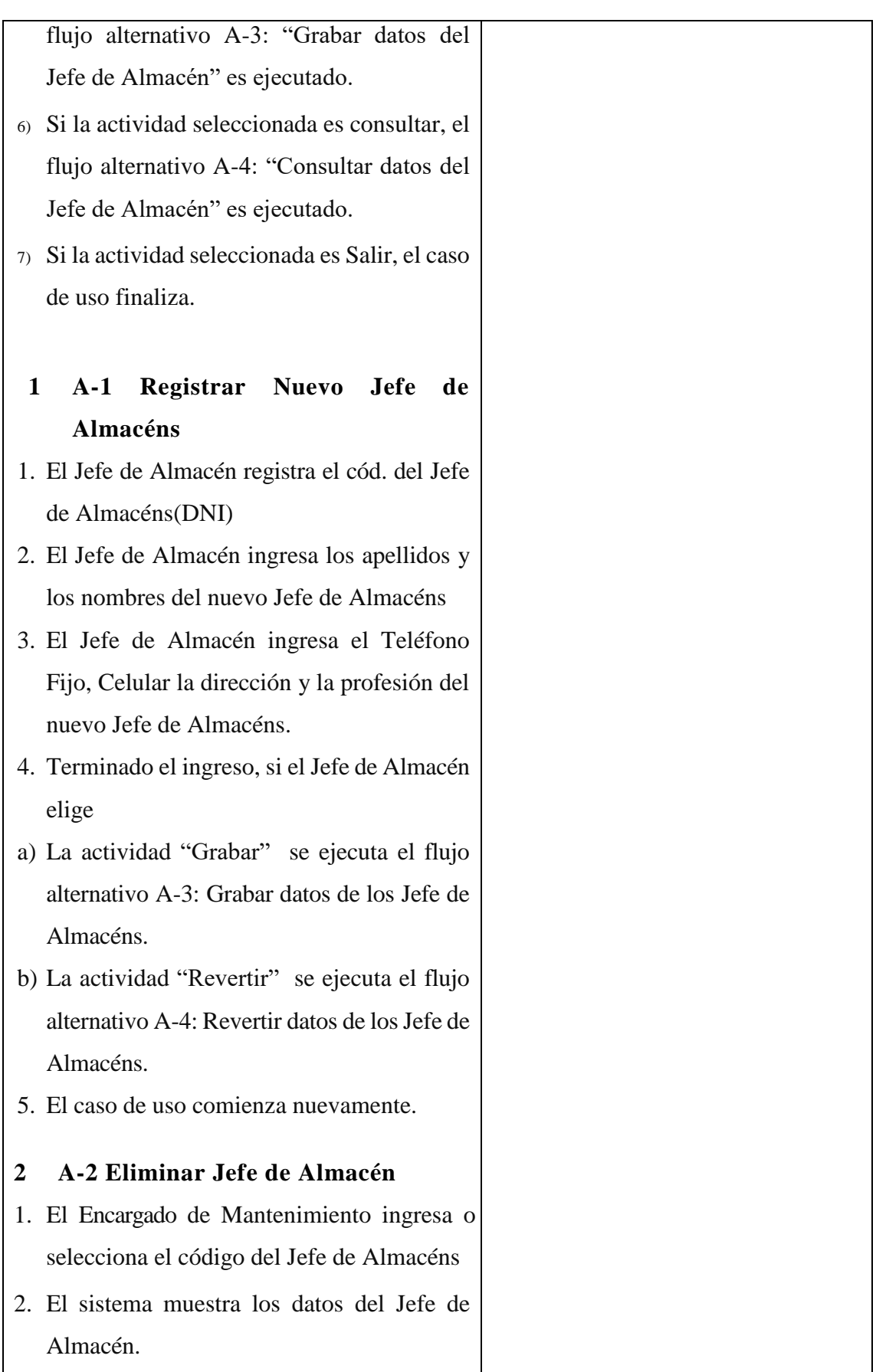

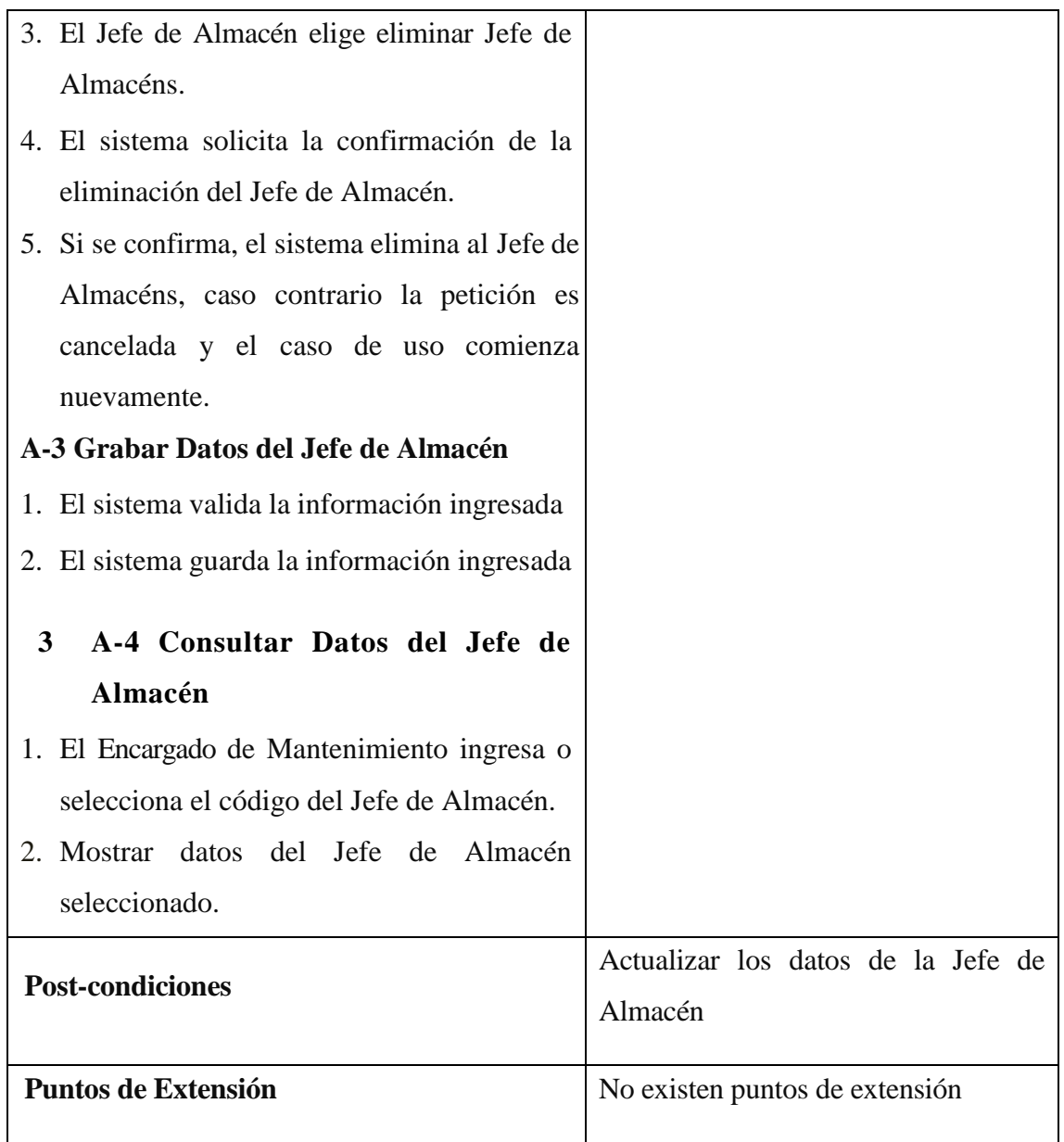

Fuente: elaboración propia

# **Especificación del Caso de Uso Registrar Stock**

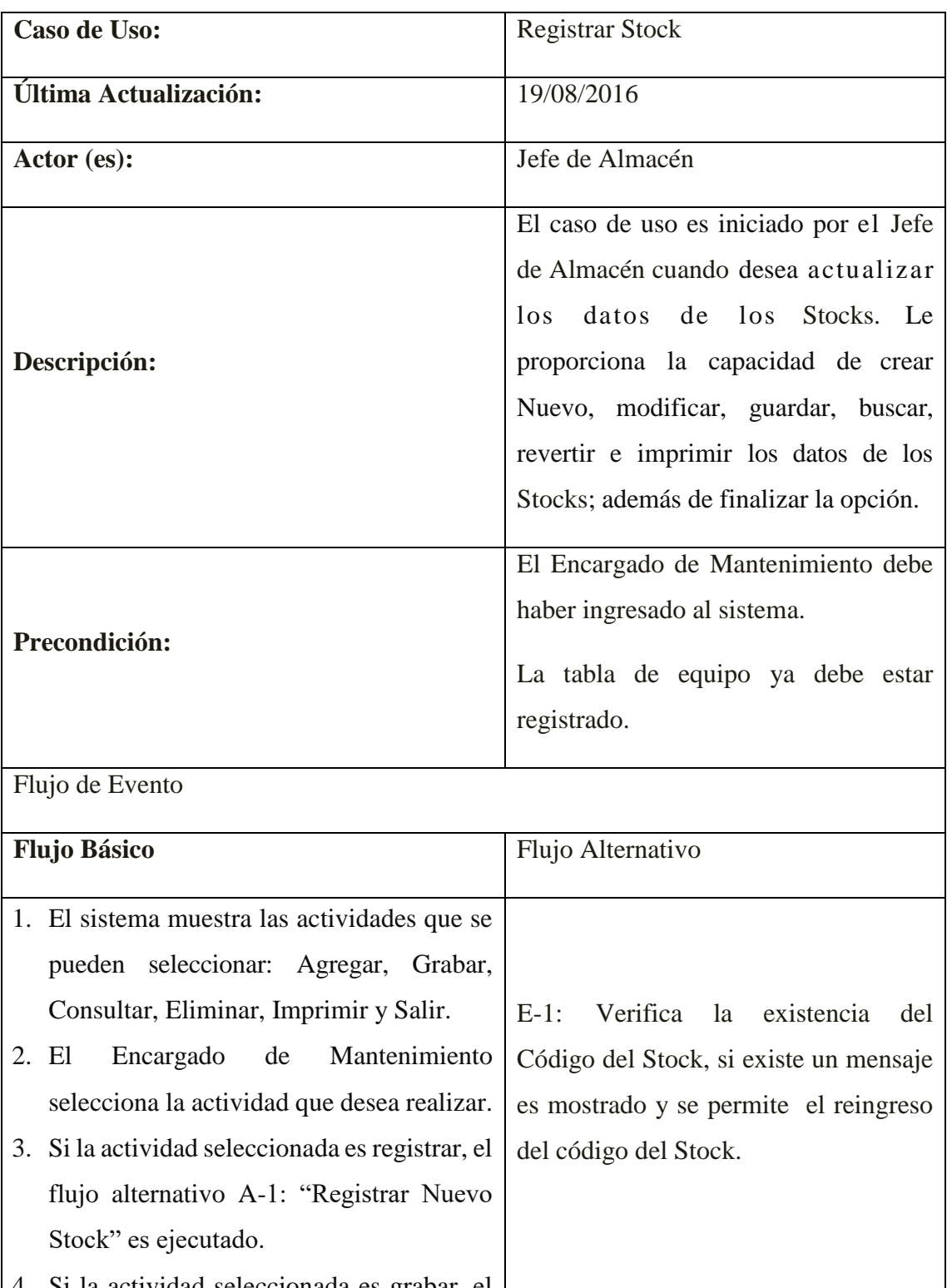

4. Si la actividad seleccionada es grabar, el flujo alternativo A-2: "Grabar datos del Stock" es ejecutado.

43

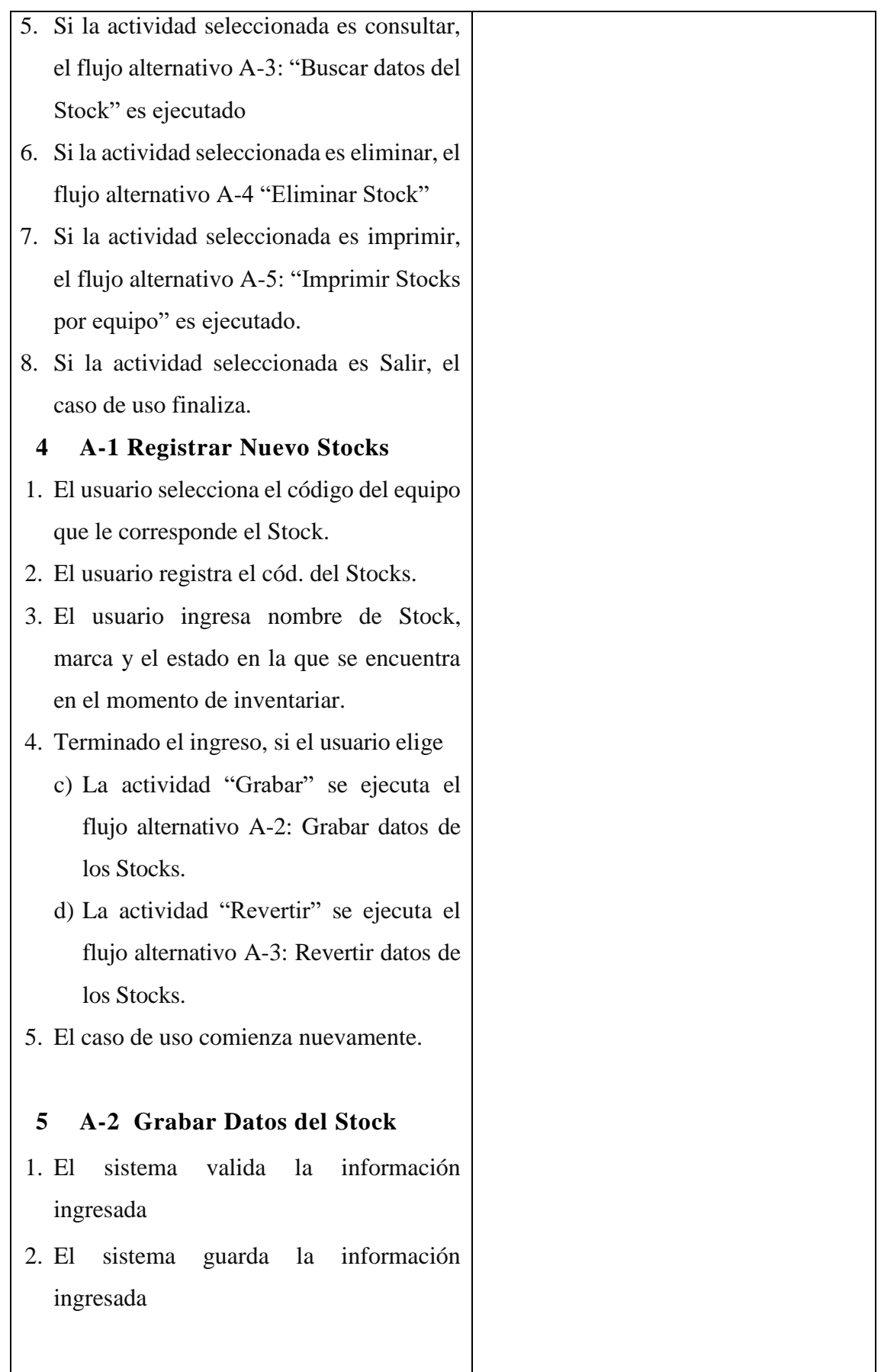

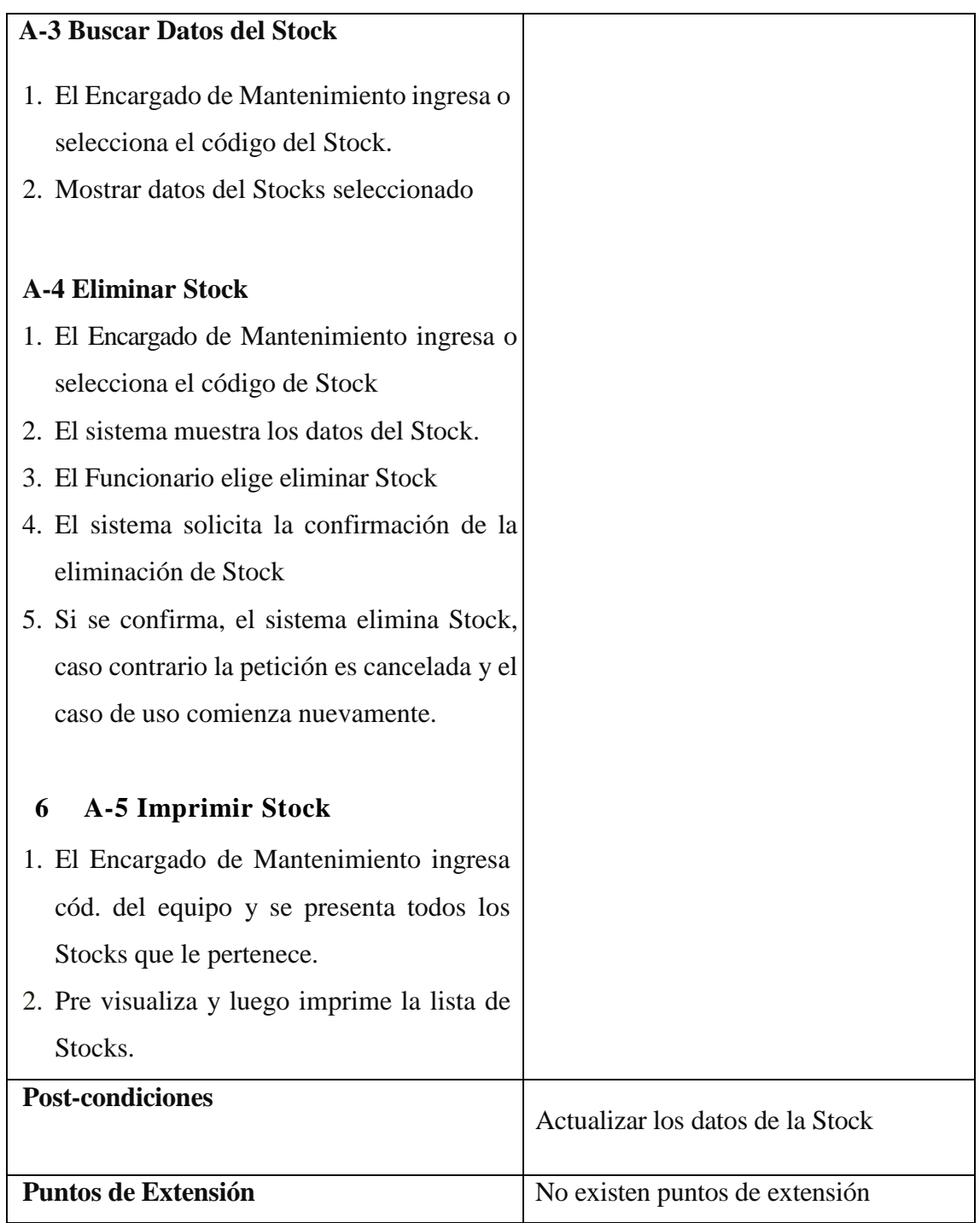

Fuente: elaboración propia

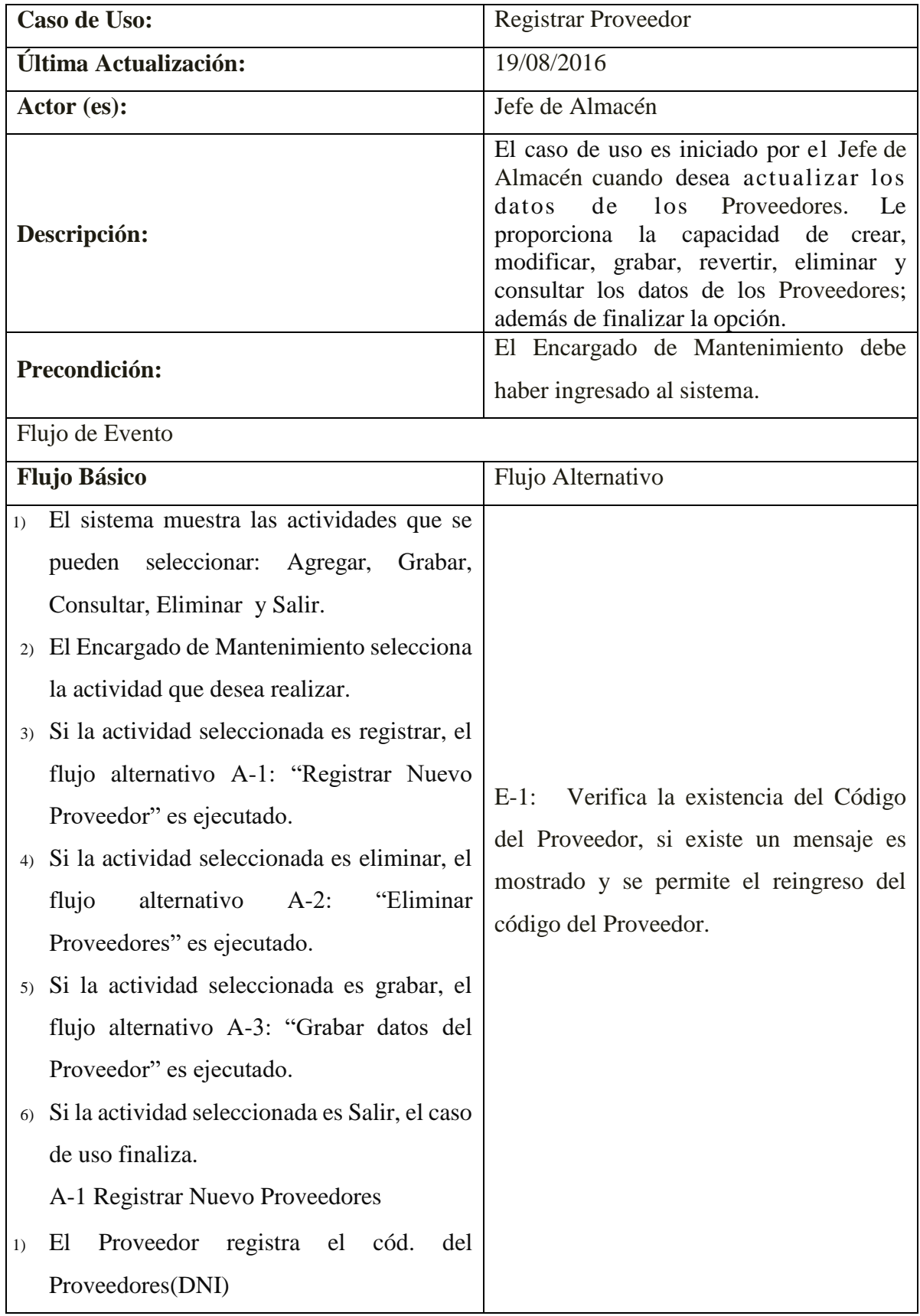

# **Especificación del Caso de Uso Registrar proveedores**

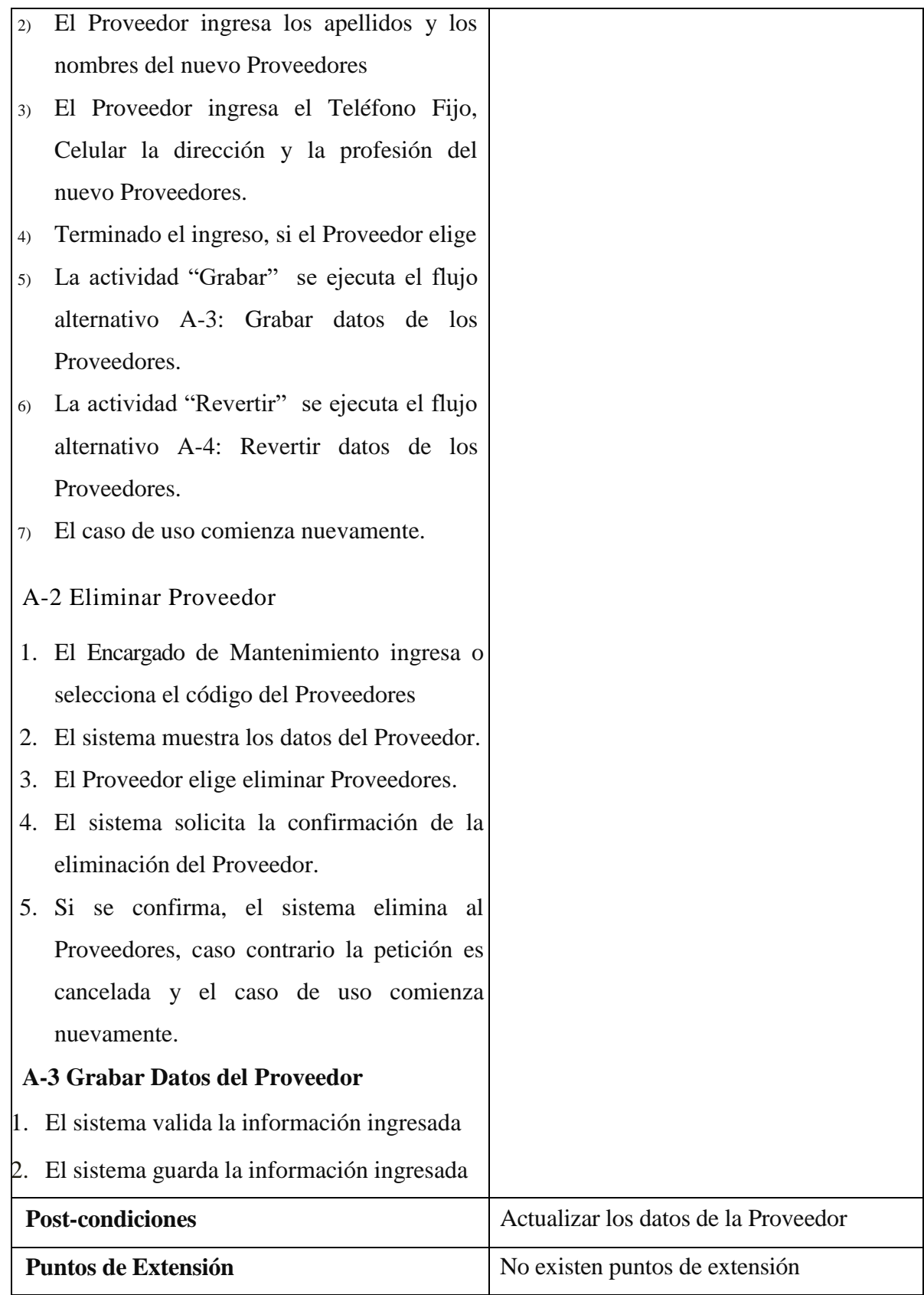

Fuente: elaboración propia

# **Especificación del Caso de Uso Registrar Libro**

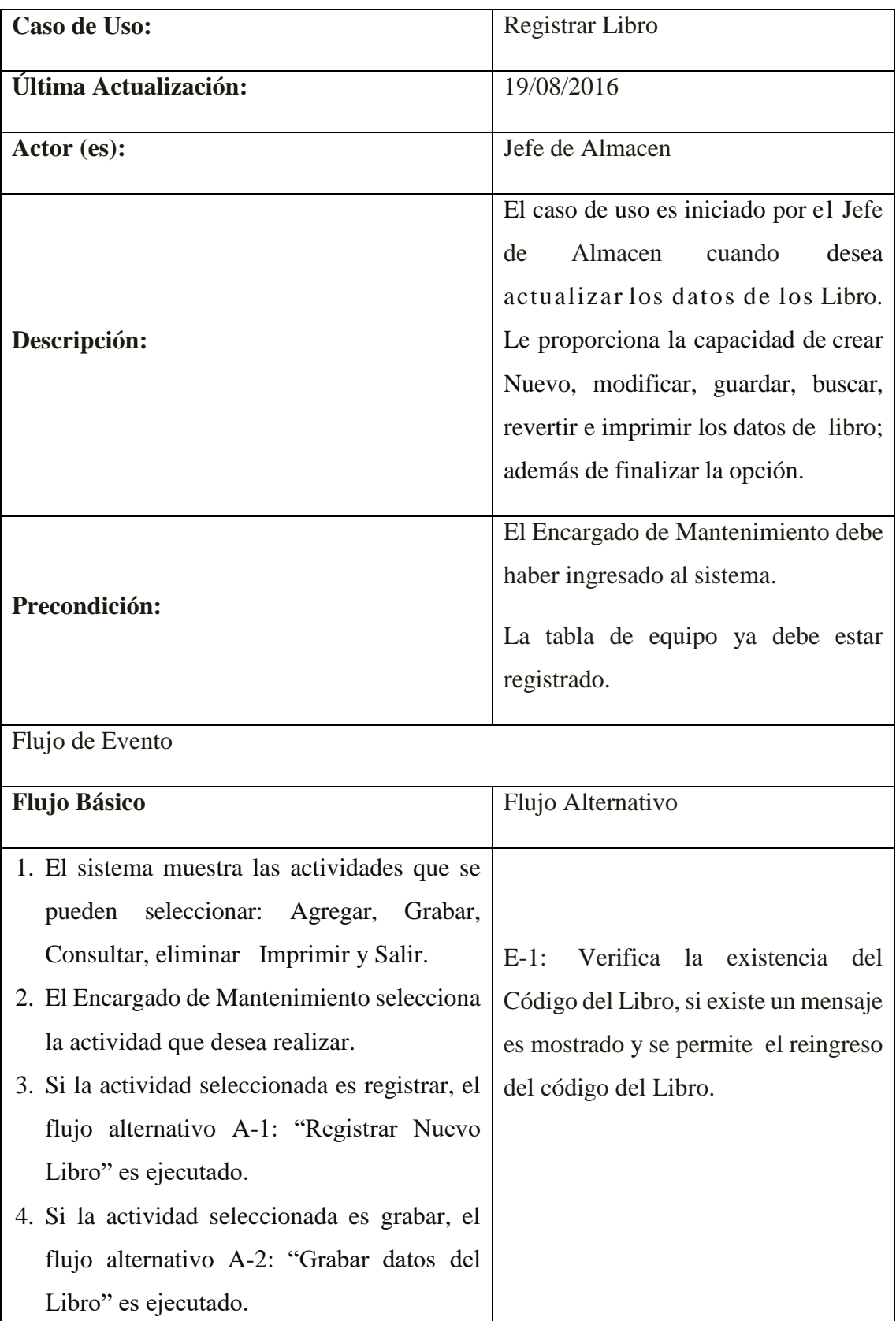

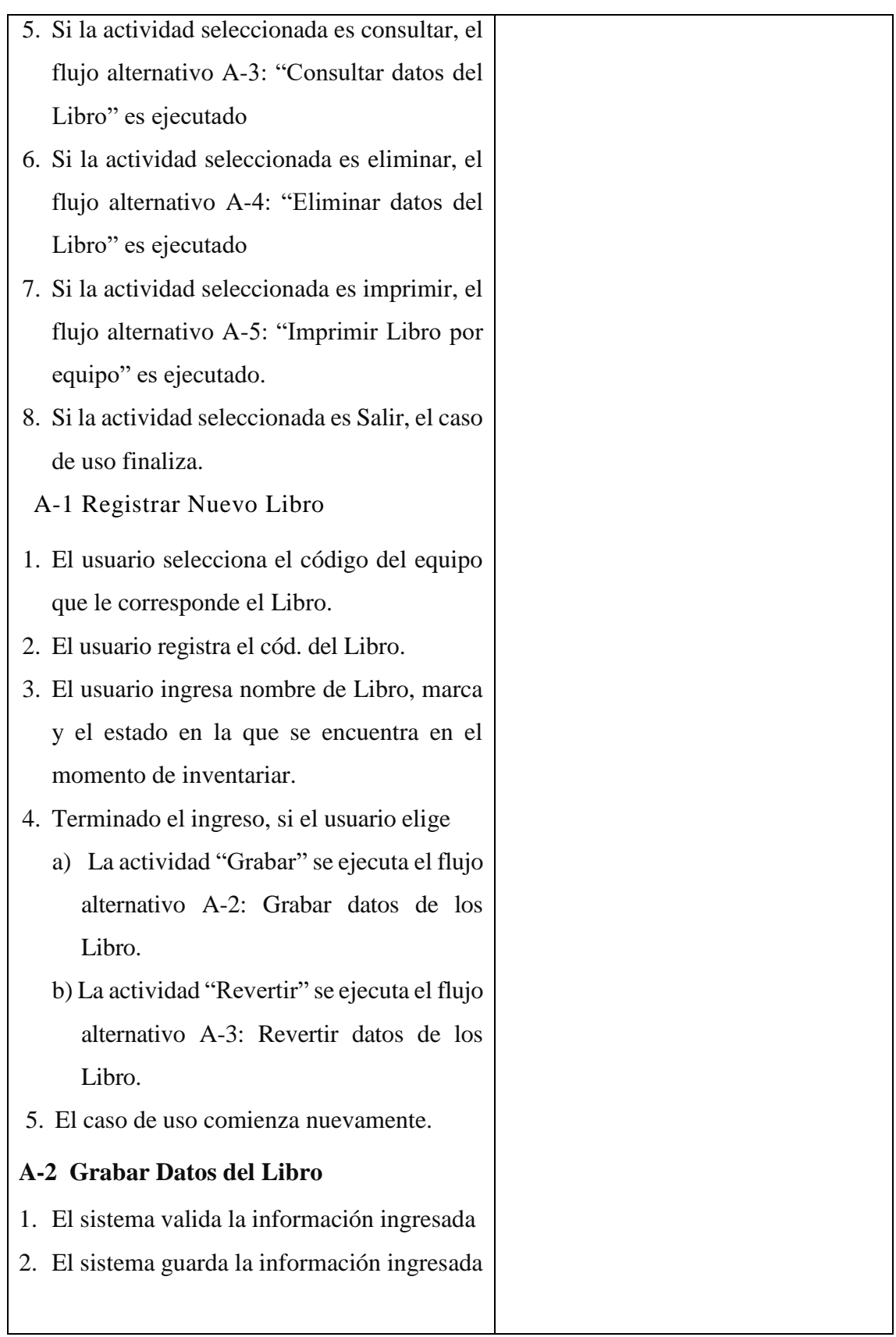

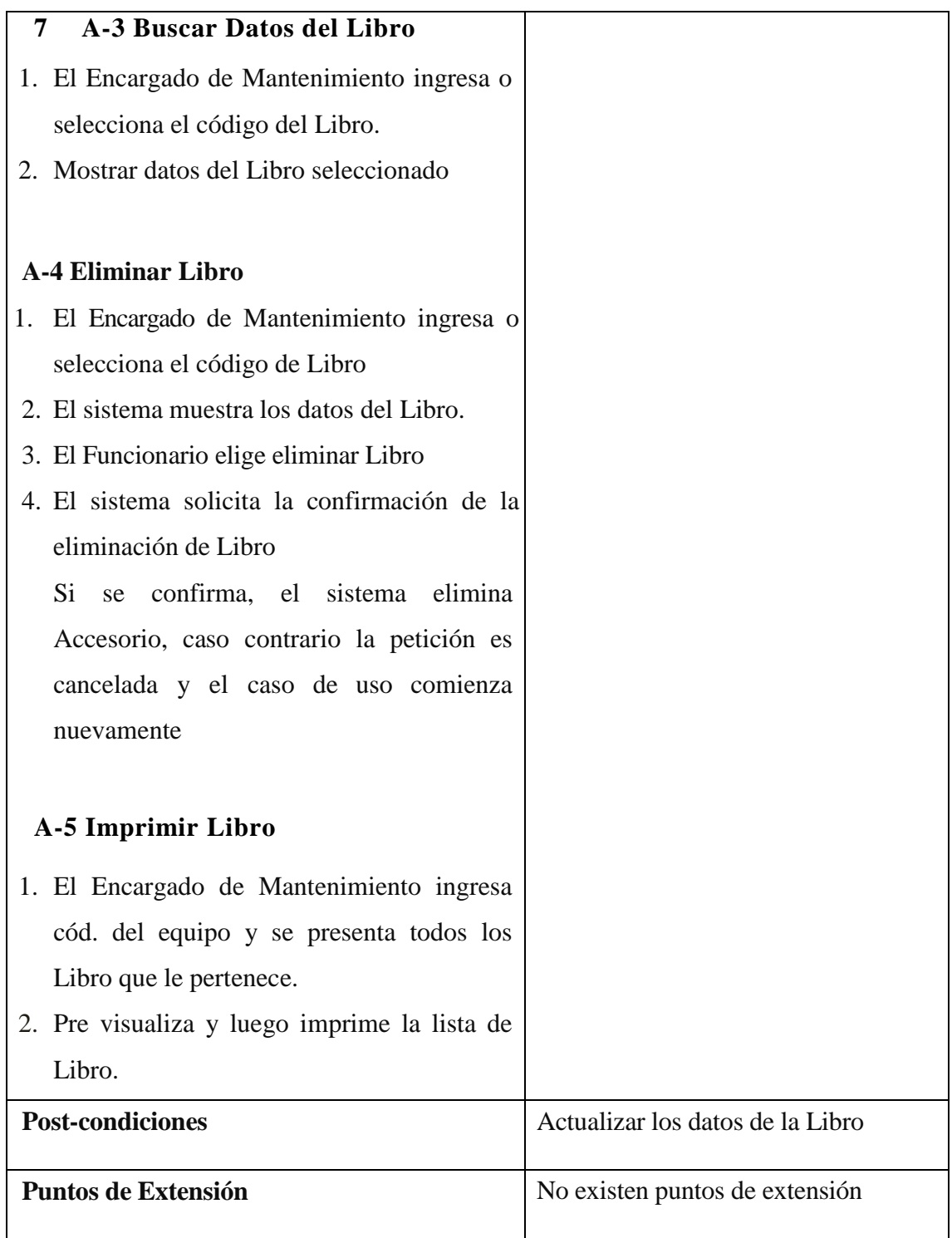

Fuente: elaboración propia

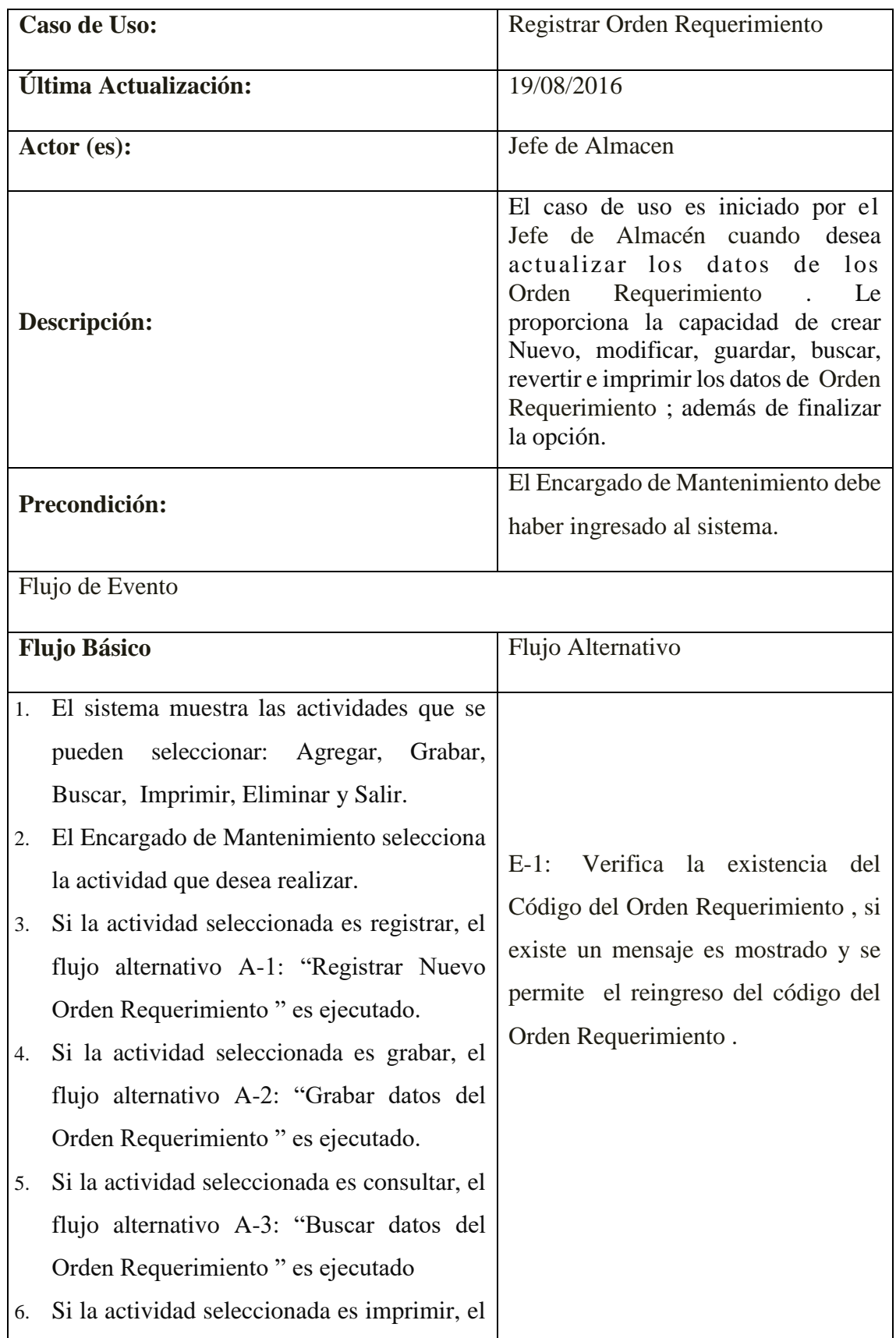

# *Especificación del Caso de Uso Registrar Orden Requerimiento*

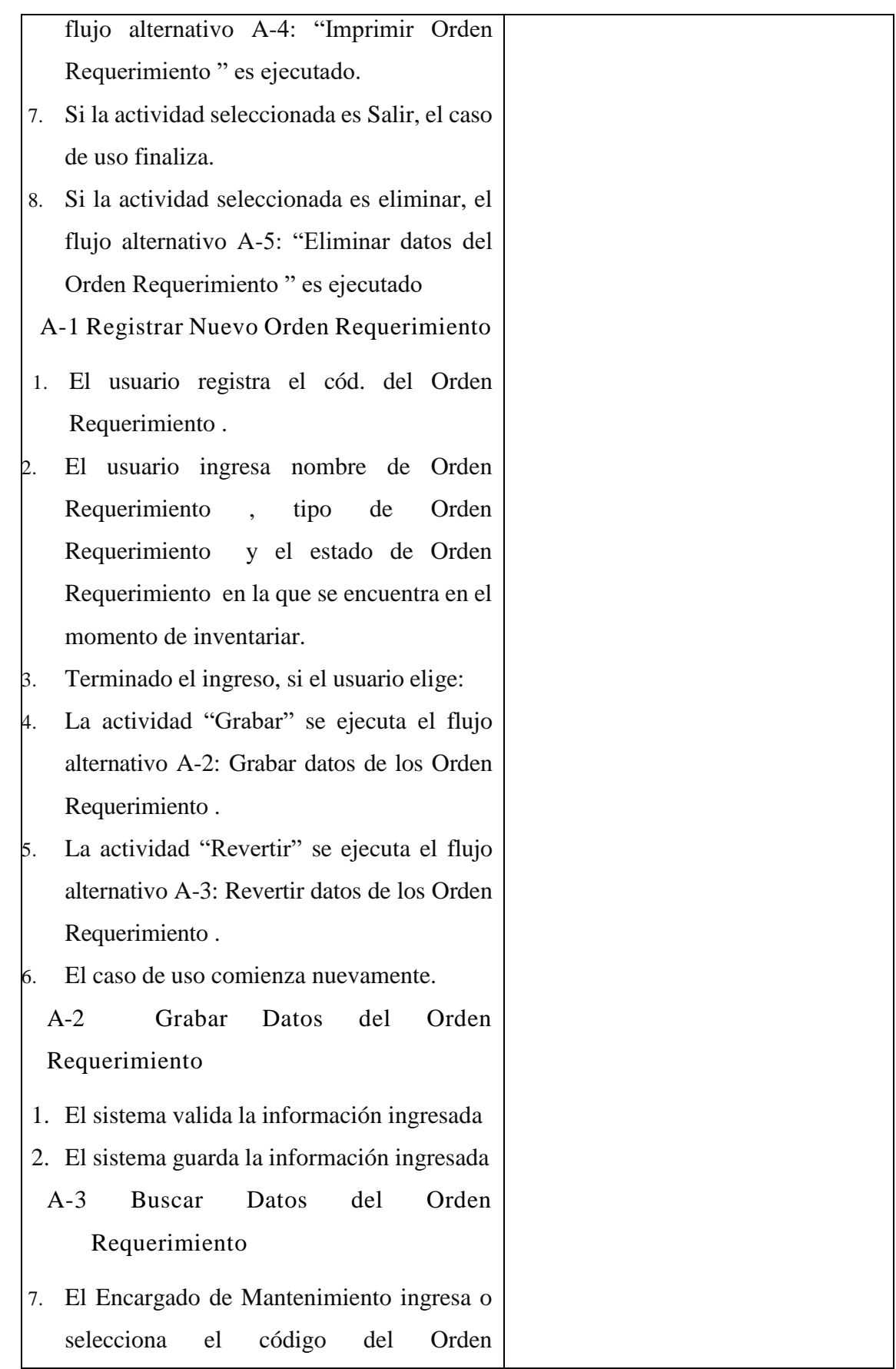

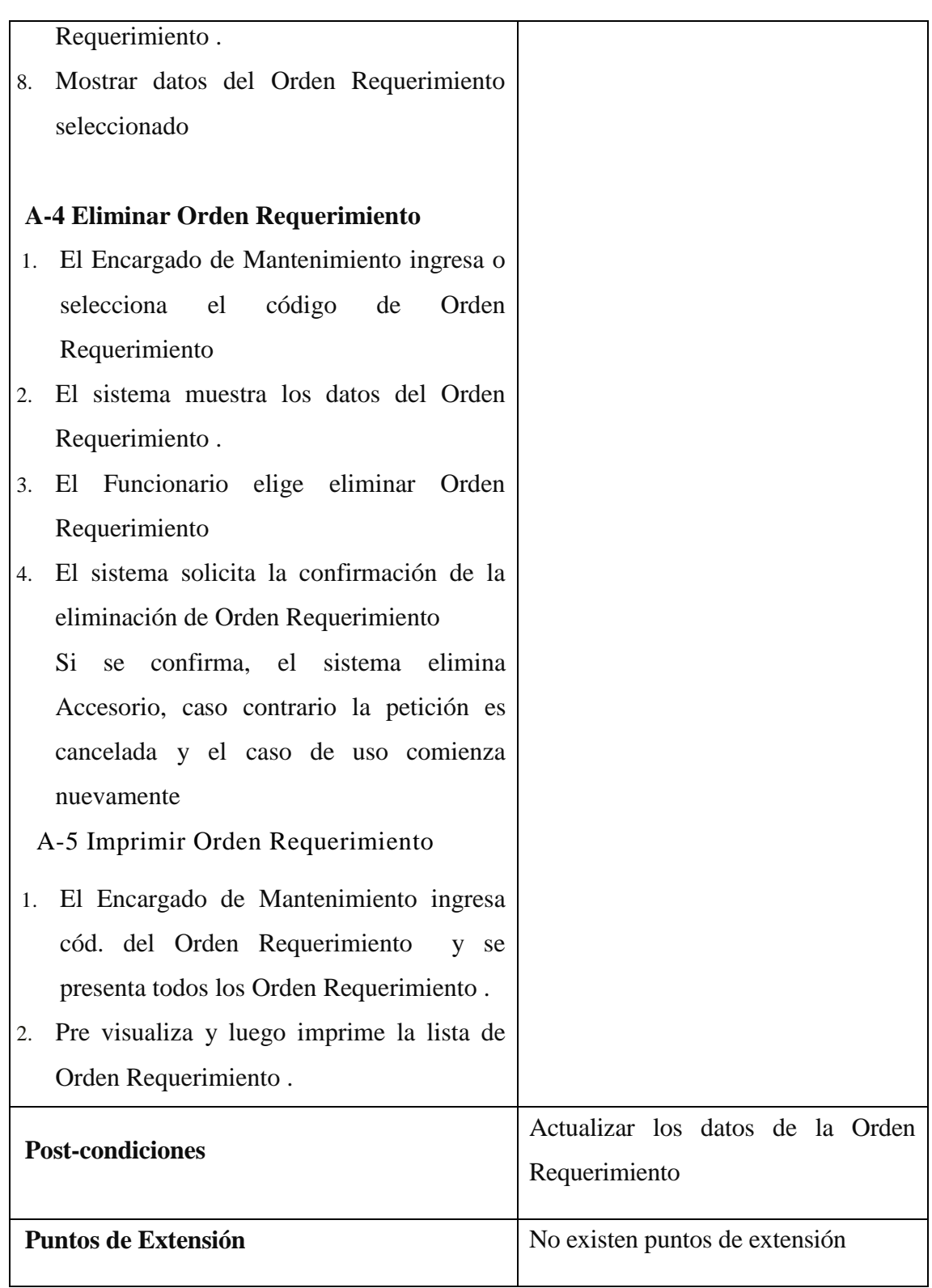

Fuente: elaboración propia

### *Caso de uso: Visualizar movimientos de caja*

Fuente: elaboración propia

En la disciplina de análisis de la metodología RUP, se muestran los diagramas que nos permiten plasmar qué es lo que el sistema va a realizar, elaborando diagramas de comunicación y diagramas de clases.

## **DIAGRAMAS DE COMUNICACIÓN:**

#### **Diagrama de colaboracion: Registrar stock**

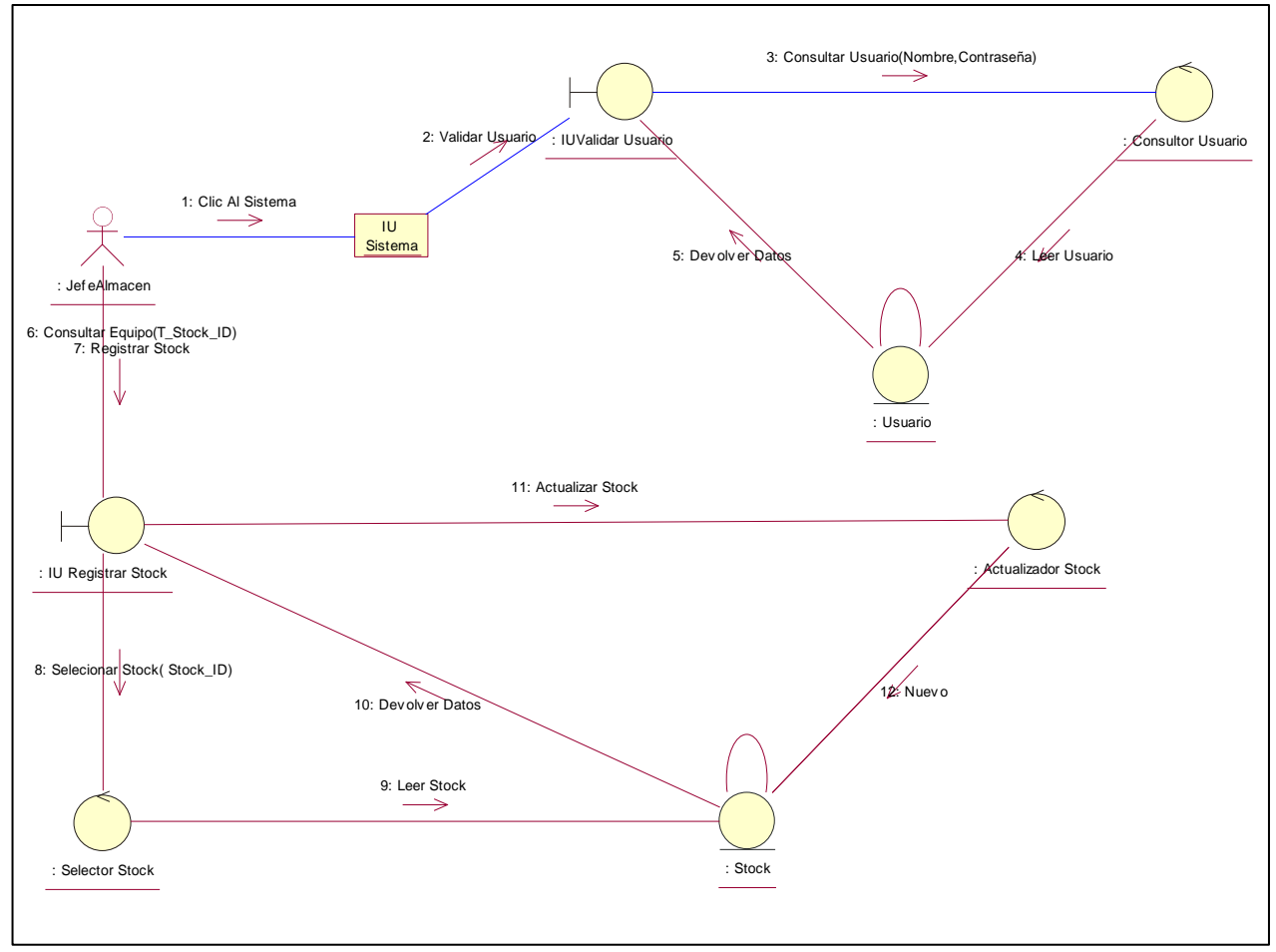

Figura 2: Diagrama de comunicación **Registrar stock**

Fuente: Elaboración propia

### **Registrar proveedor**

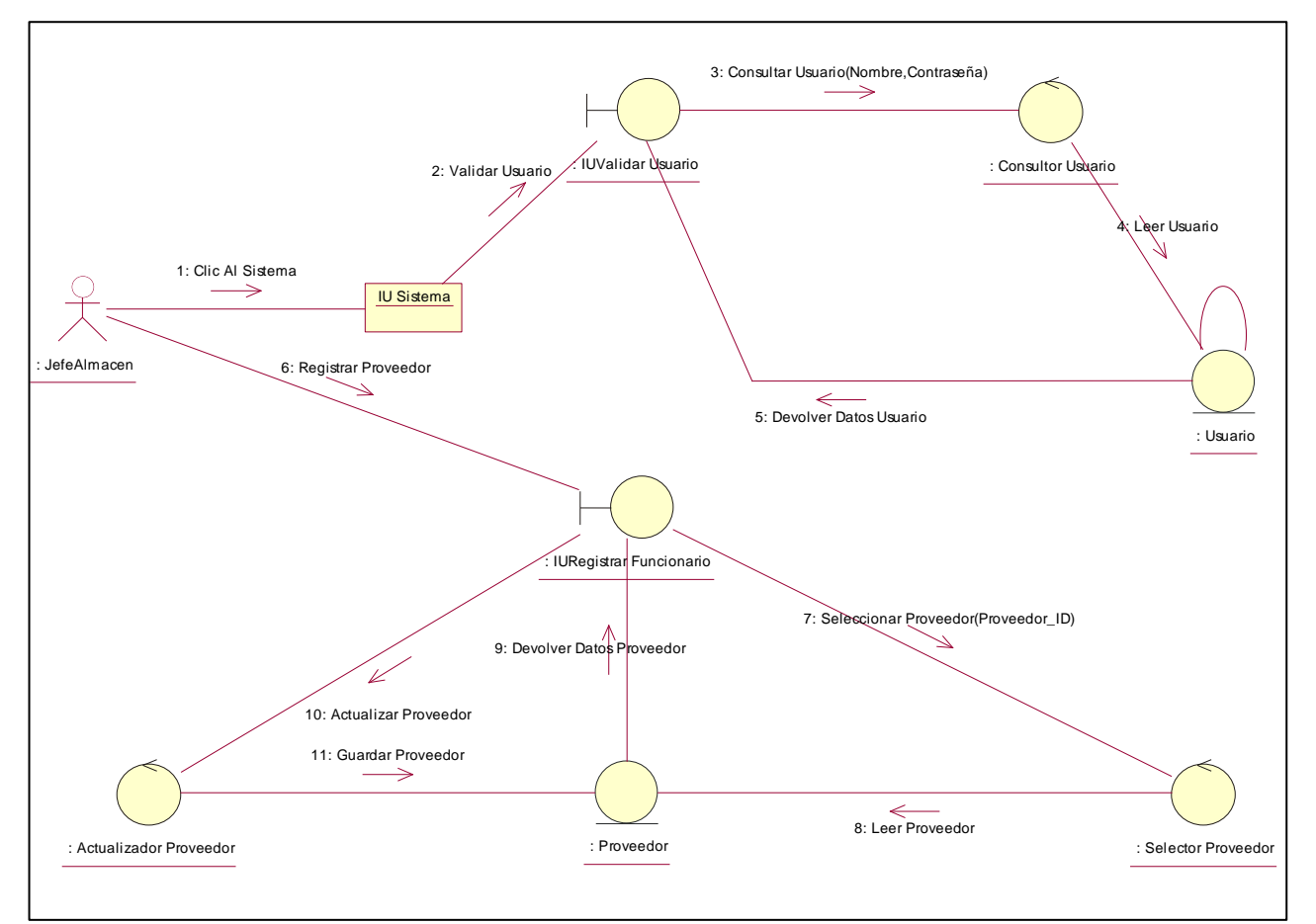

**Figura 3: Diagrama de comunicación Registrar proveedor** Fuente: Elaboración propia

## **Registrar Libro**

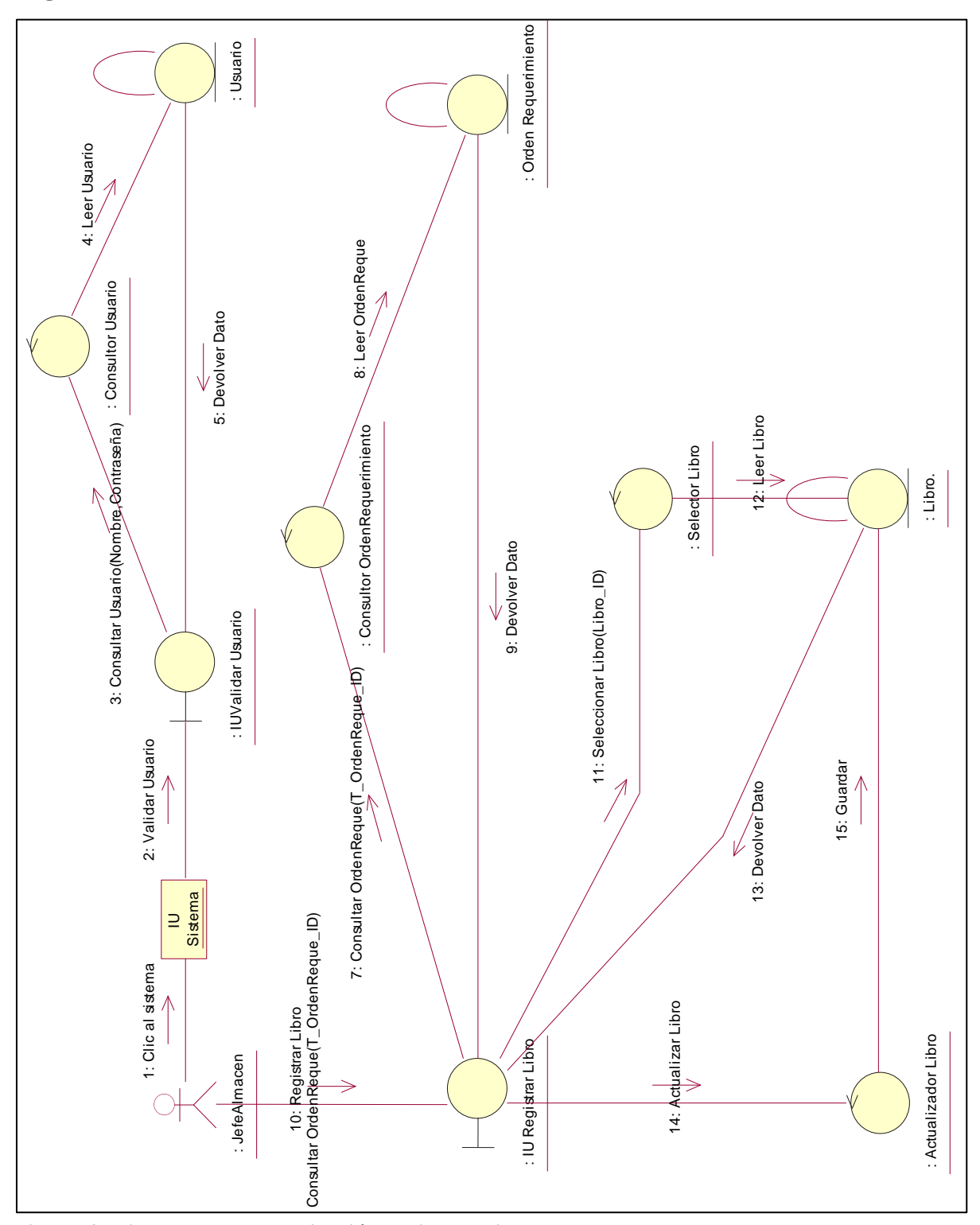

**Figura 4: Diagrama de comunicación registrar Libro**

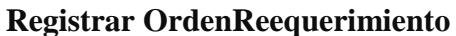

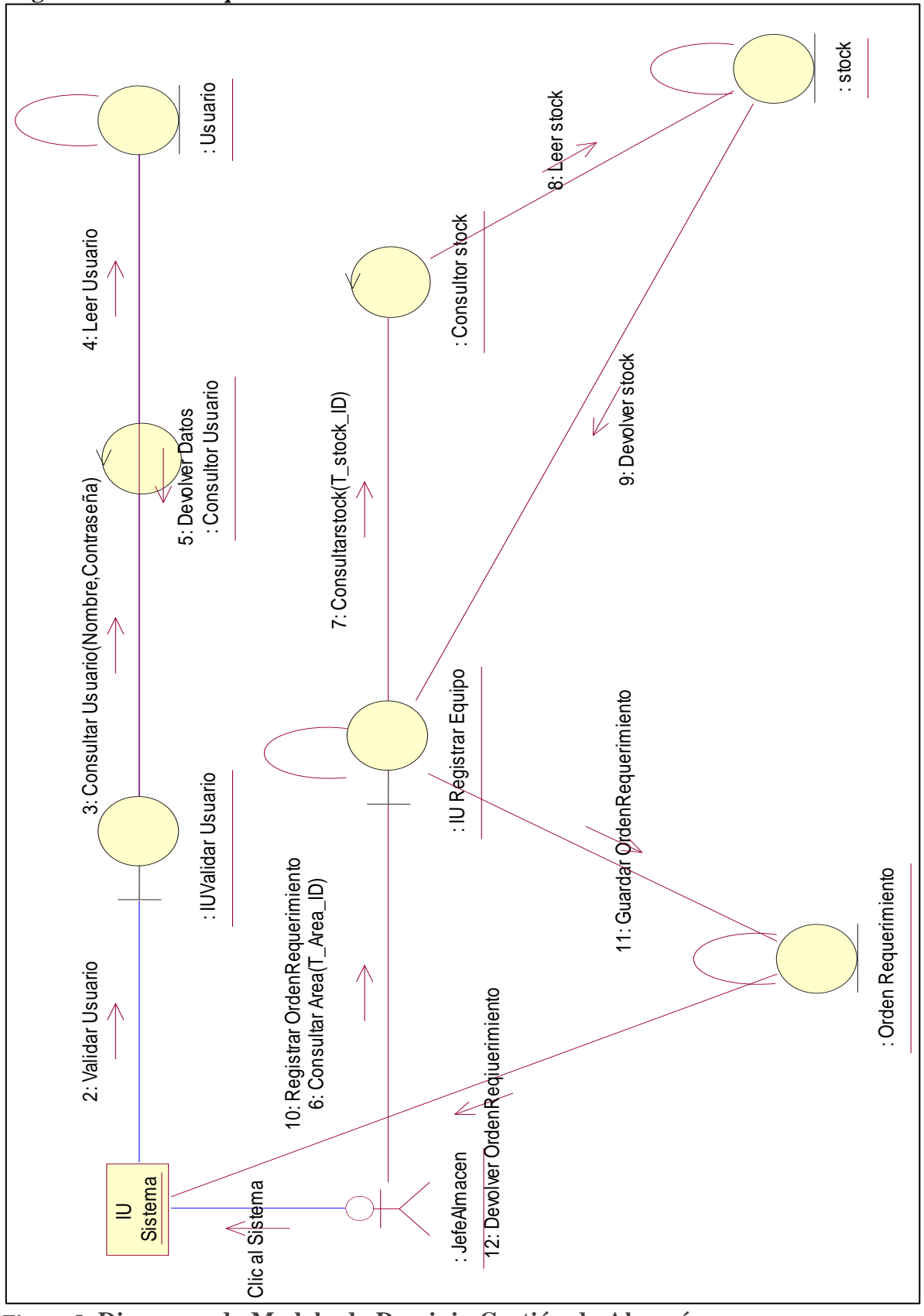

**Figura 5: Diagrama de Modelo de Dominio Gestión de Almacén Fuente: Elaboración propia**

Diagrama de Clase

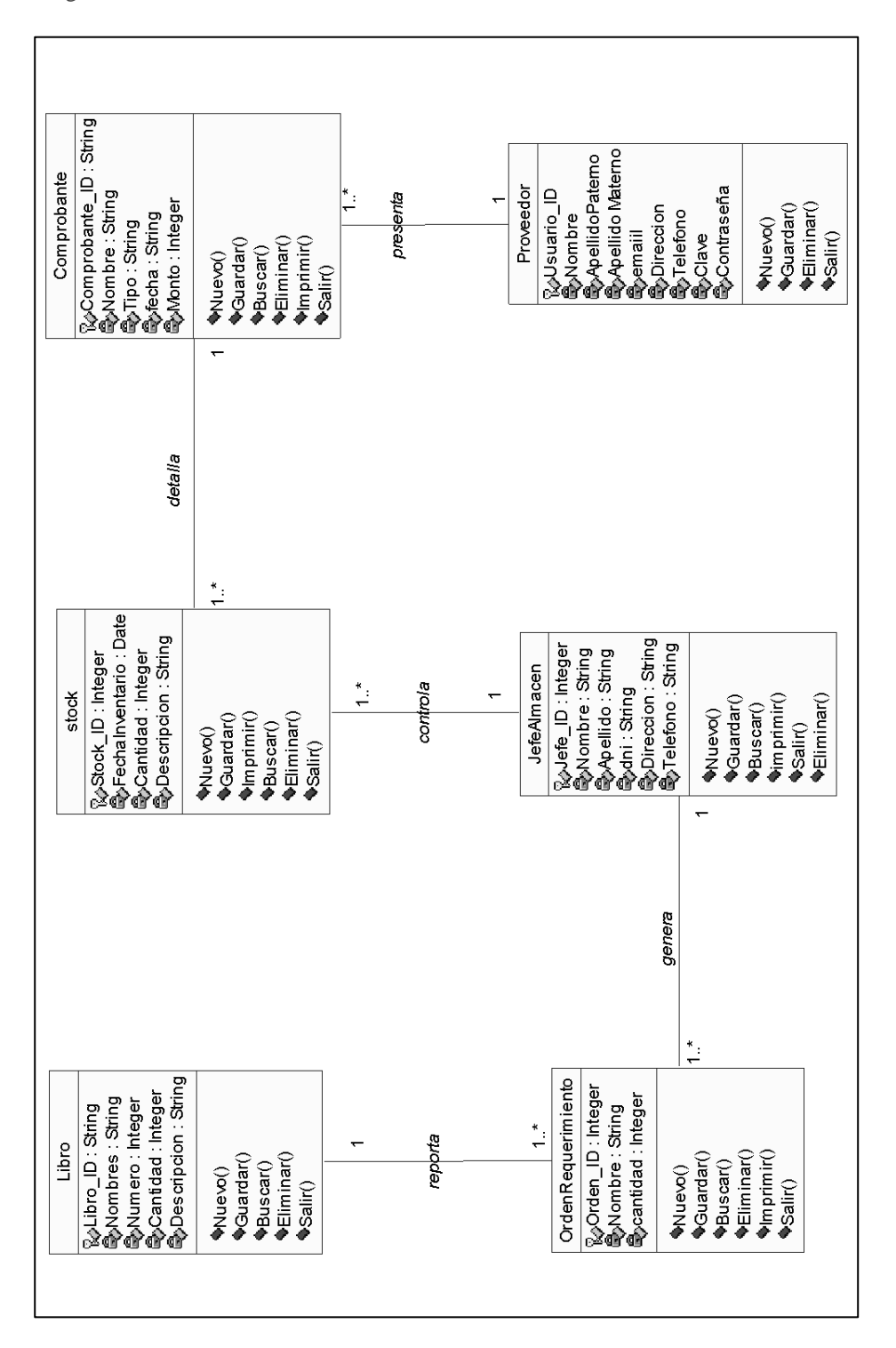

#### **Figura 15: Diagrama de clases de análisis** Fuente: Elaboración propia

# **Registrar proveedor**

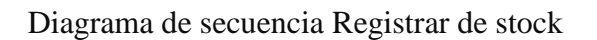

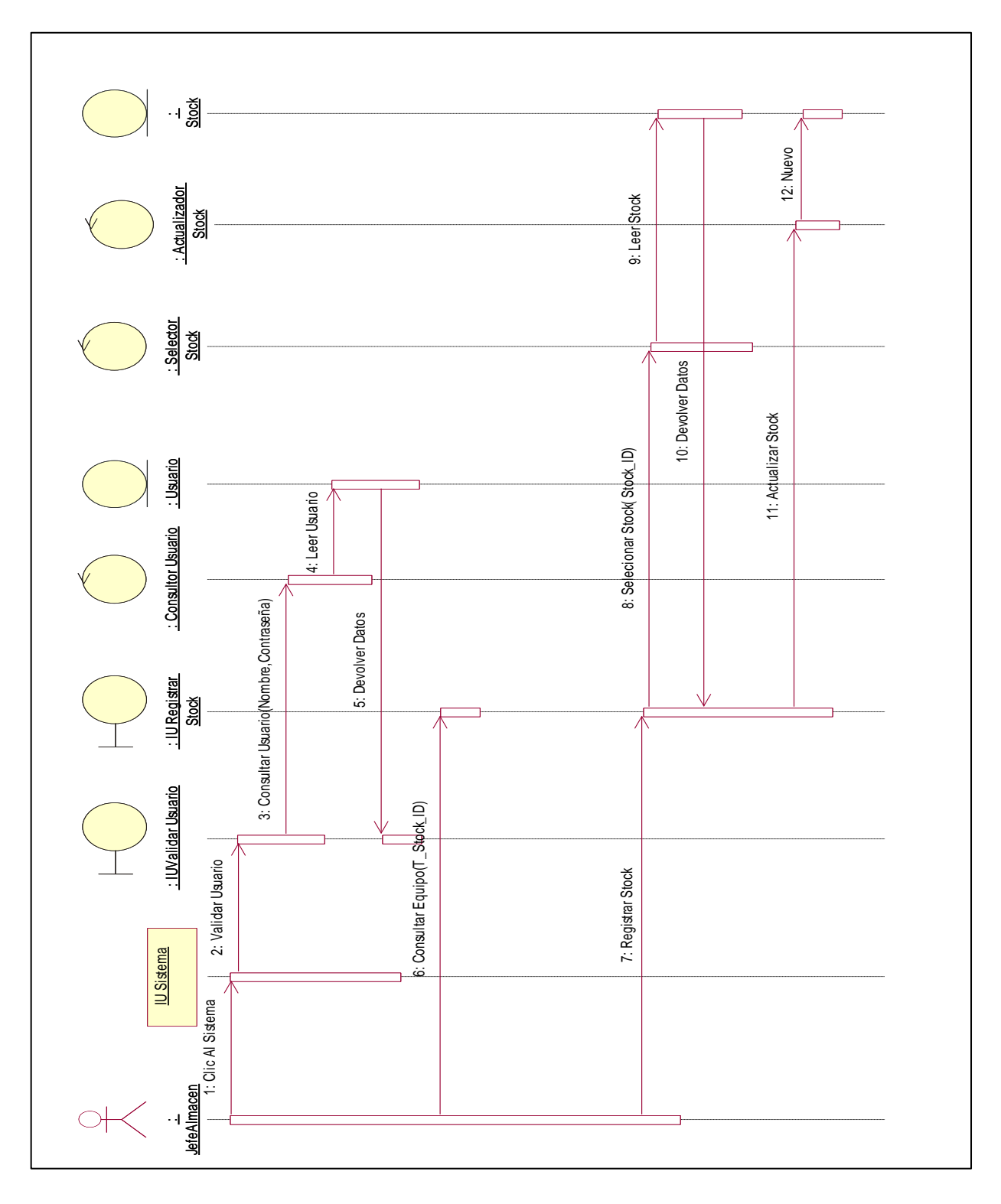

Figura 6: Diagrama de secuencia Registrar de stock Fuente: Elaboración propia

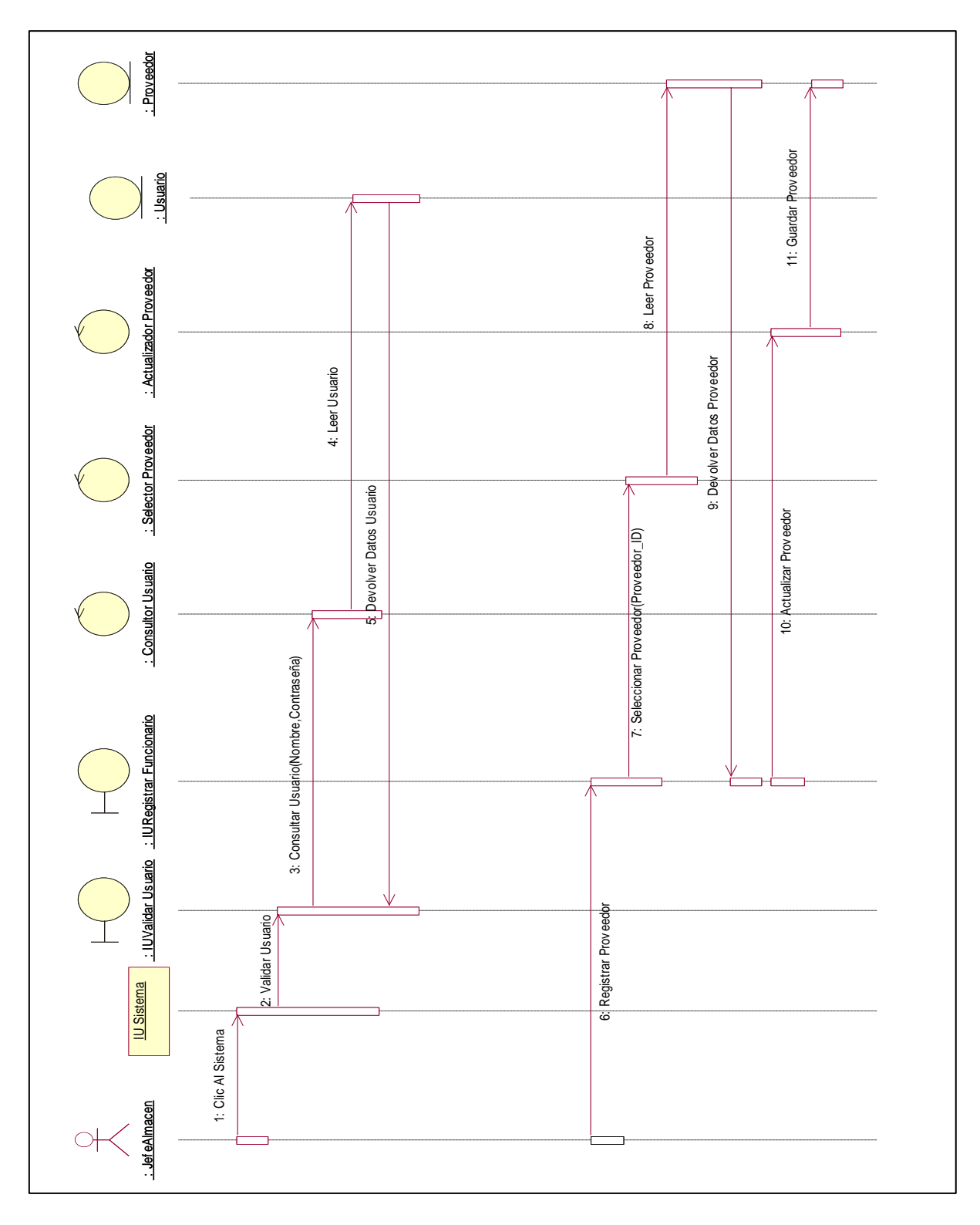

Diagrama de secuencia Registrar Proveedor

Figura 17: Diagrama de secuencia Registrar de stock Fuente: Elaboración propia

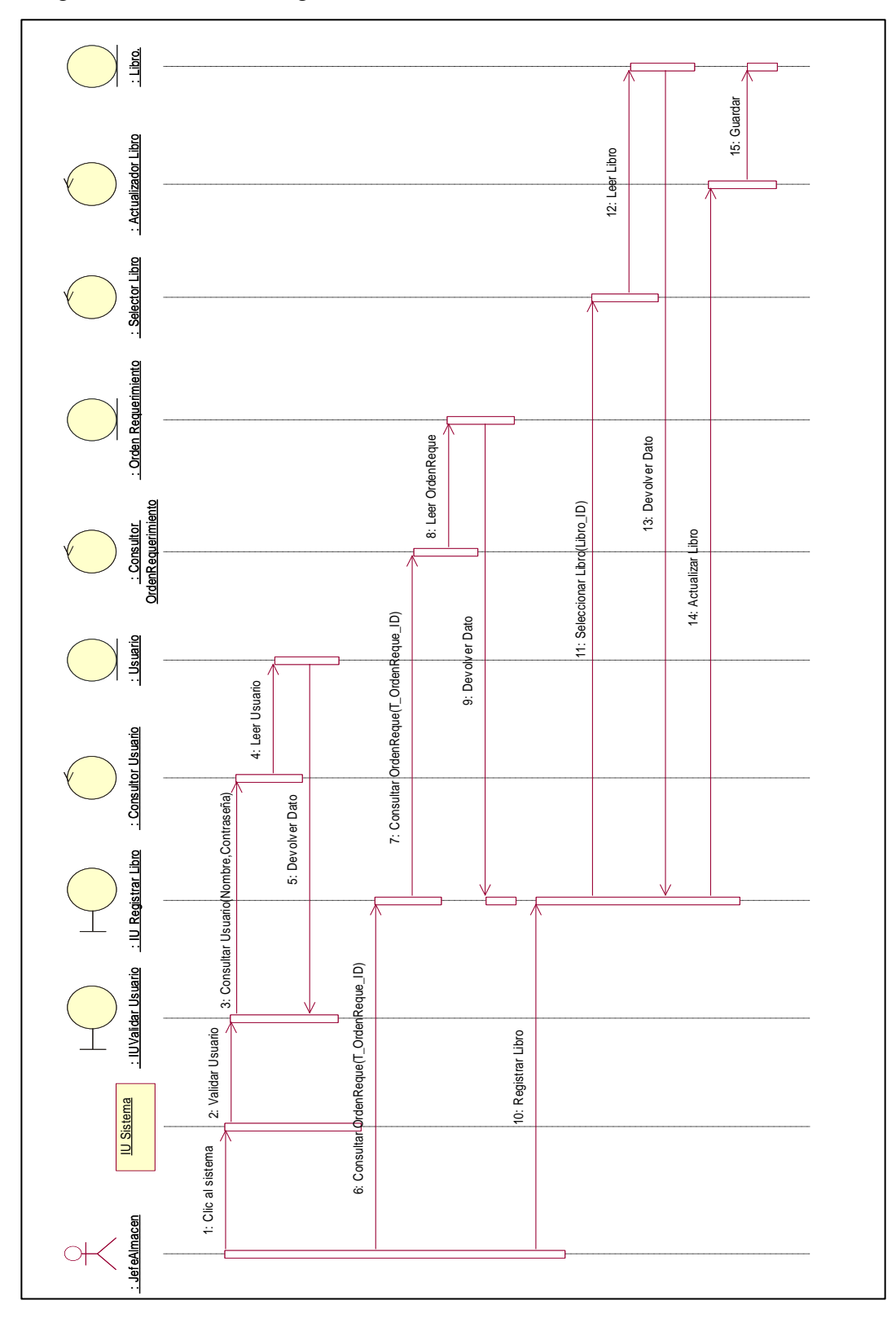

Diagrama de secuencia Registrar de Libro

Figura 18: Diagrama de secuencia Registrar de Libro

Fuente: Elaboración propia

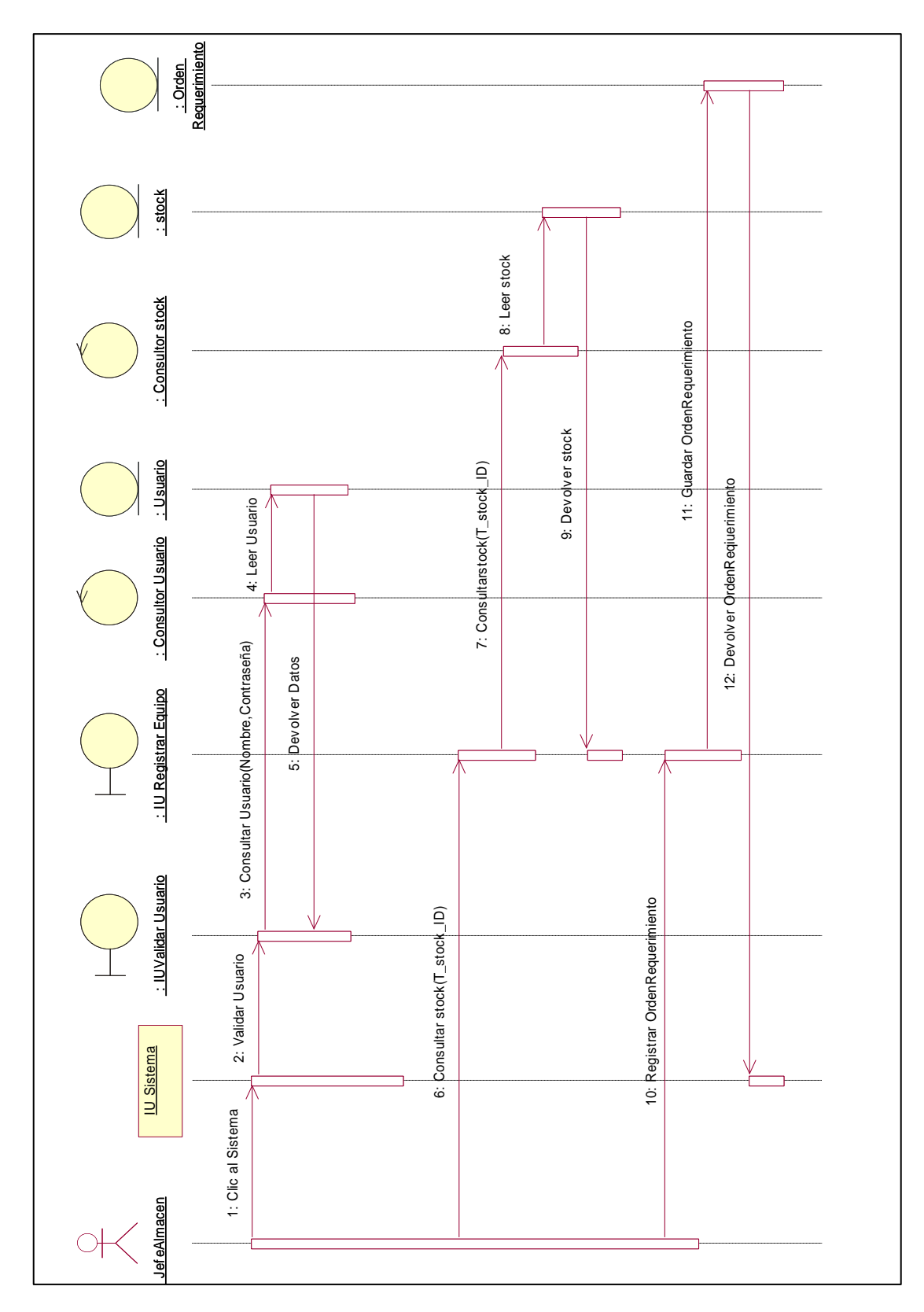

Diagrama de secuencia Registrar Orden de requerimiento.

**Figura 19: Diagrama de secuencia registrar proveedor** Fuente: Elaboración propia

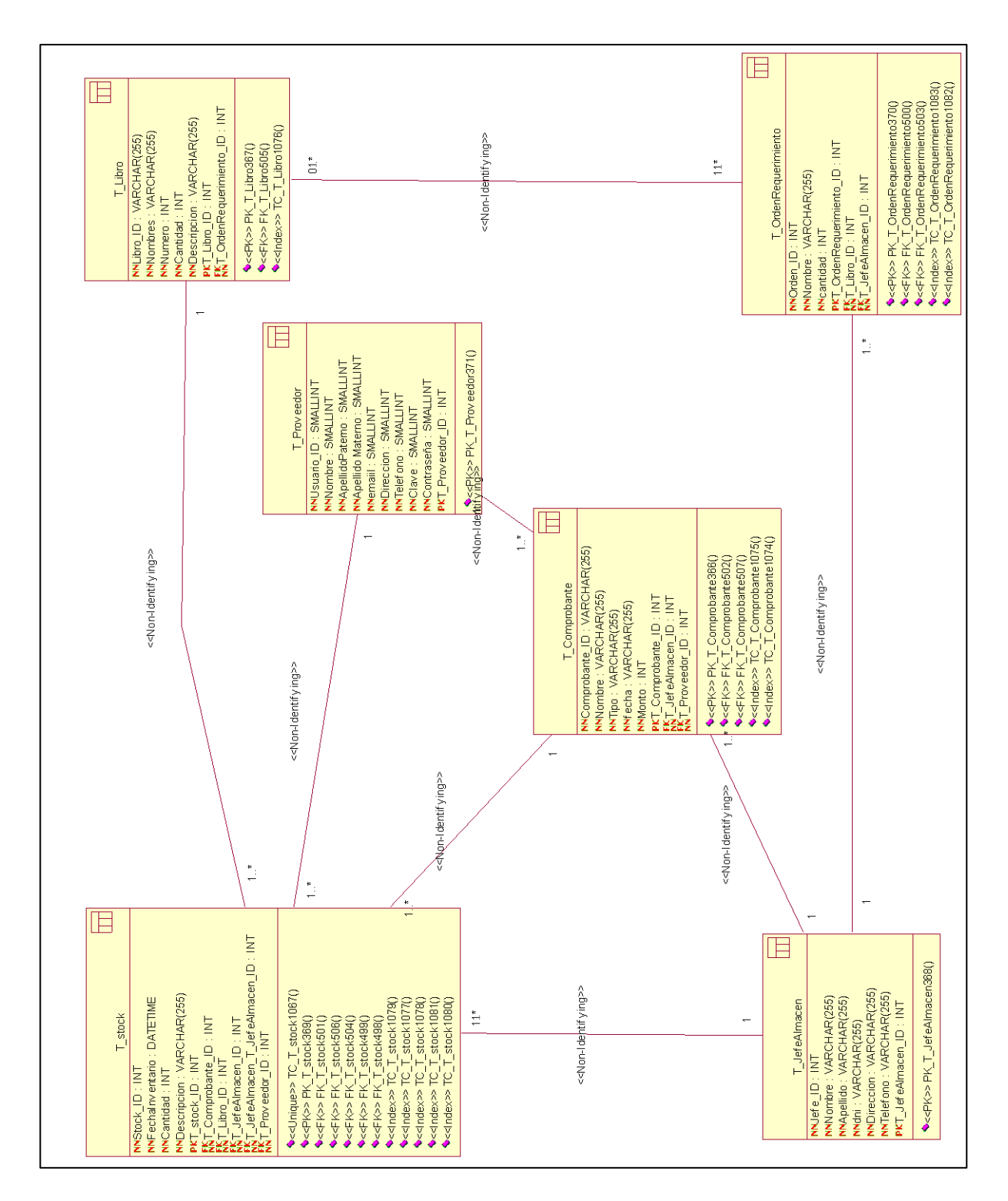

**Figura 20: Diagrama de clases de diseño (parte 1)** Fuente: Elaboración propia

#### **Script de migración de la base de datos a sql server**

```
CREATE TABLE T_OrdenRequerimiento (
     Orden_ID INT NOT NULL,
     Nombre VARCHAR ( 255 ) NOT NULL,
     cantidad INT NOT NULL,
     T_OrdenRequerimiento_ID INT IDENTITY NOT NULL.
     T_Libro_ID INT NOT NULL
     T_JefeAlmacen_ID INT NOT NULL,<br>CONSTRAINT PK T Orden
                       PK_T_OrdenRequerimiento370 PRIMARY KEY NONCLUSTERED
(T_OrdenRequerimiento_ID)
     )
GO
CREATE INDEX TC_T_OrdenRequerimiento1083 ON T_OrdenRequerimiento (T_JefeAlmacen_ID)
GO
CREATE INDEX TC_T_OrdenRequerimiento1082 ON T_OrdenRequerimiento (T_Libro_ID )
GO
CREATE TABLE T_JefeAlmacen (
     Jefe_ID INT NOT NULL,
     Nombre VARCHAR ( 255 ) NOT NULL,
     Apellido VARCHAR ( 255 ) NOT NULL,
     dni VARCHAR ( 255 ) NOT NULL,
     Direccion VARCHAR ( 255 ) NOT NULL,
     Telefono VARCHAR ( 255 ) NOT NULL,
     T_JefeAlmacen_ID INT IDENTITY NOT NULL,
     CONSTRAINT PK_T_JefeAlmacen368 PRIMARY KEY NONCLUSTERED (T_JefeAlmacen_ID)
     )
GO
CREATE TABLE T_Proveedor (
     Usuario ID SMALLINT NOT NULL,
     Nombre SMALLINT NOT NULL,
     ApellidoPaterno SMALLINT NOT NULL,
     Apellido_Materno SMALLINT NOT NULL,
     emaiil SMALLINT NOT NULL,
     Direccion SMALLINT NOT NULL,
     Telefono SMALLINT NOT NULL,
     Clave SMALLINT NOT NULL,
     Contraseña SMALLINT NOT NULL,
     T_Proveedor_ID INT IDENTITY NOT NULL,
     CONSTRAINT PK_T_Proveedor371 PRIMARY KEY NONCLUSTERED (T_Proveedor_ID)
     )
GO
CREATE TABLE T_Comprobante (
     Comprobante_ID VARCHAR ( 255 ) NOT NULL,
     Nombre VARCHAR ( 255 ) NOT NULL,
     Tipo VARCHAR ( 255 ) NOT NULL,
     fecha VARCHAR ( 255 ) NOT NULL,
     Monto INT NOT NULL,
     T_Comprobante_ID INT IDENTITY NOT NULL,
     T_JefeAlmacen_ID INT NOT NULL,
     T_Proveedor_ID INT NOT NULL,
     CONSTRAINT PK_T_Comprobante366 PRIMARY KEY NONCLUSTERED (T_Comprobante_ID)
     )
GO
CREATE INDEX TC_T_Comprobante1075 ON T_Comprobante (T_Proveedor_ID)
GO
CREATE INDEX TC_T_Comprobante1074 ON T_Comprobante (T_JefeAlmacen_ID)
GO
CREATE TABLE T_Libro (
     Libro_ID VARCHAR ( 255 ) NOT NULL,
     Nombres VARCHAR ( 255 ) NOT NULL,
     Numero INT NOT NULL,
     Cantidad INT NOT NULL,
     Descripcion VARCHAR ( 255 ) NOT NULL,
     T_Libro_ID INT IDENTITY NOT NULL,
```

```
T_OrdenRequerimiento_ID INT NOT NULL,
     CONSTRAINT PK_T_Libro367 PRIMARY KEY NONCLUSTERED (T_Libro_ID)
     )
GO
CREATE INDEX TC_T_Libro1076 ON T_Libro (T_OrdenRequerimiento_ID)
GO
CREATE TABLE T_stock (
     Stock_ID INT NOT NULL
     FechaInventario DATETIME NOT NULL,
     Cantidad INT NOT NULL,
     Descripcion VARCHAR ( 255 ) NOT NULL,
     T_stock_ID INT IDENTITY NOT NULL,
     T_Comprobante_ID INT NOT NULL,
     T_Libro_ID INT NOT NULL
     T_JefeAlmacen_ID INT NOT NULL,
     T_JefeAlmacen_T_JefeAlmacen_ID INT NOT NULL,
     T_Proveedor_ID INT NOT NULL,
     CONSTRAINT TC_T_stock1067 UNIQUE NONCLUSTERED (T_JefeAlmacen_ID),
     CONSTRAINT PK_T_stock369 PRIMARY KEY NONCLUSTERED (T_stock_ID)
     )
GO
CREATE INDEX TC_T_stock1079 ON T_stock (T_JefeAlmacen_T_JefeAlmacen_ID )
GO
CREATE INDEX TC_T_stock1077 ON T_stock (T_JefeAlmacen_ID )
GO
CREATE INDEX TC_T_stock1078 ON T_stock (T_Proveedor_ID )
GO
CREATE INDEX TC_T_stock1081 ON T_stock (T_Comprobante_ID )
GO
CREATE INDEX TC_T_stock1080 ON T_stock (T_Libro_ID)
GO
ALTER TABLE T_Libro ADD CONSTRAINT FK_T_Libro505 FOREIGN KEY (T_OrdenRequerimiento_ID) 
REFERENCES T_OrdenRequerimiento (T_OrdenRequerimiento_ID) 
GO
ALTER TABLE T_OrdenRequerimiento ADD CONSTRAINT FK_T_OrdenRequerimiento500 FOREIGN KEY 
(T_Libro_ID) REFERENCES T_Libro (T_Libro_ID) 
GO
ALTER TABLE T_OrdenRequerimiento ADD CONSTRAINT FK_T_OrdenRequerimiento503 FOREIGN KEY 
(T_JefeAlmacen_ID) REFERENCES T_JefeAlmacen (T_JefeAlmacen_ID) 
GO
ALTER TABLE T_Comprobante ADD CONSTRAINT FK_T_Comprobante502 FOREIGN KEY (T_JefeAlmacen_ID) 
REFERENCES T_JefeAlmacen (T_JefeAlmacen_ID)
GO
ALTER TABLE T_Comprobante ADD CONSTRAINT FK_T_Comprobante507 FOREIGN KEY (T_Proveedor_ID) 
REFERENCES T_Proveedor (T_Proveedor_ID)
GO
ALTER TABLE T_stock ADD CONSTRAINT FK_T_stock498 FOREIGN KEY (T_Comprobante_ID) REFERENCES
T_Comprobante (T_Comprobante_ID) 
GO
ALTER TABLE T_stock ADD CONSTRAINT FK_T_stock506 FOREIGN KEY (T_Proveedor_ID) REFERENCES 
T_Proveedor (T_Proveedor_ID) 
GO
ALTER TABLE T_stock ADD CONSTRAINT FK_T_stock504 FOREIGN KEY (T_JefeAlmacen_T_JefeAlmacen_ID) 
REFERENCES T_JefeAlmacen (T_JefeAlmacen_ID) 
GO
ALTER TABLE T_stock ADD CONSTRAINT FK_T_stock499 FOREIGN KEY (T_Libro_ID) REFERENCES T_Libro 
(T_Libro_ID) 
GO
ALTER TABLE T_stock ADD CONSTRAINT FK_T_stock501 FOREIGN KEY (T_JefeAlmacen_ID) REFERENCES 
T_JefeAlmacen (\overline{T} JefeAlmacen_ID)
GO
```
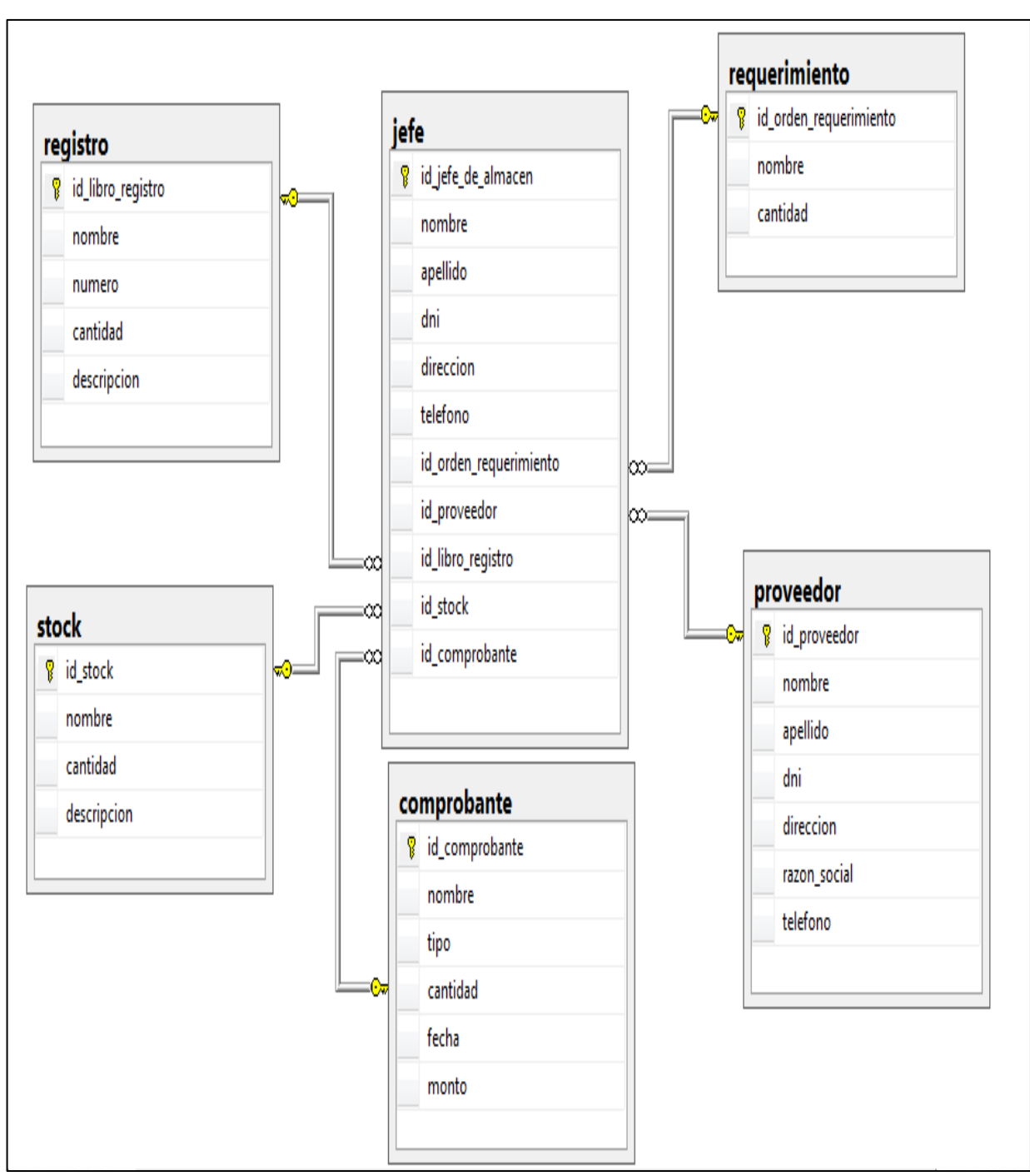

**Figura:21 Diagrama de clases de diseño (parte 2)** Fuente: Elaboración propia
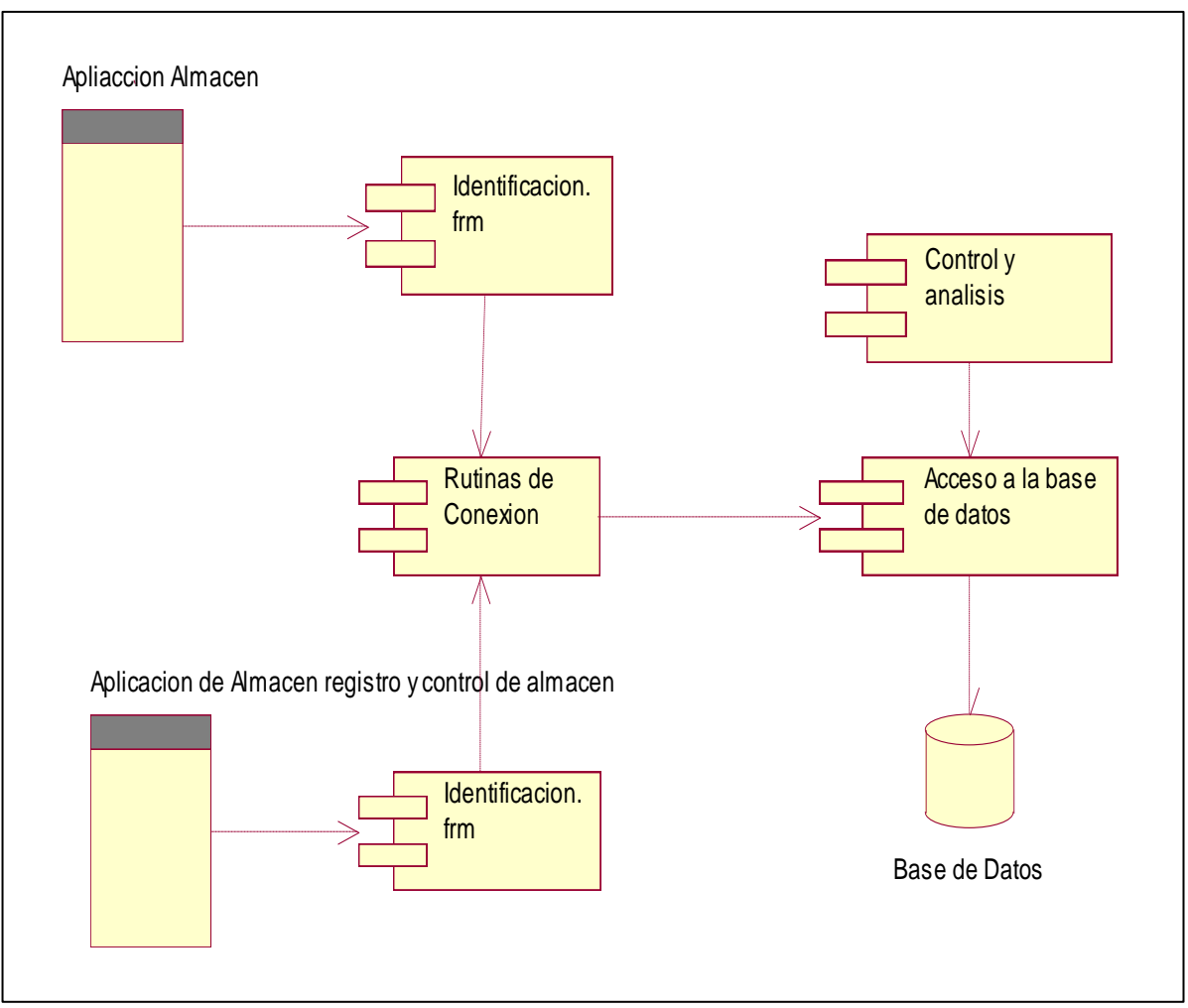

**Figura 22: Diagrama de componentes** Fuente: Elaboración propia

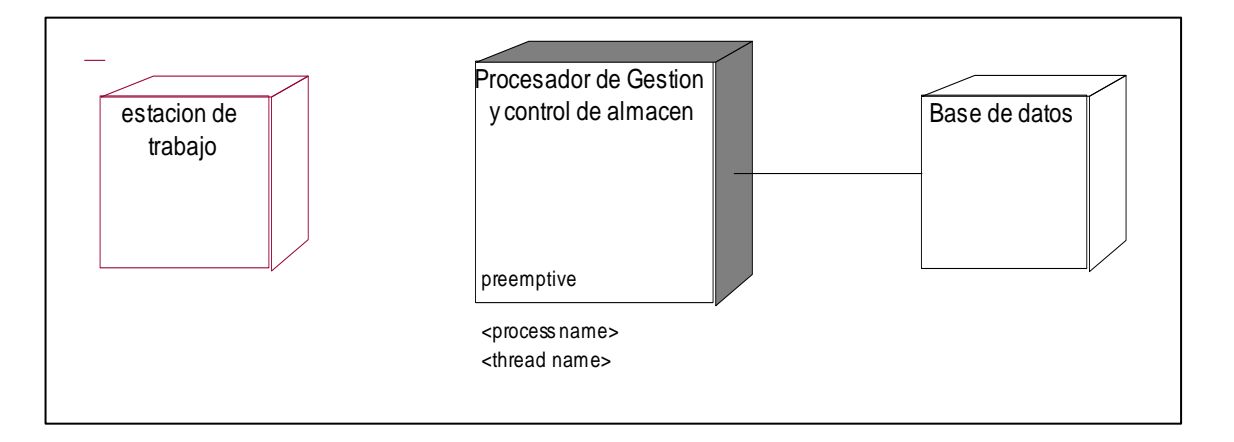

**Figura 23: Diagrama de despliegue** Fuente: Elaboración propia

#### **Interfaces de usuario**

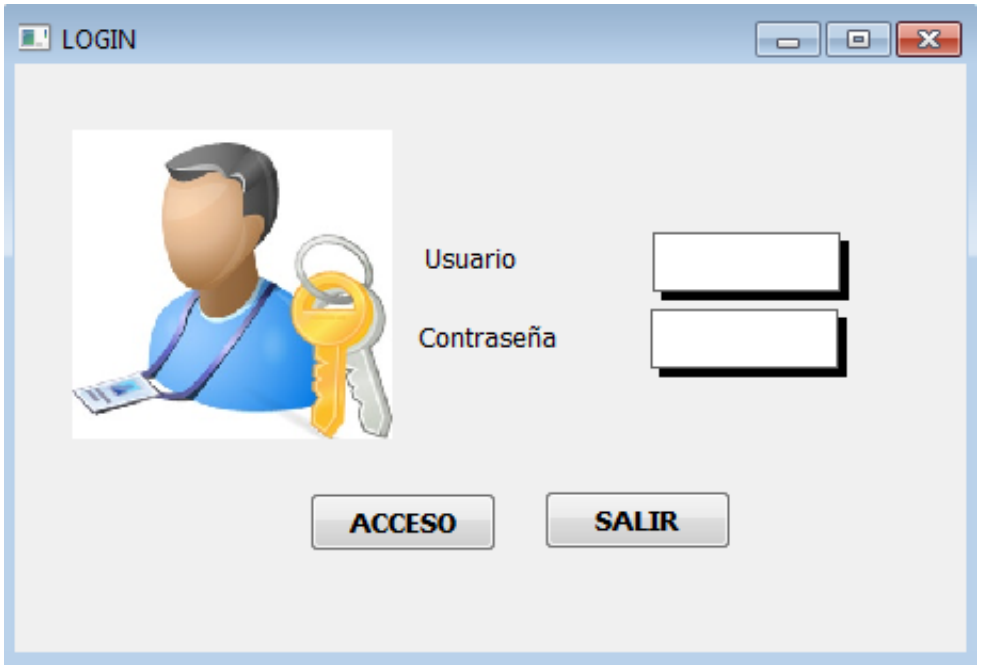

**Fig. 24:** Diseño interfaz usuario **Fuente:** Elaboración propia

**Interfaz menú principal.**

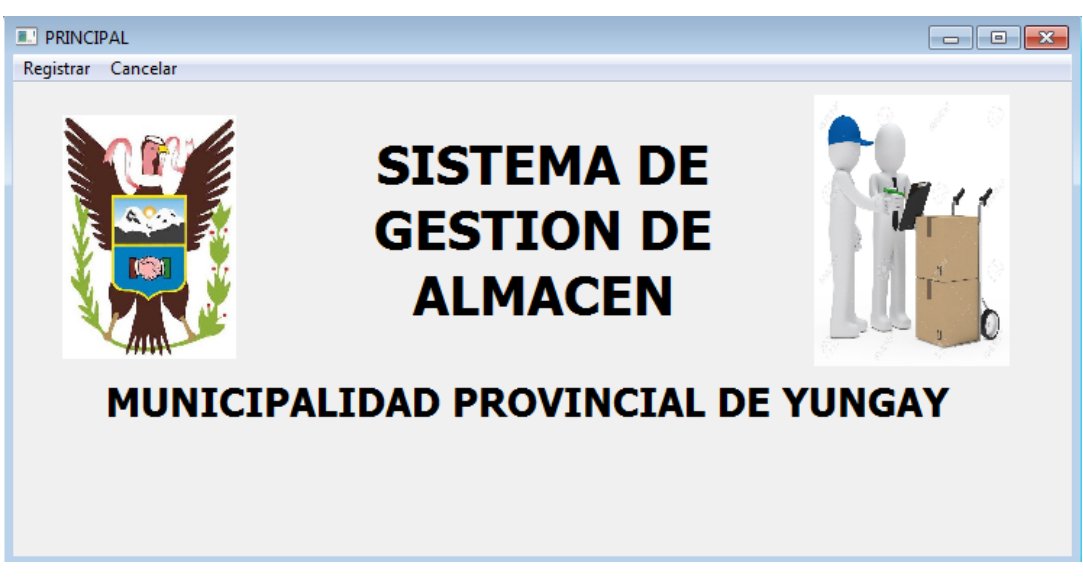

**Fig. N° 25:** Diseño menú principal **Fuente:** Elaboración propia

**Interfaz registrar comprobante.**

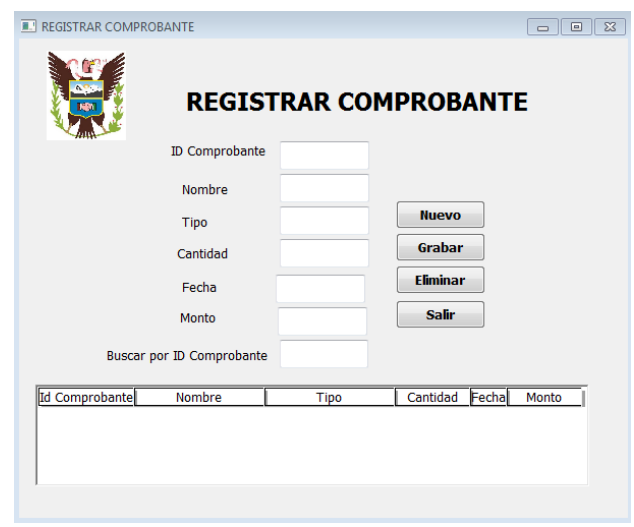

**Fig. N° 26:** Diseño interfaz registrar comprobante

**Fuente:** Elaboración propia

**Interfaz registrar jefe de almacén.**

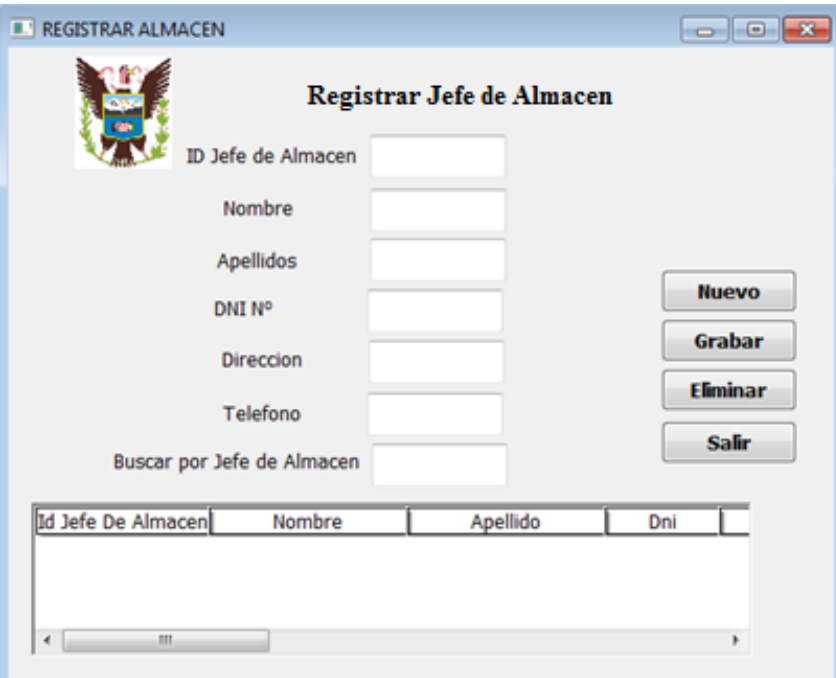

**Fig. 27:** Diseño interfaz registra jefe de almacén

**Fuente:** Elaboración propia

#### **Interfaz registrar orden de requerimiento.**

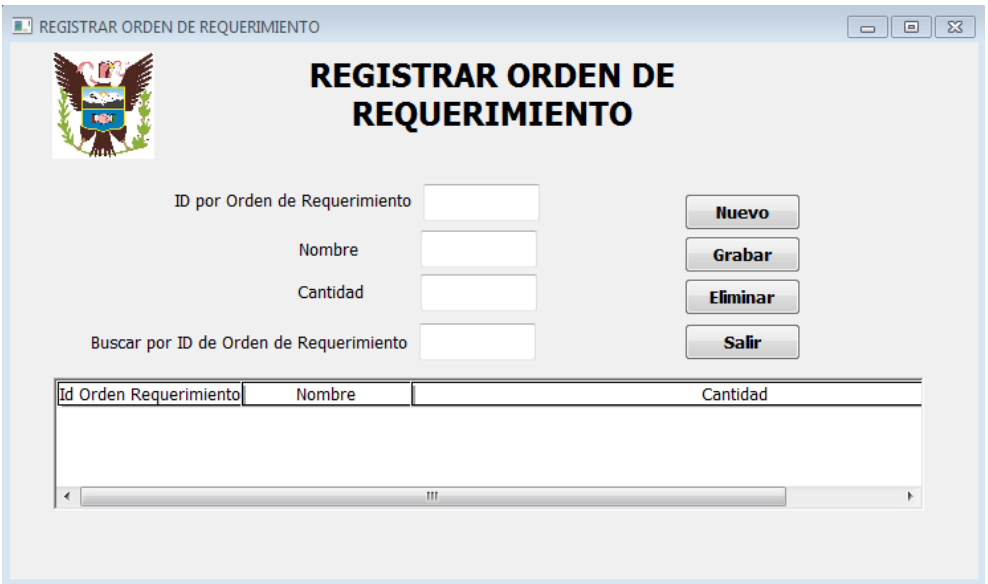

**Fig. 28:** Diseño interfaz registrar orden requerimiento

**Fuente:** Elaboración propia

**Interfaz registrar proveedor.**

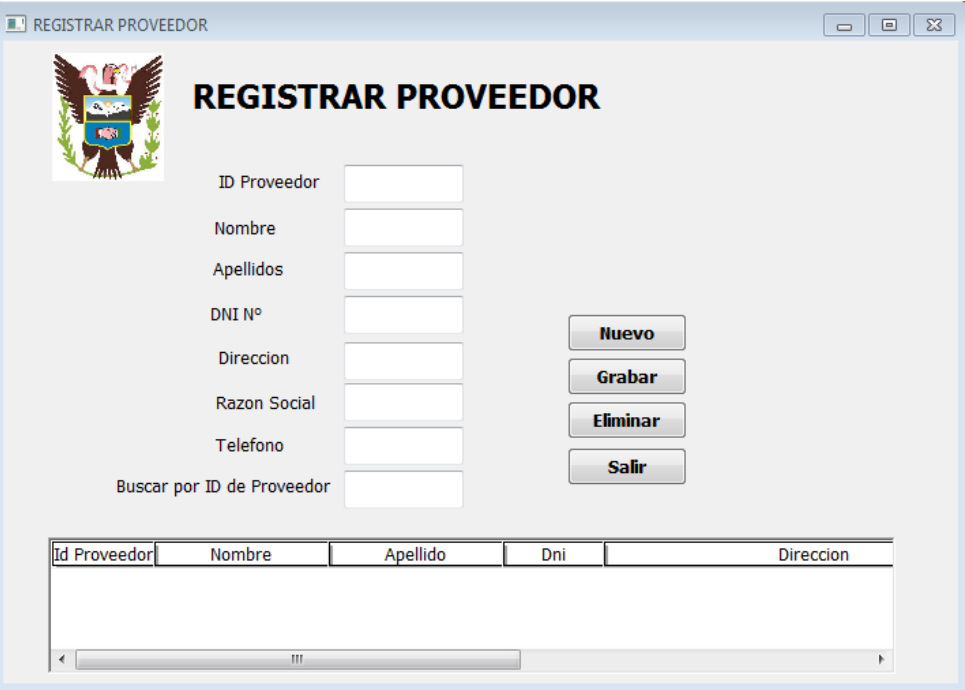

**Fig. 29:** Diseño interfaz registra proveedor

**Fuente:** Elaboración propia

**Interfaz registrar libro de registro**

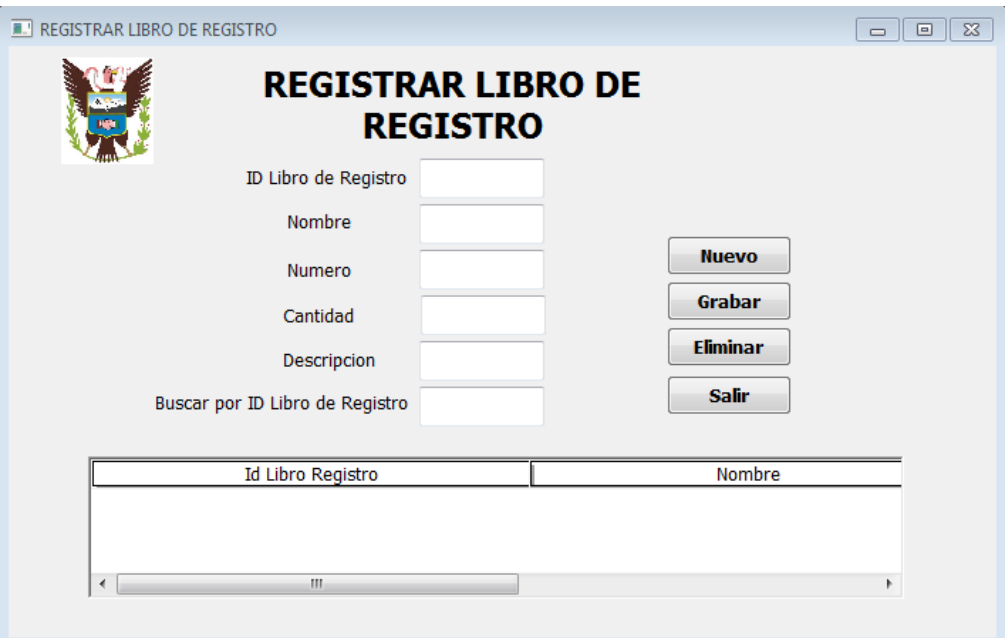

**Fig. 30:** Diseño interfaz registra libro de registro

**Fuente:** Elaboración propia

**Interfaz registra stock.**

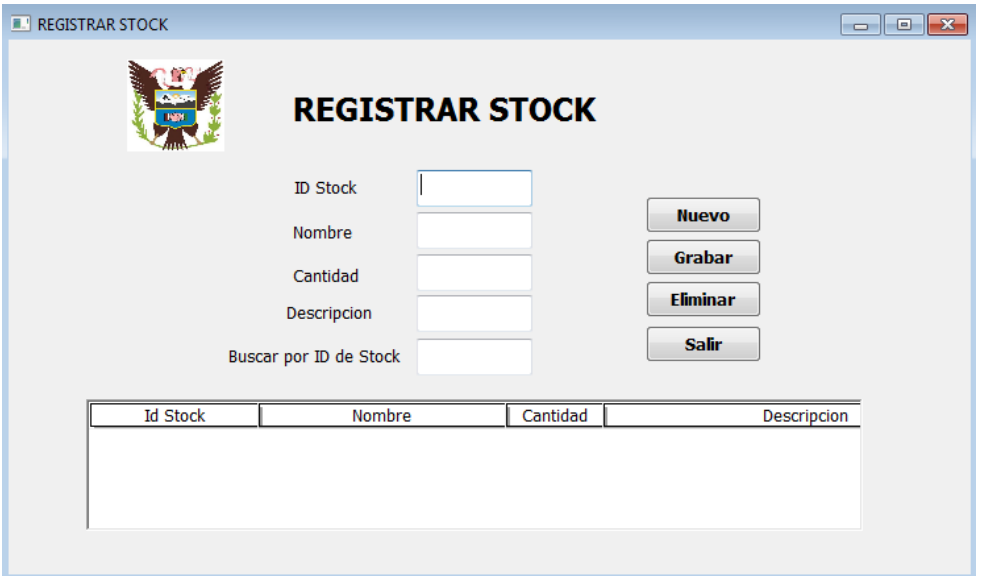

**Fig. 31:** Diseño interfaz Registra Stock

**Fuente:** Elaboración propia

# **4. ANÁLISIS Y DISCUSIÓN**

La investigación de Medina (2008), En este manual se obtuvo información importante a cerca del majo de datos en un almacén y las pautas para poder procesar información.

La investigación de Goicochea (2009), De esta investigación se pudo rescatar el uso de los tipos de variables (dependientes e independientes) y como afectan en los resultados finales en el control de inventarios.

La investigación de Farias, j. (2011), De esta investigación se consideró el método de ordenamiento de los almacenes mediante el método de las 5s, y el control de inventarios que sirvieron como base para poder realizar el sistema requerido en bien de la empresa en la cual se desarrolló el sistema informático.

La investigación de Moreno, J. (2009), De esta investigación se vio como definir los procedimientos de control, recepción y despacho apropiado para un mejor aprovechamiento del sistema, estas tres actividades representan las actividades básicas del operador logístico las cuales influyen de manera directa en el control del almacén.

## **5. CONCLUSIONES Y RECOMENDACIONES**

#### **CONCLUSIONES:**

- El presente proyecto tuvo como fin desarrollar un sistema informático de Gestión de Almacén para la Municipalidad Provincial de Yungay que gestionar de manera efectiva el control de entrada, stock y salida del almacén.
- La actividad de recopilar la información mediante entrevista a los funcionarios y trabajadores de la Municipalidad de Yungay fue relevante porque permitió conocer todas las actividades y problemas que existían en el área y de esta forma poder realizar el sistema de Gestión de Almacén para la Municipalidad Provincial de Yungay.
- Analizar y Diseñar el Sistema Informático haciendo uso de la METODOLOGÍA RUP en sus cuatro fases: fase de inicio en donde se recopiló toda la información necesaria para la elaboración del sistema, fase de elaboración donde se realizó la estructuración del Sistema Informático, fase de construcción donde se implementó el Sistema Informático fase de transición donde se realizó las pruebas respectivas para probar el correcto funcionamiento del Sistema Informático.
- Se diseñó los prototipos de fácil acceso al usuario para el presente proyecto mediante la utilización de la herramienta Power Builder.

#### **RECOMENDACIONES:**

- Se debe de capacitar a los usuarios en el manejo del sistema informático de gestión de almacén
- Dar mantenimiento al sistema informático cada año o cuando el sistema lo requiera.
- Conectar al servidor de la municipalidad para garantizar los datos.
- Utilizar contraseñas de 8 dígitos o más.
- Crear mejores contraseñas y cambiarlas cada 6 meses.
- Acostumbrara a cerrar las sesiones al terminar un trabajo.
- Realizar copias se seguridad cada 6 meses.

#### **AGRADECIMIENTO**

Ante todo dar gracias a Dios por darme la vida y por darme la sabiduría suficiente para lograr todas las metas que me he planteado. Dar gracias a todos mis Docentes de la Facultad de Ingenieria, ya que ellos me ayudaron a superarme cada día, también agradezco a mis padres porque ellos estuvieron en los días más difíciles de mi vida como estudiante. Estoy seguro que lograré ser un excelente profesional a la altura que exige hoy nuestro competitivo mercado laboral, llevando siempre en alto el nombre de mi querida Universidad San Pedro.

### **REFERENCIAS BIBLIOGRÁFICAS**

- Batin, C., Ceris, S. y Navathe (1994). *Diseño Conceptual de base de datos. Un enfoque de entidades –interrelaciones* (2º ed.). USA: Editorial Addison – Wesley Ibero América S. A.
- Boy, L. (2003). *Modelamiento de Datos: Técnicas y Herramientas.* Trujillo: UCV, 2003.
- Castañeda, J. (2004). *Power Builder 9.0 como debe ser*. Lima (1ª ed.). Perú: Editorial Megabyte. Págs. 380.
- Castillo, S. (2008). *Programación en Power Builder 11*. Lima
- Castillo, J. (2009). *Reingeniería y gestión municipal*. Lima: San Marcos.
- Chiavenato, I. (1993). *Administración de Recursos Humanos*. Mexico d.f : Mc Graw− Hill
- Christopher, J. (2015). Sistemas de Base de Datos. Navathe (2ª ed.)
- Daniel, K. (1996). *Tipos de sistemas de información. Sistemas de información para la toma de decisiones*. Mexico d.f : Mc GRAW HILL Interamericana, 1996.
- Frias, J. (2011). *Sistema de gestión del inventario del almacén de la empresa Rodillos Industriales Guayana, C.A* .Universidad nacional Experimental de Guayana.
- Goicochea, M. (2009). S*sistema de control de inventarios del almacén de productos terminados en una empresa metal mecánica.* Universidad Ricardo Palma, Lima
- Hernández, S y Fernandez, C. (2002). *Metodología de la Investigación*. Mexico: McGraw-Hill.
- Moreno, E. (2009). *Propuesta de mejora de operación de un sistema de gestión de almacenes en un operador logístico*. Pontífice Universidad Católica del Perú
- Senn, J. (1999). *Análisis y diseño de sistemas de información*. Madrid: McLaraw Hill Interamericana.
- Stallings, W. (2007), "Sistemas Informático", 2da edición; EDITORIAL ALGA OMEGA S.A; Lima-Perú; Depósito Legal de la biblioteca del Perú.

Toboada, A. (2005). *Análisis de Procesosde Datos usando IDEF Modelando con UML*. Lima,Perù: Editorial Grap. Perú SAC. Págs. 380.

**ANEXOS**

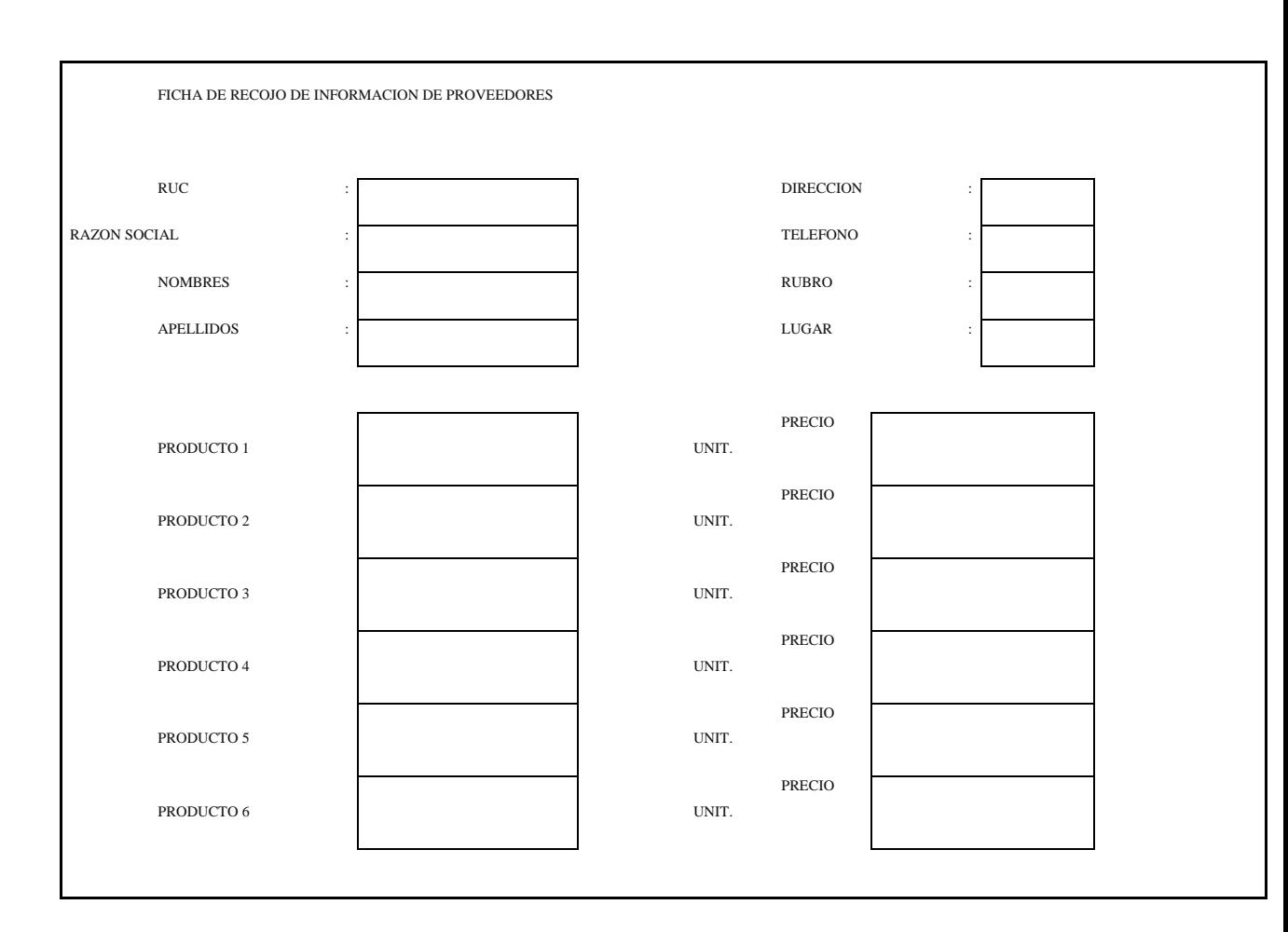

### Tabla N° 12: Ficha de recojo de información del proveedor

Fuente : Elaboración: propia

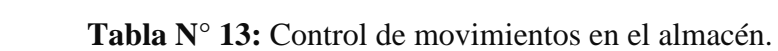

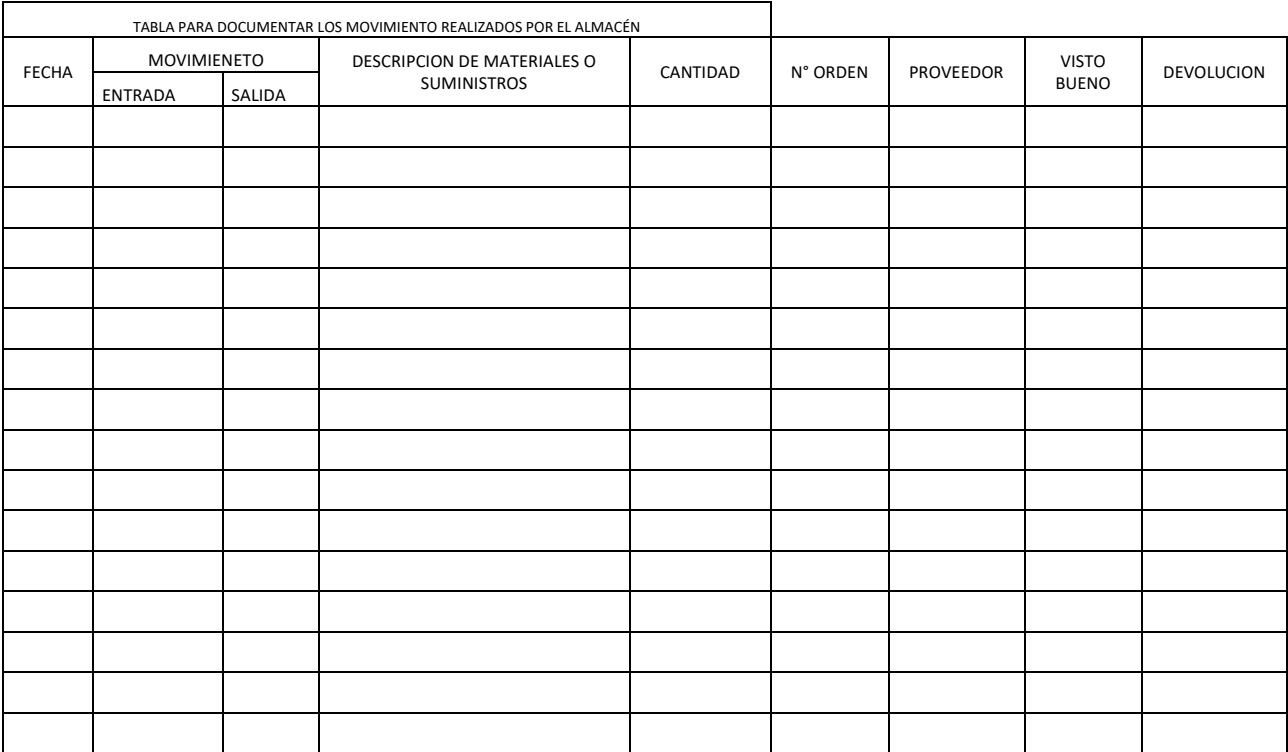